# **Diplomarbeit**

# Datenerhebung für die Systemanalyse der Getrenntsammlungen kommunaler Abfälle

erstellt am

# **Institut für Technische Ökosystemanalyse (TOEKS)**

# **Montanuniversität Leoben**

**Vorgelegt von:** Betreuer: Haimschlag 14 Wolfbauer A-3903 Echsenbach

Willibald Schiefer **Willibald Schiefer** Univ.Prof. Dipl.-Ing. Dr.mont. Jürgen

Leoben, im Mai 2004

# Inhaltsverzeichnis

### **Seite**

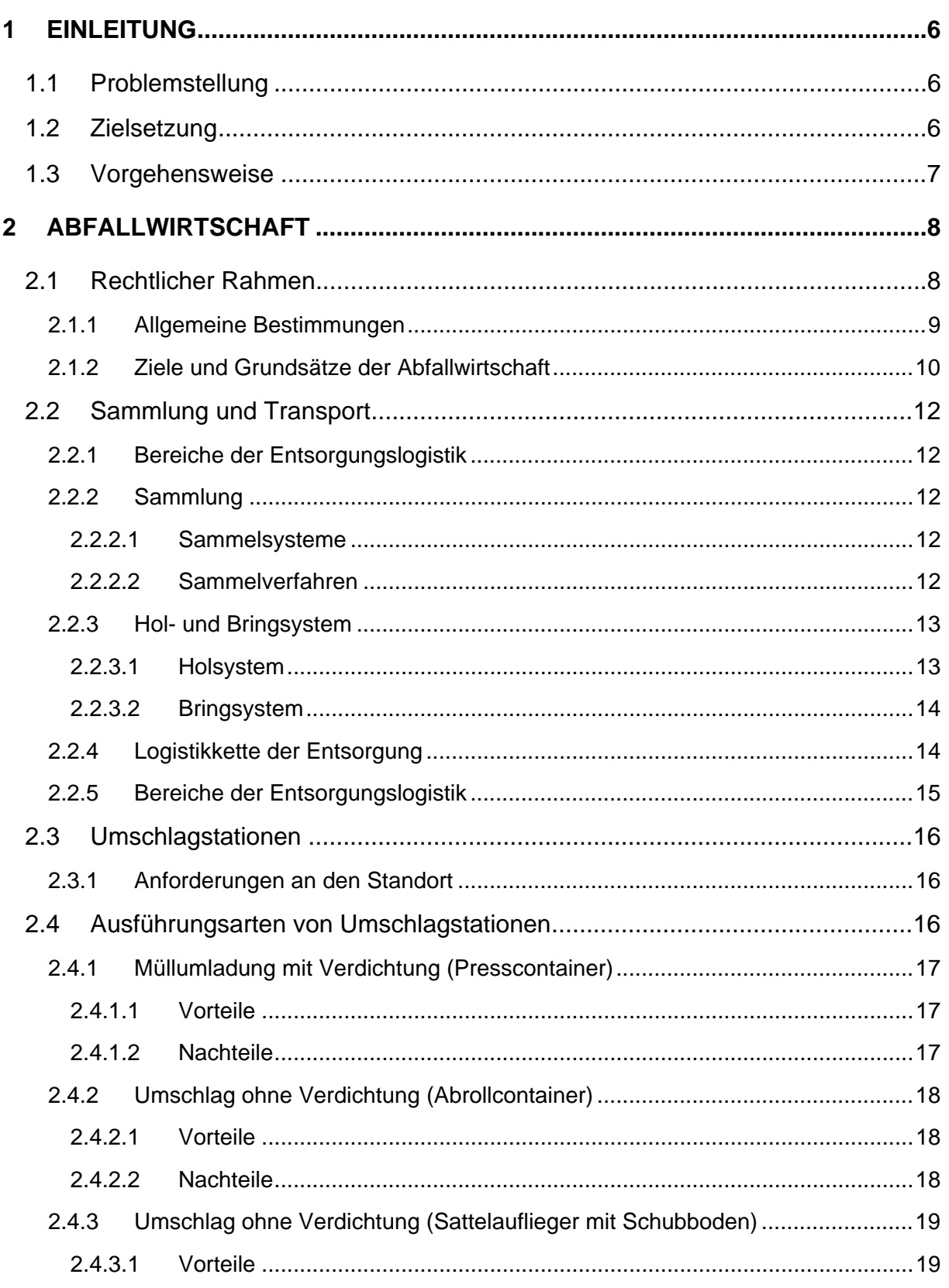

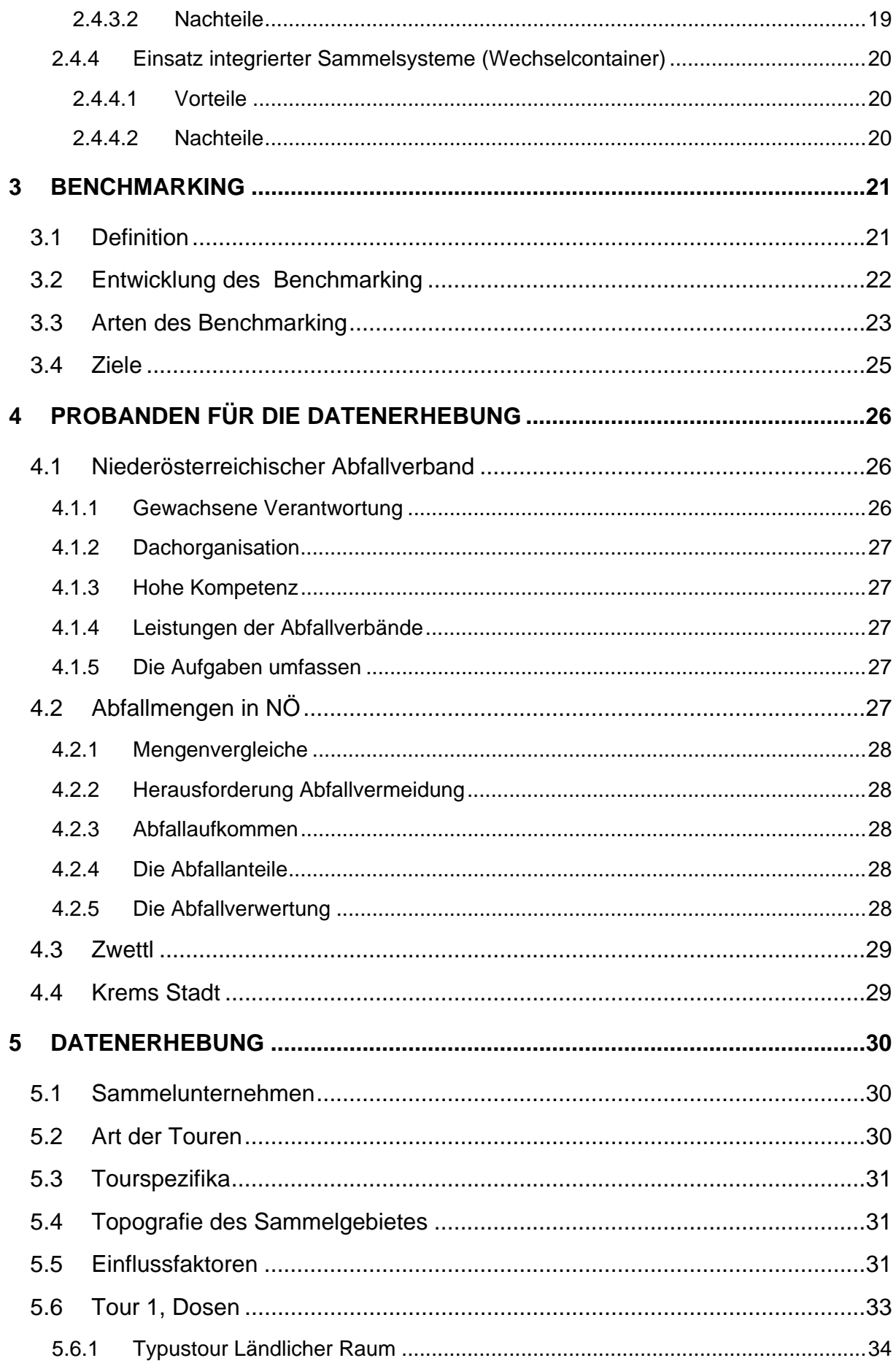

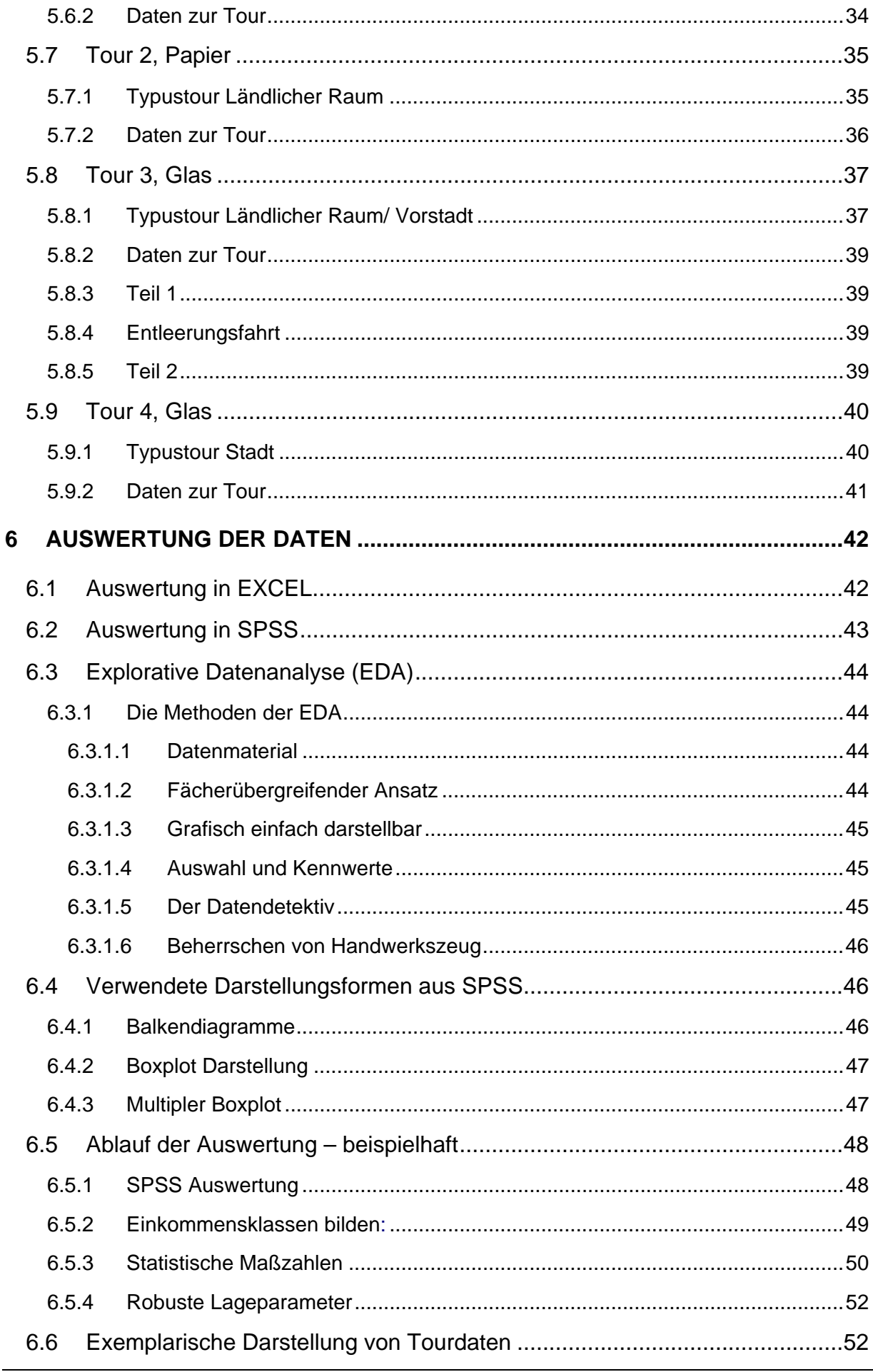

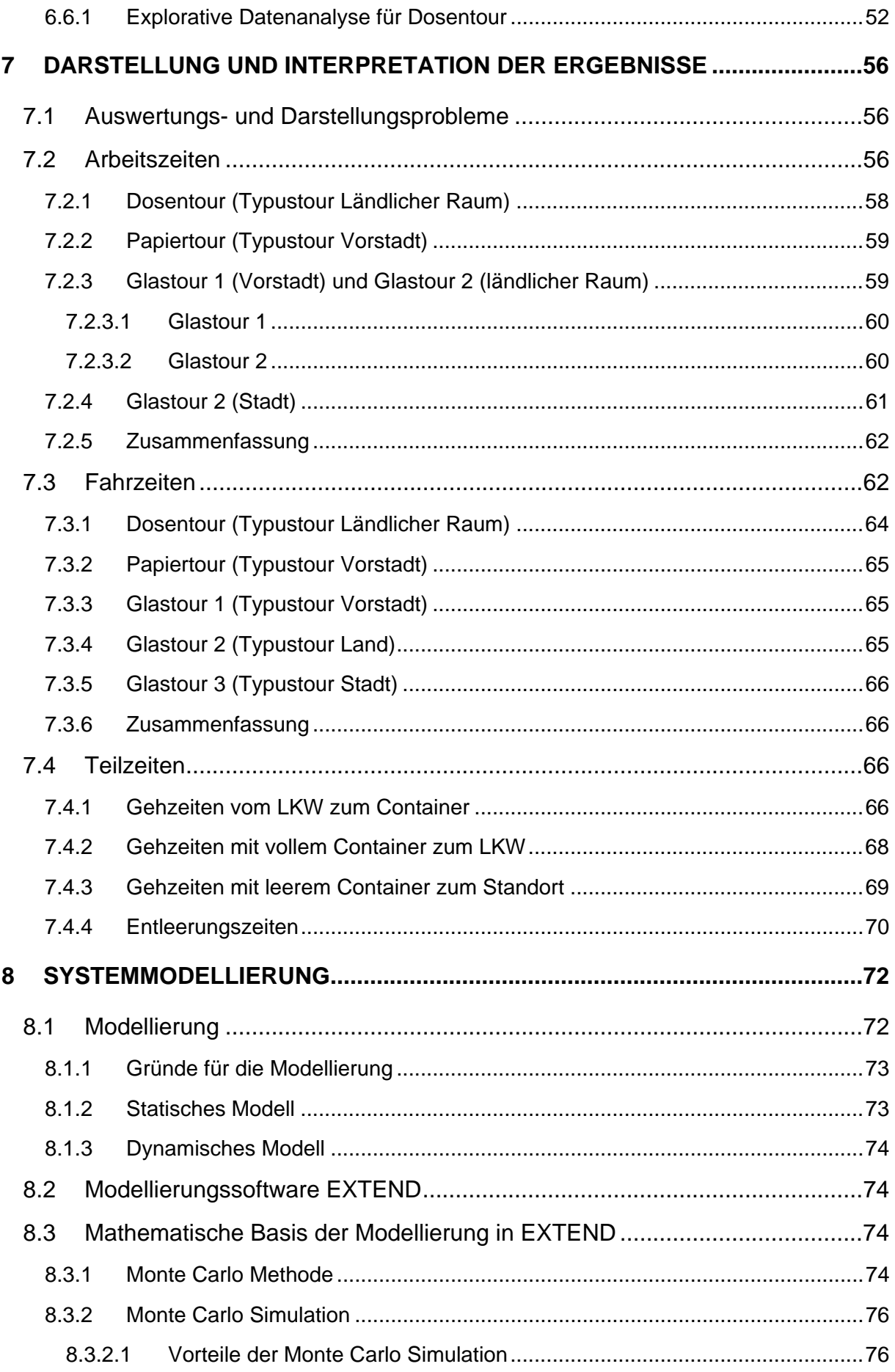

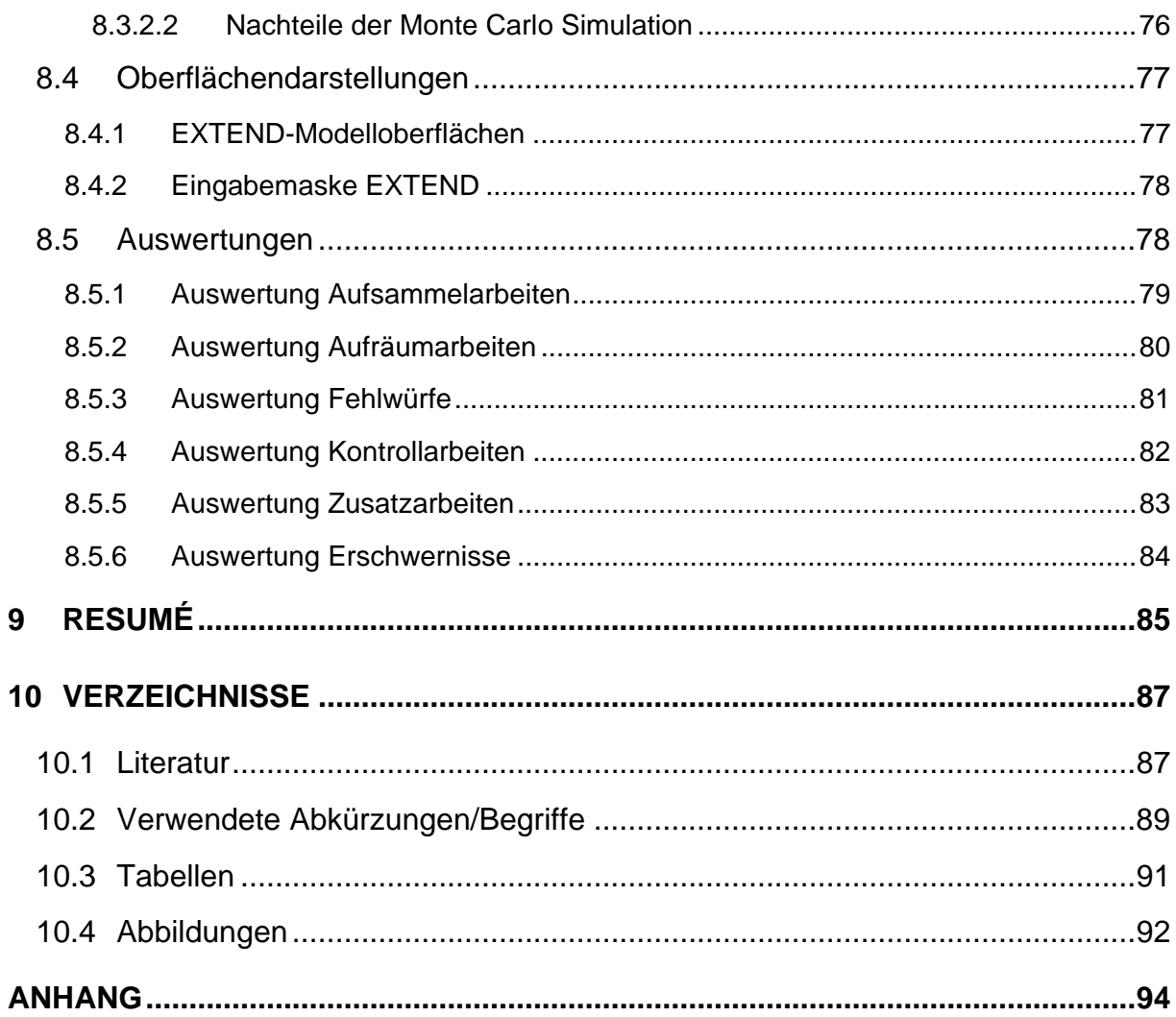

# **1 Einleitung**

# **1.1 Problemstellung**

Die Abfallwirtschaft hat in den letzten Jahren und Jahrzehnten zunehmend an Bedeutung gewonnen, speziell in bezug auf kostenrelevante Aspekte. Nachdem ursprünglich verfahrenstechnische bzw. rechtliche Aspekte im Mittelpunkt standen, verlagert sich das Interesse zunehmend auf das betriebswirtschaftliche Abfallmanagement. Um in diesem Bereich wirkungsvolle Verbesserungen erzielen zu können, ist eine gründliche und detaillierte Erfassung von abfallwirtschaftlich relevanten Daten erforderlich. Dabei bedient man sich des Instruments der Systemanalyse, um komplexe Abläufe in Teilprozesse zu zerlegen und einzeln betrachten zu können. Die dabei gewonnenen Daten bilden die Grundlage, um Managementwerkzeuge gezielt einsetzen zu können.

Eine spezielle Möglichkeit hierbei ist das Benchmarking. Bei dieser Methode vergleicht man Unternehmen einer Branche miteinander, mit dem Ziel, Stärken und Schwächen zu ermitteln und mit dem "Primus" der Branche zu vergleichen. Die Probleme hierbei sind einerseits die Darlegung von betriebsspezifischen Daten, da diese für jedes Unternehmen von existenzieller Bedeutung sind. Andererseits ergeben sich Schwierigkeiten des direkten Vergleichs durch unterschiedliche Rahmenbedingungen der jeweiligen Unternehmen. Dazu gehören zum Beispiel unterschiedliche Bereichsgrößen, topografische Unterschiede, usw.

Zur Ermittlung der technischen und wirtschaftlichen Haupteinflussgrößen wird hierbei die Abfallsammlung in Teilprozesse (Standardprozesse) zerlegt. Durch diese Teilprozesse wird eine Vergleichbarkeit gewährleistet und diese bildet in Kombination mit technischen und wirtschaftlichen Daten die Grundlage für die Ermittlung von Benchmarks (Kennzahlen). Erst die Harmonisierung dieser Daten ermöglicht danach einen korrekten und seriösen Vergleich und damit eine Entscheidungshilfe für Kommunen und Betriebe. Da die Kosten für die Abfallsammlung bis zu 75% der Gesamtkosten eines abfallwirtschaftlichen Betriebes betragen, wäre in diesem Bereich eine verbesserte Effizienz bzw. Optimierung erstrebenswert, um versteckte Potentiale und eventuelle Einsparungsmöglichkeiten zu nutzen. [ 1 ]

# **1.2 Zielsetzung**

Ziel dieser Arbeit ist die praxisnahe Datenaufnahme bei Sammelunternehmen in Echtzeit. Dabei werden verschiedene Sammeltouren begleitet und dokumentiert. Die Touren unterscheiden sich sowohl hinsichtlich der gesammelten Fraktion als auch in bezug auf das Sammelgebiet. Die grafische Darstellung der Touren und der Vergleich der statistisch ausgewerteten Daten stellen den Kern der Arbeit dar. Des weiteren stellen diese Daten eine Basis für weitere Auswertungen in einem Leistungsmodell dar.

Mit Hilfe des Leistungskostenmodells werden letztendlich aus den gewonnenen Informationen die auf bestimmte Systemvoraussetzungen und Kriterien (Auslegungsklassen) umgelegten Benchmarks ermittelt. [ 2 ]

# **1.3 Vorgehensweise**

Die Datenerhebung erfolgt am festgesetzten Terminen, die mit den Sammelunternehmen abgesprochen wurden. Diese Daten werden mit den Programmen EXCEL und SPSS ausgewertet und in dieser Arbeit dargestellt. Weiters werden die Daten in einem Simulationsprogramm als Basis für Tourendarstellungen dienen. Den Datenfluß innerhalb der Auswertung zeigt das untenstehende Schema.

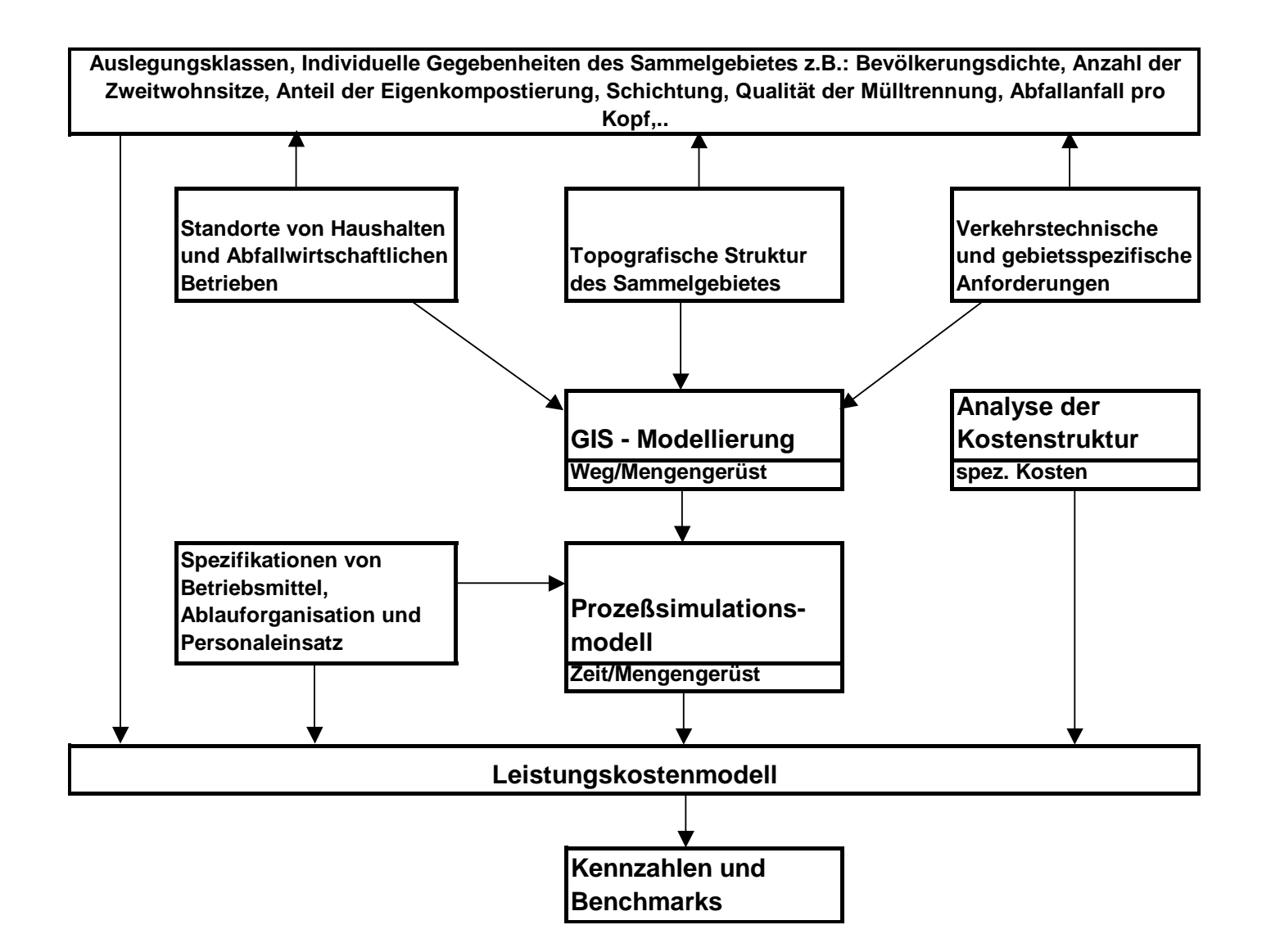

#### **Abbildung 1.1: Aufbau des Prognose- und Analysewerkzeuges**

# **2 Abfallwirtschaft**

"Abfallwirtschaft ist keine konkrete Maßnahme, sondern ein ordnendes Prinzip. Sie ist das zielbewusste Ordnen aller den Abfall betreffenden Maßnahmen, insbesondere die Vermeidung und Verringerung von Abfällen, deren Verwertung und deren Entsorgung unter Berücksichtigung der Einflüsse auf die Umwelt - ökologische Kriterien - und der Wirtschaftlichkeit - ökonomische Kriterien" [ 3 ].

#### **2.1 Rechtlicher Rahmen**

Um eine funktionierende Abfallwirtschaft zu ermöglichen, muss ein rechtlicher Rahmen bestehen, welcher die für alle verbindlichen "Spielregeln" und Definitionen regelt. In Österreich handelt es sich hierbei um das Abfallwirtschaftsgesetz (AWG).

#### **Abfallwirtschaftsgesetz 2002 (AWG 2002) [ 4 ]**

Das Abfallwirtschaftsgesetz 2002 wurde am 27.02.2002 im Plenum des Nationalrates und am 14.03.2002 im Bundesrat beschlossen. Das Abfallwirtschaftsgesetz soll vor allem dazu dienen, das Prinzip der Nachhaltigkeit zu verstärken, die EU-Konformität zu sichern und wesentlich zur Verwaltungsvereinfachung beizutragen. Es gliedert sich in 91 Paragraphen, die in 10 Abschnitte aufgeteilt sind. Des weiteren untergliedert sich der Anhang in sechs Teilbereiche. Das Abfallwirtschaftsgesetz setzt sich wie folgt zusammen:

- 1. Abschnitt: Allgemeine Bestimmungen
- 2. Abschnitt: Abfallvermeidung und -verwertung
- 3. Abschnitt: Allgemeine Pflichten von Abfallbesitzern
- 4. Abschnitt: Abfallsammler und -behandler
- 5. Abschnitt: Sammel- und Verwertungssysteme
- 6. Abschnitt: Behandlungsanlagen
- 7. Abschnitt: Grenzüberschreitende Verbringungen
- 8. Abschnitt: Behandlungsaufträge, Überprüfungen
- 9. Abschnitt: Übergangsbestimmungen
- 10. Abschnitt: Schlussbestimmungen

Im Anschluss an diese Abschnitte findet sich der Anhang, der sich in sechs Bereiche unterteilt:

- Anhang 1: Gruppen von Abfällen
- Anhang 2: Behandlungsverfahren
- Anhang 3: Gefahrenrelevante Eigenschaften
- Anhang 4: Kriterien für die Festlegung des Standes der Technik
- Anhang 5: IPPC-Behandlungsanlagen

Anhang 6: Stoffliste betr. der Beherrschung der Gefahren bei schweren Unfällen

#### **2.1.1 Allgemeine Bestimmungen**

Die allgemeinen Bestimmungen werden in acht Paragraphen unterteilt. Hier findet man:

- Ziele und Grundsätze (§ 1)
- Begriffsbestimmungen (§ 2)
- Ausnahmen vom Geltungsbereich (§ 3)
- Abfallverzeichnis (§ 4)
- Abfallende (§ 5)
- Feststellungsbescheide (§ 6)
- Ausstufung (§ 7)
- Bundes-Abfallwirtschaftsplan (§ 8)

Da für diese Arbeit hauptsächlich der 1. Abschnitt von Belang ist, wird auf diesen speziell eingegangen. Es würde außerdem den Rahmen der Arbeit sprengen, wenn auf alle Abschnitte eingegangen werden müsste.

Die Abfallwirtschaft ist im Sinne des Vorsorgeprinzips und der Nachhaltigkeit danach auszurichten, dass:

- schädliche oder nachteilige Einwirkungen auf Mensch, Tier und Pflanze, deren Lebensgrundlagen und deren natürliche Umwelt vermieden oder sonst das allgemeine menschliche Wohlbefinden beeinträchtigende Einwirkungen so gering wie möglich gehalten werden,
- die Emissionen von Luftschadstoffen und klimarelevanten Gasen so gering wie möglich gehalten werden,
- Ressourcen (Rohstoffe, Wasser, Energie, Landschaft, Flächen, Deponievolumen) geschont werden,
- bei der stofflichen Verwertung die Abfälle oder die aus ihnen gewonnenen Stoffe kein höheres Gefährdungspotential aufweisen als vergleichbare Primärrohstoffe oder Produkte aus Primärrohstoffen und
- nur solche Abfälle zurückbleiben, deren Ablagerung keine Gefährdung für nachfolgende Generationen darstellt.

Des Weiteren gelten laut AWG folgende Grundsätze:

- In erster Linie sollte durch eine Minimierung der Abfallmengen sowie der Reduzierung des Schadstoffgehalts eine Abfallvermeidung erfolgen.
- Ist aber Abfall angefallen, so sollte dieser insofern finanziell und technisch möglich, sowie ökologisch von Vorteil – einer Abfallverwertung zugeführt werden. Hier kommt auch das Prinzip der "Verhältnismäßigkeit" zum Tragen.
- Können vorhandene Abfälle nicht verwertet werden, so müssen sie einer biologischen, thermischen, physikalischen oder chemischen Behandlung unterzogen werden. In diesem Zusammenhang spricht man von Abfallbeseitigung.

Die oben aufgeführten Bestimmungen und Grundsätze bilden das Gerüst für eine nachhaltige Abfallwirtschaft. In diesem System soll die Entsorgung nicht der isolierte letzte Schritt, sondern von Beginn an Teil des Lebenszyklus von Gütern sein. Ebenso wirken sie aber auch auf die Verwertungs- und Entsorgungspfade. Ein wesentlicher Aspekt ist hierbei der Transport in der kommunalen Abfallwirtschaft. [ 5 ]

#### **Aufgaben der Abfallwirtschaft [ 6 ]**

Der Prozess des bewussten Umgangs mit Abfall begann erst in der Mitte des 20. Jahrhunderts. Wurden in den 70er Jahren noch Schottergruben mit Abfall verfüllt, entstand mit dem Bekanntwerden von dadurch verursachten Grundwasserverunreinigungen ein neues Verständnis für die Ablagerung und den ordnungsgemäßen Umgang mit Abfällen. Die Basis dafür bildet das AWG ebenso wie die Regelungen der Europäischen Union. Ziel soll eine ökologisch sinnvolle Abfallverwertung unter Beachtung des Kosten-Nutzen-Prinzips im Sinne der Nachhaltigkeit sein.

#### **2.1.2 Ziele und Grundsätze der Abfallwirtschaft**

#### **Ziele**

Im Sinne des Vorsorgeprinzips und der Nachhaltigkeit ist die Abfallwirtschaft danach auszurichten, dass

- schädliche, nachteilige oder sonst das allgemeine Wohlbefinden beeinträchtigende Einwirkungen auf Menschen, Tiere und Pflanzen, deren Lebensgrundlagen und deren natürliche Umwelt vermieden oder so gering als möglich gehalten werden,
- Emissionen von Luftschadstoffen und klimarelevanten Gasen so gering als möglich gehalten werden,
- Ressourcen geschont werden,
- durch stoffliche Verwertung von Abfällen (d.h., die spezifischen Eigenschaften des Materials werden für den neuen Einsatzzweck wieder verwendet, sodass Rohstoffe ersetzt werden) keine Steigerung des Gefährdungspotentials erzielt wird und,
- keine Abfälle zurückbleiben, die nachfolgende Generationen gefährden.

#### **Grundsätze**

Die Prioritäten-Reihung nach dem AWG:

- 1. Abfallvermeidung
- 2. Abfallverwertung
- 3. Abfallbeseitigung

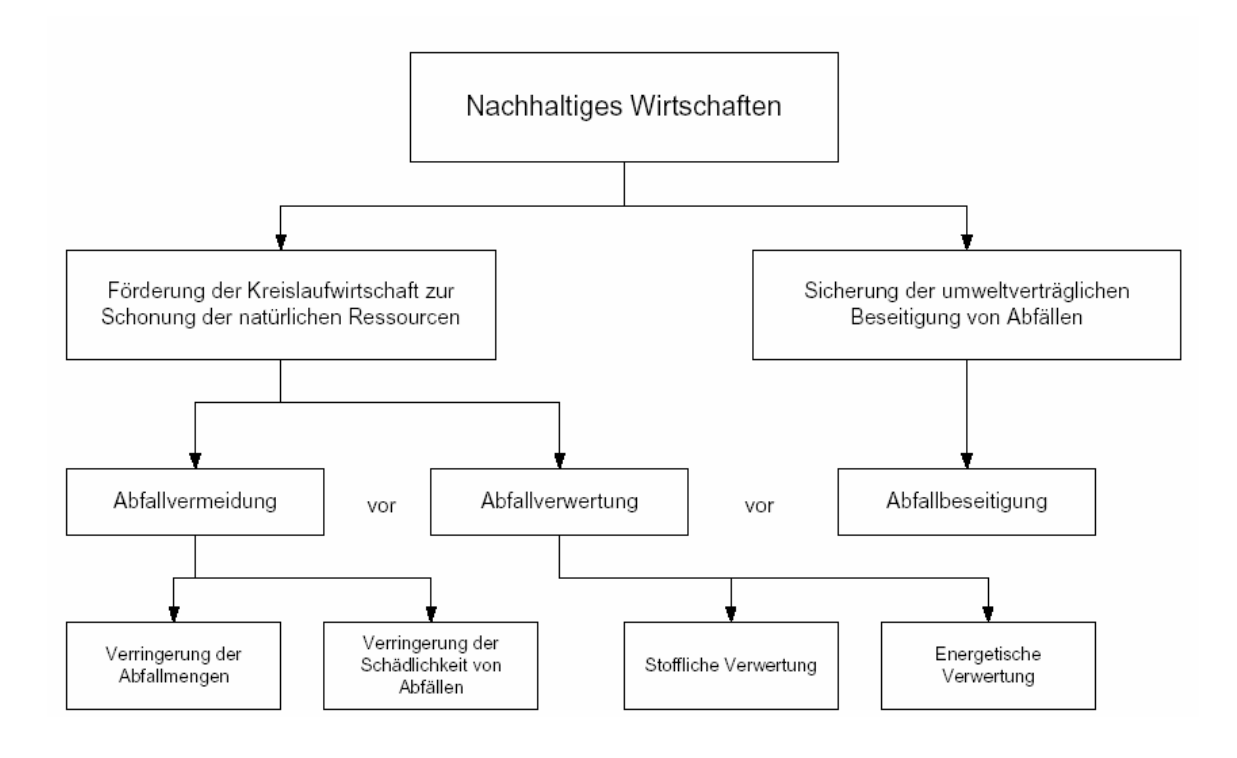

#### **Abbildung 2.1: Nachhaltiges Wirtschaften**

# **2.2 Sammlung und Transport**

Wie bereits zu Beginn der Arbeit erwähnt, ergeben sich die größten Kosten für abfallwirtschaftliche Betriebe bei der Sammlung und dem Transport der Abfälle. Um sowohl diese Kosten für die Entsorgungsbetriebe so gering wie möglich zu gestalten als auch um den Zielen des AWG zu entsprechen, ist eine sorgfältige Planung unerlässlich. Dies ist das Aufgabengebiet der Entsorgungslogistik. [7]

# **2.2.1 Bereiche der Entsorgungslogistik**

#### **Kommunale Entsorgung**

- Hausmüllentsorgung
- Sperrmüllentsorgung
- Elektroschrottentsorgung
- Problemabfallentsorgung...

#### **Gewerbliche Entsorgung**

- Bauschuttentsorgung
- Sonderabfälle...

#### **2.2.2 Sammlung**

In den folgenden Kapiteln werden die unterschiedlichen Systeme und Verfahren, welche bei der Abfallsammlung zum Einsatz kommen dargestellt und im Detail erläutert.

#### **2.2.2.1 Sammelsysteme**

Zurzeit finden in der Abfallsammlung zwei unterschiedliche Systeme Verwendung:

- Bringsystem (zentrale Sammel- und Annahmestellen),
- Holsystem (kommunale Müllentsorgung).

Die spezifischen Vor- und Nachteile werden im Kapitel 2.2.3 erläutert.

#### **2.2.2.2 Sammelverfahren**

Die derzeit im Einsatz befindlichen Verfahren bei der Abfallsammlung sind:

- Umleerverfahren (Hausmüllentsorgung)
- Wechselverfahren (Absetzmulden, Abrollbehälter, etc.)
- Einwegverfahren (Säcke)

Der Einsatz der genannten Verfahren hängt von der gesammelten Fraktion, den anfallenden Mengen und der Praktikabilität im Alltag ab. Säcke des Einwegverfahrens bringen z.B. eine Arbeitserleichterung bei der Sammlung, sind aber nicht für alle Fraktionen geeignet.

# **2.2.3 Hol- und Bringsystem**

Die Hol- und Bringsysteme werden bevorzugt in der Abfallsammlung eingesetzt und beide haben spezifische Vor- und Nachteile. Untenstehend werden kurz die Unterschiede dieser beiden Systeme näher erläutert und in der Abbildung übersichtsartig dargestellt.

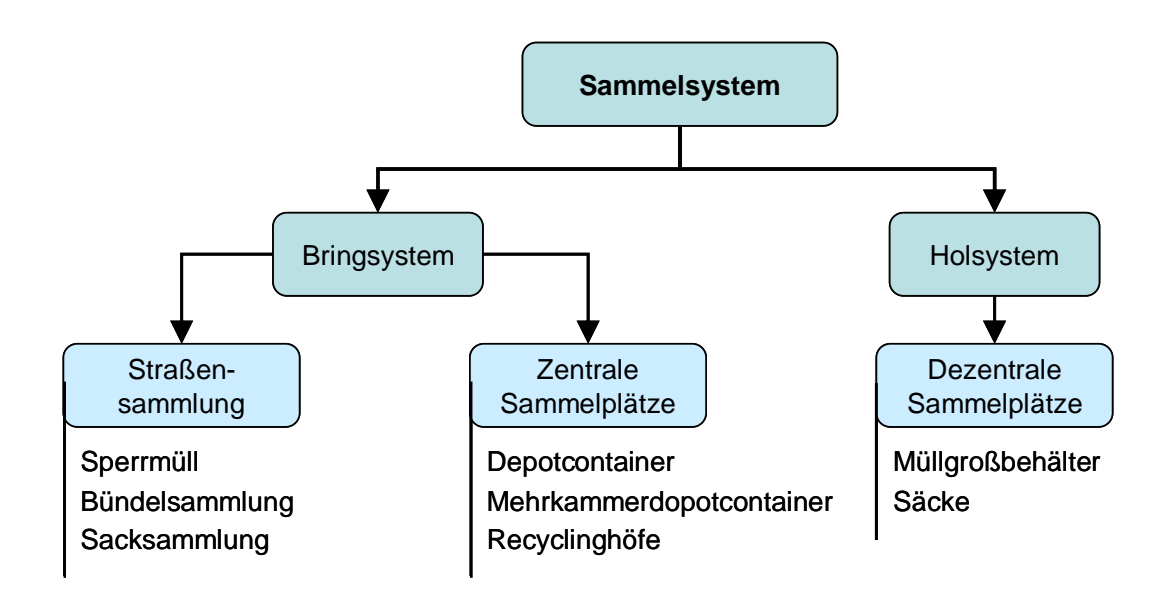

**Abbildung 2.2: Sammelsysteme** 

#### **2.2.3.1 Holsystem**

Bei diesem System wird der Abfall (Restmüll, Biomüll) direkt am Anfallort gesammelt. Dadurch bedingt finden bei Einzelhaushalten und kleineren Wohneinheiten meist geringervolumige Container bzw. Tonnen (120-660 l aus PVC oder verzinktem Stahl) Verwendung. Durch diese Tonnen wird der erforderliche Arbeitsaufwand deutlich erhöht und damit zwangsläufig die Dauer und Kosten einer Sammeltour. Dazu kommt, dass auch eine höhere Anzahl an Behältnissen zum Einsatz kommen. Dadurch entstehen mehr Haltepunkte und eine längere Einsatzzeit als bei gleichen Mengen in größeren Containern. Des weiteren kann es durch die Aufstellung der Tonnen zu Problemen bei der Abholung kommen (z.B. umständlichere Manipulation wegen Umgehens parkender Autos). Weiters kann hier auch die ungünstige bauliche Lage der Containerstehplätze genannt werden. Vorteile dieses Systems sind eine größere Disziplin der Bevölkerung in Bezug auf Fehlwürfe, da der Verursacher relativ leicht zu eruieren ist. Ebenso der schonendere Umgang mit den Tonnen und Containern selbst. Die Frequenz der Touren ist ebenfalls von den Jahreszeiten

abhängig, da es sonst in der wärmeren Jahreszeit zu verstärkten Belästigungen der Bürger (Insekten, Geruch) kommen könnte.

#### **2.2.3.2 Bringsystem**

Hierbei werden die Altstoffe zu Sammelinseln (engeres Bringsystem) bzw. Altstoffsammelzentren und Recyclinghöfen (weiteres Bringsystem) verbracht. Da nur das engere Bringsystem für diese Arbeit von Bedeutung ist, wird nur dieses betrachtet. Mit diesem System werden Altglas und Altpapier möglichst zentral gesammelt. Durch das größere Einzugsgebiet und die dadurch zu erwartenden größeren Mengen finden hier größere Containersysteme Verwendung. Bei Altpapier handelt es sich meist um Container mit einem Volumen von 1100 l aus PVC. Bei Altglas finden geschlossene Boxensysteme aus verzinktem Stahl Anwendung, welche mit Hilfe von Kränen entleert werden. In diesen werden Weiß- und Buntglas getrennt voneinander gesammelt. Als Nachteile können hier höhere Fehlwurfquoten und Probleme mit der Sauberkeit (Sammelinseln) genannt werden. Durch herumliegenden oder abgestellten Abfall kommt es zu Verzögerungen bei der Manipulation. Dieser zusätzliche Arbeitsaufwand kann nur schwierig geschätzt werden. Auch kann es dadurch zu einem höheren Verschleiß der Container kommen, welcher sich sowohl bei der Manipulation als auch bei der Lebenszeit der Abfallbehälter bemerkbar macht.

#### **2.2.4 Logistikkette der Entsorgung**

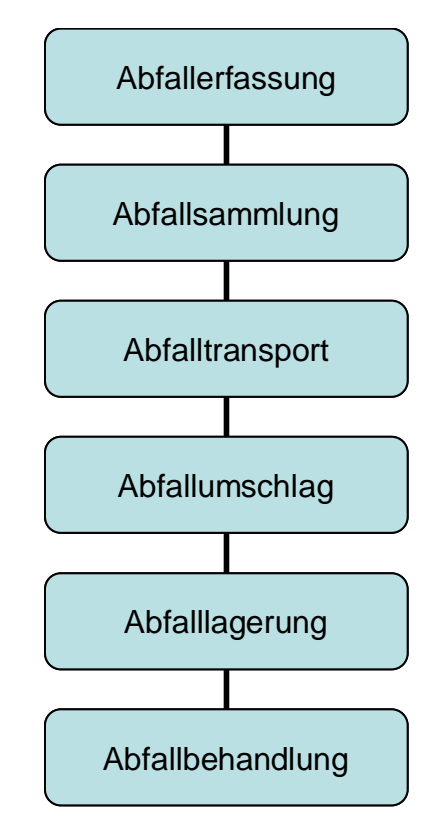

#### **Abbildung 2.3: Logistikkette der Entsorgung**

Die obenstehende Abbildung zeigt den generellen, logistischen Ablauf in der Abfallwirtschaft. Abhängig von regionalen Gegebenheiten, Art des Sammelsystems und Art der Abfälle, können bisher eventuell Zwischenschritte entfallen (am ehesten der Schritt Abfallumschlag). Bei kurzen Transportwegen zur Deponie oder Behandlungsanlage machte dieser Zwischenschritt bisher wenig Sinn. Da aufgrund der neuen gesetzlichen Regelungen eine Behandlung des Abfalls zwingend vorgeschrieben ist, erlangt der Schritt des Abfallumschlages nun aber eine sehr wichtige Bedeutung. Da die Behandlungsanlagen für größere Einzugsgebiete konzipiert sind, werden auch die Transportwege länger. Da sich die Sammelfahrzeuge nur bedingt für längere Transporte eignen (Kosten, Mengen), muss der Abfall von diesen auf andere Transportmittel umgeladen werden. Diese Umladung oder Umschlag geschieht in Umschlagstationen, denen hiermit eine zentrale Rolle in der Kostengestaltung und auch der Tourenplanung zukommt. Die Anforderungen und Arten von

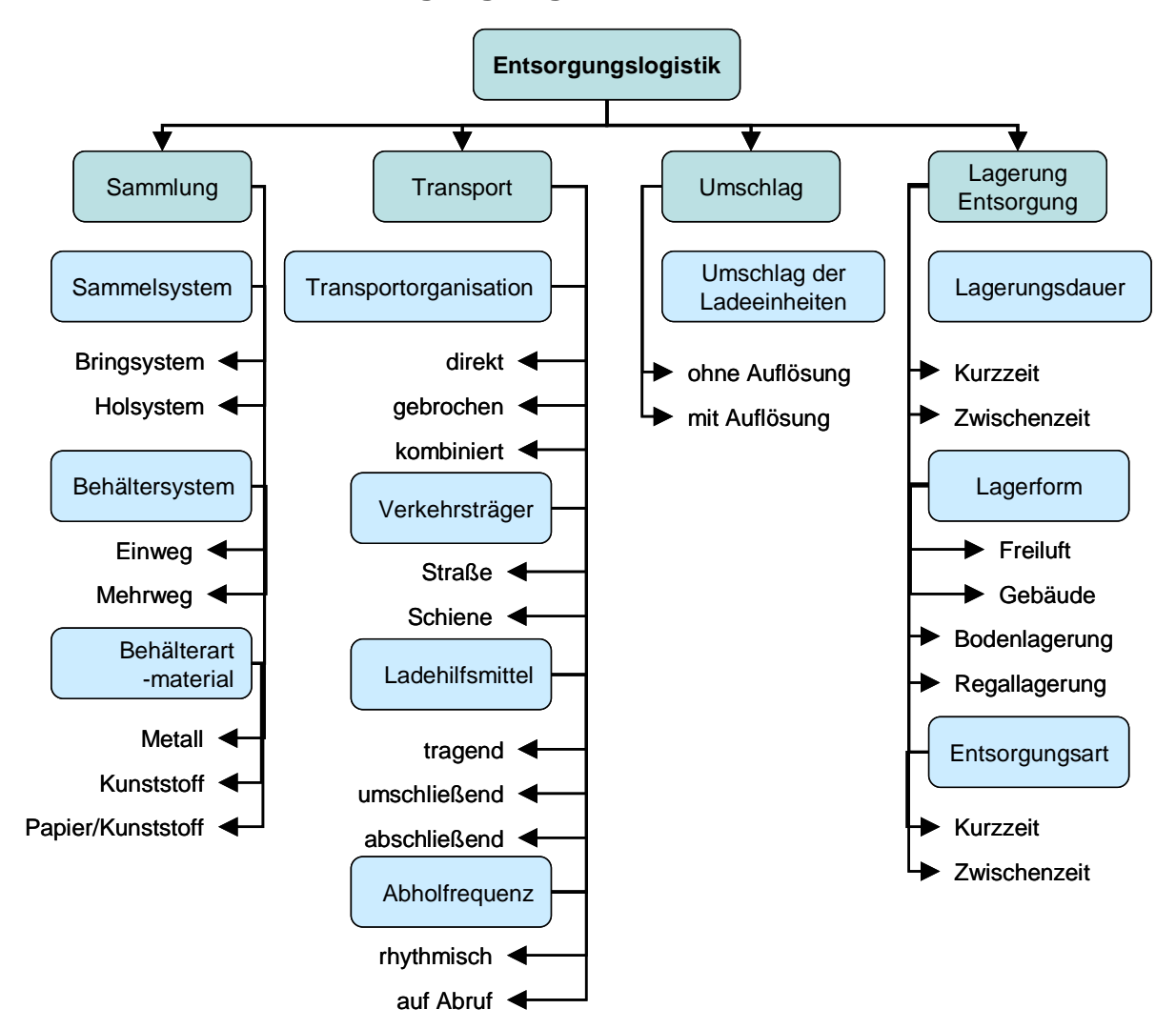

# **2.2.5 Bereiche der Entsorgungslogistik**

Umschlagstationen werden in den nächsten Kapiteln behandelt.

#### **Abbildung 2.4: Bereiche der Entsorgungslogistik**

# **2.3 Umschlagstationen**

Wie aus den Beschreibungen und Grafiken des vorherigen Kapitels bereits ersichtlich, stellt der Prozess des Umschlagens eine wesentliche Komponente des gesamten Logistikprozesses dar. Bereits bei Entfernungen von 10 km beginnt die Wirtschaftlichkeit des Müllumschlages.[ 27 ] Der Integration von Umschlagstationen kommt deshalb in der Planung zur Optimierung von Sammelrouten große ökonomische und ökologische Bedeutung zu.

# **2.3.1 Anforderungen an den Standort**

Neben Entscheidungskriterien wie Müllmengen und Entfernungen zwischen Sammelrouten und Entsorgungs- bzw. Verwertungsort, sind auch Standortkriterien maßgeblich für die Entscheidungsfindung.

Mögliche Kriterien für die Wahl des bestmöglichen Standortes sind [ 11 ]:

- Gleisanschlussmöglichkeiten
- Zufahrt zur Autobahn
- Lage zur Nachbarschaft wie Wohngebieten, Landschaftsschutzgebieten, Wasserschutzgebieten und ähnliches
- Lage zum Müllschwerpunkt
- Grunderwerbsmöglichkeiten
- Grundstücksgröße
- Bodenverhältnisse
- allgemeine Erschließung

# **2.4 Ausführungsarten von Umschlagstationen [ 8 ]**

Nachdem das Standortproblem gelöst ist, kann mit der Konzeption und dem Bau der Sammelanlage begonnen werden. Abhängig von den Anforderungen an den Standort sind verschiedene Modelle möglich. Die gezeigten Modelle zeigen den Umschlag von LKW auf LKW. Der Umschlag von LKW auf die Schiene erfolgt nach den gleichen Schemata.

# **2.4.1 Müllumladung mit Verdichtung (Presscontainer)**

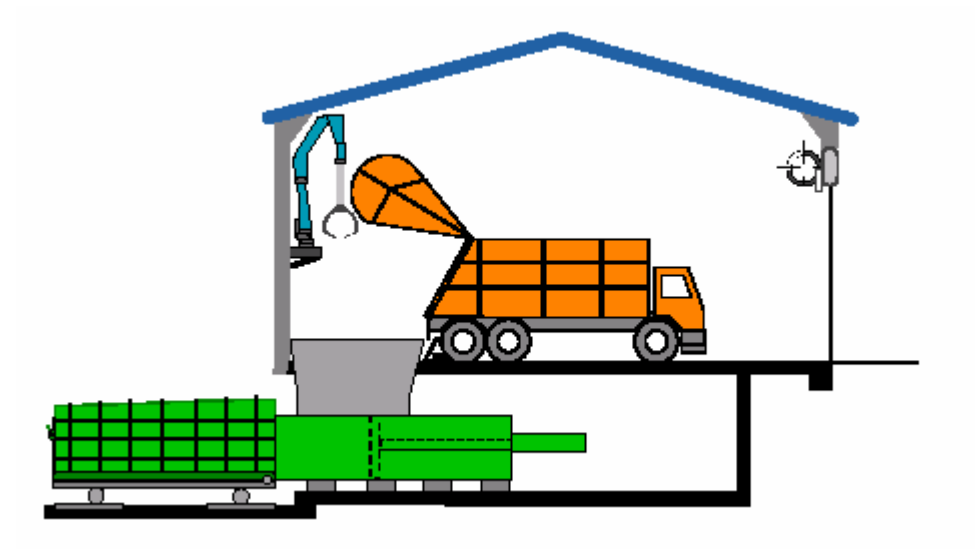

#### **Abbildung 2.5: Müllumladung mit Verdichtung**

#### **2.4.1.1 Vorteile**

- Erhöhung der Nutzmassen durch Verdichtung
- Geringere Anzahl von Containern
- Vorzerkleinerung von Sperrmüll durch Verpressung
- Geringe Personalkosten durch Automatisierung

#### **2.4.1.2 Nachteile**

- Hohe Investitionskosten
- Mindestdurchsatz erforderlich
- Entsorgungssicherheit bei einer Presse gefährdet

# **2.4.2 Umschlag ohne Verdichtung (Abrollcontainer)**

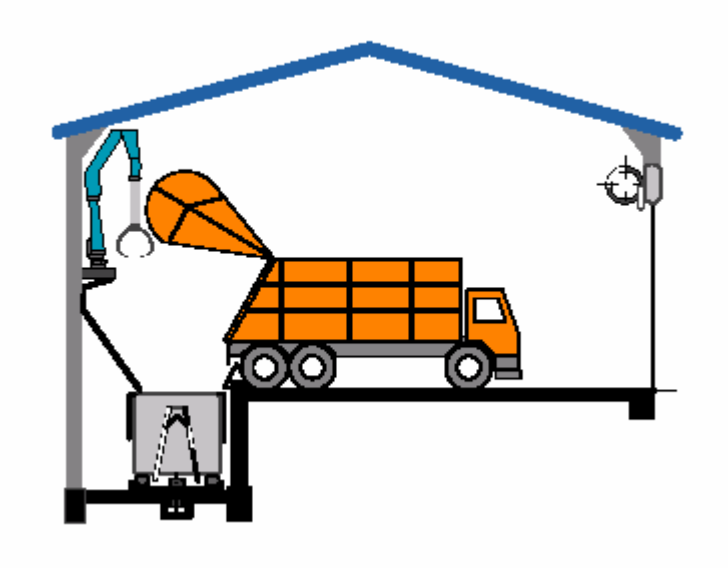

#### **Abbildung 2.6: Umschlag ohne Verdichtung**

#### **2.4.2.1 Vorteile**

- Einfaches System ohne große Anforderungen an die Umschlagtechnik und den Umschlagort
- Geringe Investitionskosten
- Geringe Durchsatzmengen rentabel
- Kein Spezialcontainer erforderlich
- Dezentrale MUS-Strategien möglich

#### **2.4.2.2 Nachteile**

- Schlechte Ausnutzung der Nutzmasse bei geringem spezifischen Gewicht der Abfälle
- Höhere Anzahl an Containern erforderlich
- Höhere Personalkosten
- Entleerung am MHKW aufwendiger

# **2.4.3 Umschlag ohne Verdichtung (Sattelauflieger mit Schubboden)**

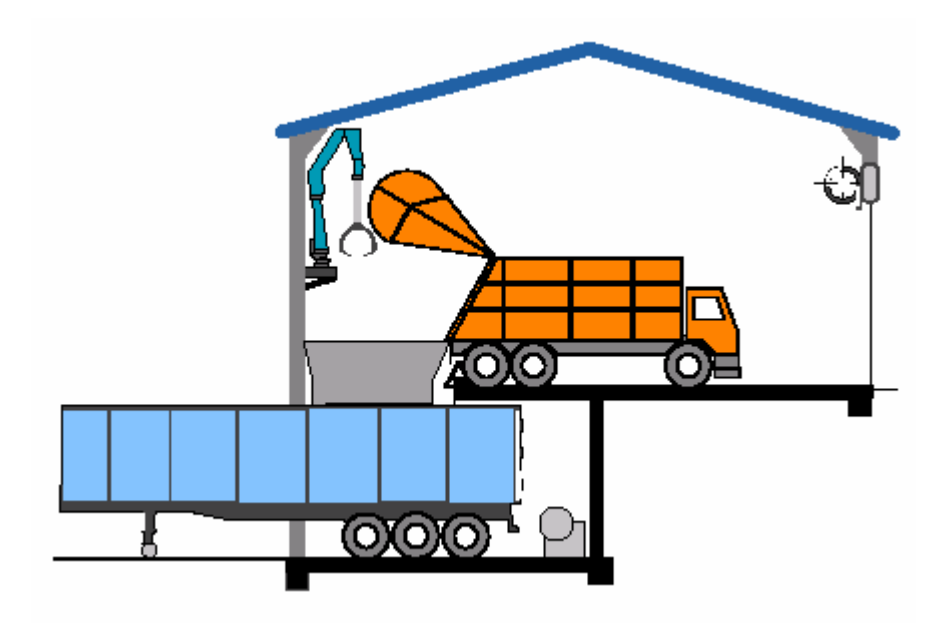

#### **Abbildung 2.7: Umschlag ohne Verdichtung (Sattelauflieger)**

#### **2.4.3.1 Vorteile**

- Hohe Nutzmasse auf der Straße
- Selbstfüllung durch Vorschub
- Kurze Entleerungszeiten

#### **2.4.3.2 Nachteile**

- Bindung des Sattelaufliegers Während der Befüllung
- Kein "Umschwenken" auf Verkehrsträger Schiene sinnvoll
- Großes Volumen bedingt grobe Stückelung

# **2.4.4 Einsatz integrierter Sammelsysteme (Wechselcontainer)**

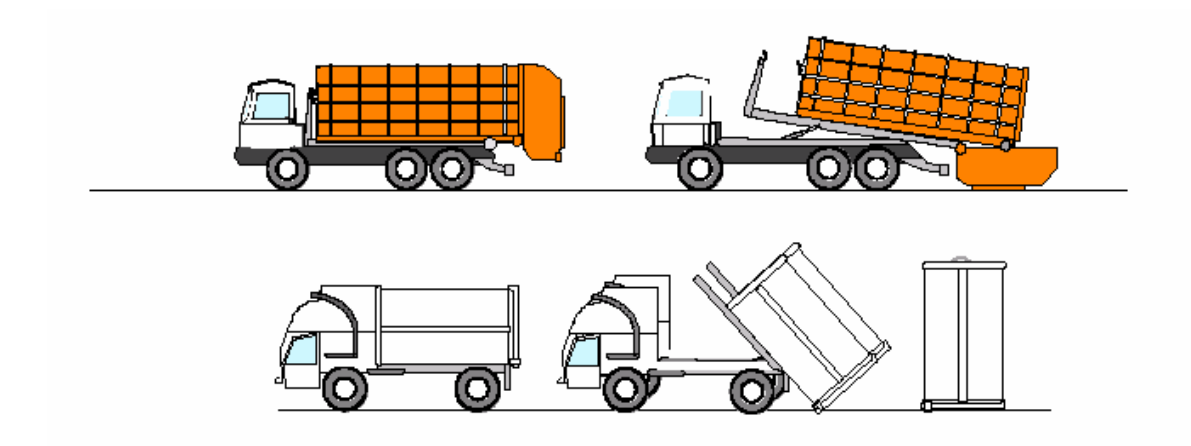

#### **Abbildung 2.8: Einsatz integrierter Sammelsysteme**

#### **2.4.4.1 Vorteile**

- Geringe Anforderungen an Umschlagplatz
- Zusätzliche Vorteile bei der Sammlung
- Ganzheitlicher Logistikansatz

#### **2.4.4.2 Nachteile**

- Hohe Investitionskosten für Spezialequipment
- Keine Trennung der Systeme zwischen Sammlung und Transport
- in die Ausstattung und Organisation der Sammlung erforderlich

Die oben gezeigten Möglichkeiten geben einen kurzen Überblick über Ausführungsformen von Umschlagstationen. Je nach Ausführungsart bieten sie unterschiedliche Vor- und Nachteile, welche bewertet werden müssen um den ökologisch wie ökonomisch sinnvollsten Standort und Ausführungstyp zu finden. Zur Bewertung der Effizienz der Anlage bzw. der Wahl des Standortes stehen verschiedene Werkzeuge zur Verfügung. Eines davon ist das Benchmarking. Auf dieses Werkzeug wird in den folgenden Abschnitten näher eingegangen.

# **3 Benchmarking [ 16 ]**

Im Qualitätsmanagement kommen viele unterschiedliche Werkzeuge zum Einsatz. Eines dieser Werkzeuge (Tools) ist das Benchmarking. Dieses Werkzeug ist wichtiger Bestandteil von Managementmethoden wie Totaly Quality Management (TQM), Kaizen oder Lean Management (LM). Ebenso kommt es auch im Bereich der öffentlichen Verwaltung häufig zum Einsatz.

# **3.1 Definition**

Es gibt zahlreiche Definitionen des Benchmarking - im Grunde aber handelt es sich dabei um Lernen, Teilen von Informationen und die Übernahme von Best Practice mit dem Ziel, schrittweise Veränderungen der Leistung zu erreichen. Einige davon lauten:

- "Ist ein Analyse- und Planungsinstrument, das einen Vergleich des eigenen Unternehmens mit dem "Klassenbesten" der Mitbewerber und darüber hinaus auch Vergleiche mit branchenfremden (Best practice) Unternehmen erlaubt. Es ist somit ein Prozess, der Produkte, Methoden, Abläufe und Strukturen betrieblicher Funktionen einem oder mehreren anderen Unternehmen gegenüberstellt, um Rationalisierungspotenziale oder Qualitäts- und Leistungssteigerungspotenziale aufzudecken." [ 23 ]
- "Benchmarking ist ein Prozess der Selbstverbesserung, der andauern muss, um effektiv zu sein. Es kann nicht einmal durchgeführt und danach ignoriert werden, in dem Glauben, die Aufgabe sei erledigt. Es muss ein kontinuierlicher Prozess sein, denn die Praktiken der Branchen ändern sich ständig. Die Branchenführer werden ständig stärker. In einer Umgebung ständiger Veränderung ist Selbstzufriedenheit tödlich." [ 16 ]
- "Benchmarking ist einfach das Durchführen von Vergleichen mit anderen Organisationen und das anschließende Lernen der Erkenntnisse, die aus diesen Vergleichen resultieren." (The European Benchmarking Code of Conduct)

# **3.2 Entwicklung des Benchmarking**

Die untenstehende Grafik soll einen kurzen Überblick über die zeitliche Entwicklung des Benchmarkings geben.

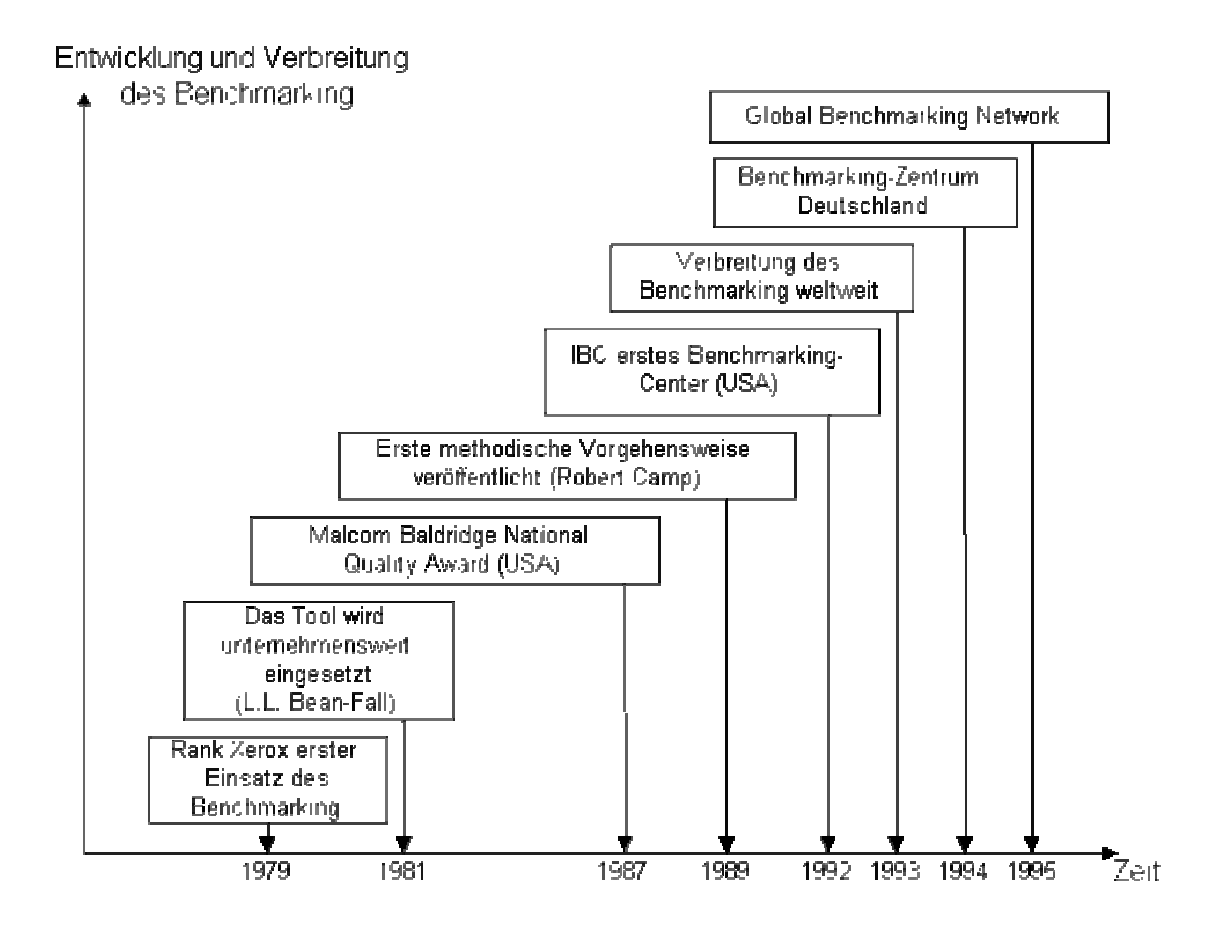

**Abbildung 3.1: Entwicklung des Benchmarkings** 

# **3.3 Arten des Benchmarking**

Die untenstehende Grafik zeigt die unterschiedlichen Ebenen des Benchmarking. Im Anschluss werden die wichtigsten Arten des Benchmarking angeführt und kurz erläutert.

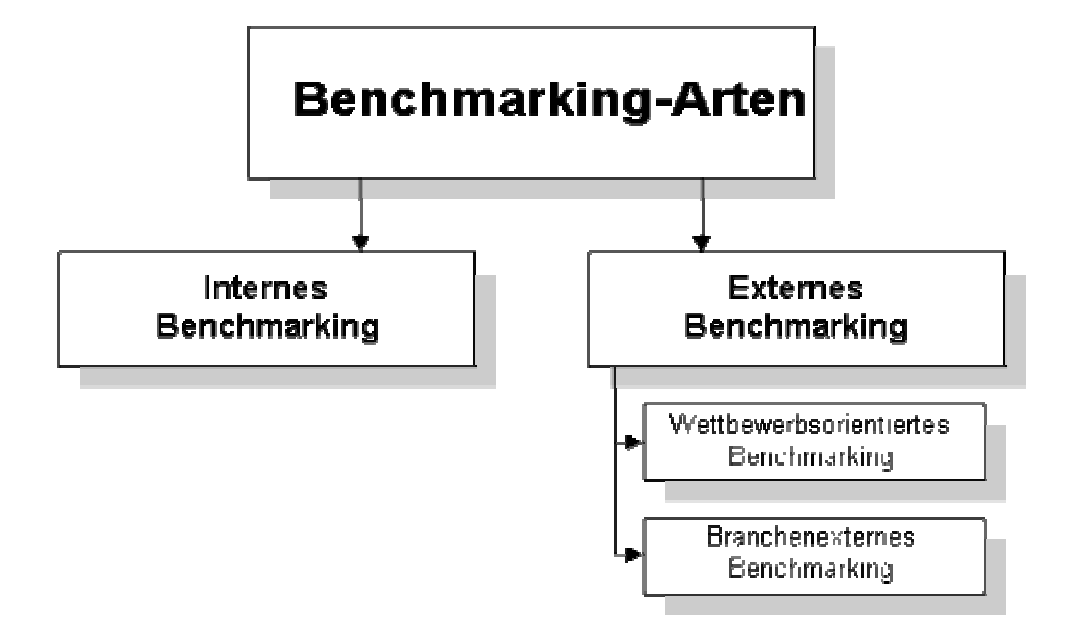

#### **Abbildung 3.2: Arten des Benchmarking**

- 1. Strategisches Benchmarking wird eingesetzt, wenn Organisationen versuchen, ihre Gesamtleistung zu verbessern, indem sie die Langzeitstrategien und allgemeinen Ansätze untersuchen, denen leistungsstarke Wettbewerber ihren Erfolg verdanken. Es umfasst die Berücksichtigung von Aspekten höherer Ebene, wie Schlüsselkompetenzen, Entwicklung neuer Produkte und Dienstleistungen, Änderung der Gewichtung von Aktivitäten und Verbesserung der Reaktionsfähigkeit auf Veränderungen der Hintergrundbedingungen. Die aus dieser Art Benchmarking resultierenden Veränderungen sind möglicherweise nicht so leicht zu implementieren und es braucht wahrscheinlich lange Zeit, bis die Vorteile erkennbar werden.
- 2. Leistungs-Benchmarking oder Wettbewerbs-Benchmarking wird eingesetzt, wenn Organisationen ihre Position im Verhältnis zu Leistungsmerkmalen von Schlüsselprodukten und -dienstleistungen beurteilen. Es werden Benchmarking-Partner aus demselben Sektor herangezogen. In der Geschäftswelt ist es jedoch für Unternehmen üblich, diese Art Benchmarking über Wirtschaftsverbände oder Dritte durchzuführen, um die Vertraulichkeit zu gewährleisten.
- 3. Prozess-Benchmarking wird eingesetzt, wenn der Schwerpunkt auf der Verbesserung spezifischer kritischer Prozesse und Operationen liegt. Als Benchmarking-Partner werden Organisationen gewählt, die Best Practice anwenden und in einem ähnlichen Bereich tätig sind oder ähnliche Dienste leisten. Prozess-Benchmarking beinhaltet

stets die Erstellung von Prozessplänen zur Erleichterung von Vergleich und Analyse. Diese Art Benchmarking kann innerhalb von kurzer Zeit zu Vorteilen führen.

- 4. Funktionales Benchmarking oder generisches Benchmarking wird eingesetzt, wenn Organisationen Benchmarking mit Partnern aus verschiedenen Branchen oder Aktivitätsfeldern durchführen, um Möglichkeiten zur Verbesserung ähnlicher Funktionen oder Arbeitsprozesse zu finden. Diese Art Benchmarking kann zu Innovationen und dramatischen Verbesserungen führen.
- 5. Internes Benchmarking beinhaltet das Heranziehen von Partnern innerhalb derselben Organisation, beispielsweise von in verschiedenen Gebieten lokalisierten Business Units. Die Hauptvorteile von internem Benchmarking bestehen darin, dass der Zugriff auf kritische Daten und Informationen leichter ist, standardisierte Daten häufig problemlos verfügbar sind und in der Regel weniger Zeit und Ressourcen benötigt werden. Es können auch geringere Barrieren bei der Implementierung bestehen, da sich Praktiken möglicherweise verhältnismäßig leicht innerhalb derselben Organisation übertragen lassen. Es kann jedoch ein Mangel an echter Innovation vorkommen - außerdem ist die klassenbeste Leistung eher durch externes Benchmarking zu finden.
- 6. Externes Benchmarking beinhaltet das Heranziehen von externen Organisationen, die als Klassenbeste anerkannt sind. Externes Benchmarking bietet Gelegenheiten, von denen zu lernen, die an der Spitze sind, wobei jedoch zu bedenken ist, dass sich nicht jede Best Practice-Lösung auf andere übertragen lässt. Außerdem kann diese Art Benchmarking mehr Zeit und Ressourcen in Anspruch nehmen, um die Vergleichbarkeit von Daten und Informationen, die Stichhaltigkeit der Ergebnisse sowie die Entwicklung von soliden Empfehlungen zu gewährleisten. Externes Lernen ist auch aufgrund des 'nicht hier entwickelt'-Syndroms oft langsamer.
- 7. Internationales Benchmarking wird eingesetzt, wenn Partner aus anderen Ländern herangezogen werden, weil Best Practice außerhalb des eigenen Landes zu finden ist und/oder es zu wenig Benchmarking-Partner zur Ermittlung von aussagekräftigen Ergebnissen in demselben Land gibt. Durch Globalisierung und Fortschritte in der Informationstechnologie bestehen gesteigerte Chancen für internationale Projekte. Diese können jedoch mehr Zeit und Ressourcen zur Initiierung und Implementierung beanspruchen, und die Ergebnisse können aufgrund von nationalen Unterschieden eine sorgfältige Analyse erforderlich machen.

Die Wahl der jeweiligen Methode hängt sowohl von den Zielen als auch den Umständen ab, mit denen sich ein Unternehmen vergleicht. Abhängig von Zielen bzw. Umständen können die unterschiedlichen Methoden besser oder weniger gut geeignet sein.

# **3.4 Ziele**

Nach der Auswahl der Benchmarking-Methodik, muss die Vorgangsweise des Benchmarking-Prozesses geklärt werden. Diese ist abhängig von der Zielsetzung des Unternehmens. Generell erfolgt der Ablauf in fünf Phasen, die als geschlossener Kreislauf aufzufassen sind :

- 1. Zielsetzung
- 2. Interne Analyse
- 3. Vergleich und Bewertung
- 4. Maßnahmen daraus
- 5. Umsetzung der Maßnahmen

Durch diesen Ablauf ist auch eine ständige Überprüfung und Anpassung der Zielgrößen möglich.

Benchmarking sollte nicht sein:

- eine Serie von Unternehmensbesichtigungen
- ein Kennzahlenfriedhof
- ein Bestrafungsmittel
- eine getarnte Spionageaktion
- eine einmalige Aktion

All die angeführten Möglichkeiten zeigen, in aller Kürze und ohne Anspruch auf Vollständigkeit natürlich, die Einsatzmöglichkeiten dieses Werkzeugs. Durch die Kreierung von Kennzahlen ist damit ein direkter Vergleich, hier speziell im Bereich der Abfallwirtschaft, möglich und sinnvoll. [ 12 ]

# **4 Probanden für die Datenerhebung**

Die Datenerhebung war die zentrale Aufgabenstellung dieser Arbeit. Deshalb wurde versucht, möglichst praxisnahe Daten zu erhalten. Die nachfolgenden Städte bzw. Abfallverbände waren bereit dabei mitzuhelfen. Beide Städte bzw. Abfallverbände werden untenstehend ausführlich dargestellt.

# **4.1 Niederösterreichischer Abfallverband [ 9 ]**

Da die beide Probanden (Zwettl und Krems) Mitglieder des niederösterreichischen Abfallverbandes sind, soll dieser hier näher beschrieben werden. Der niederösterreichische Abfallverband umfasst 23 Mitglieder, welche bezirksweise gegliedert sind. Diese kümmern sich vor Ort um die Anliegen der Bürger, wobei Service und Dienstleistung dabei im Mittelpunkt stehen.

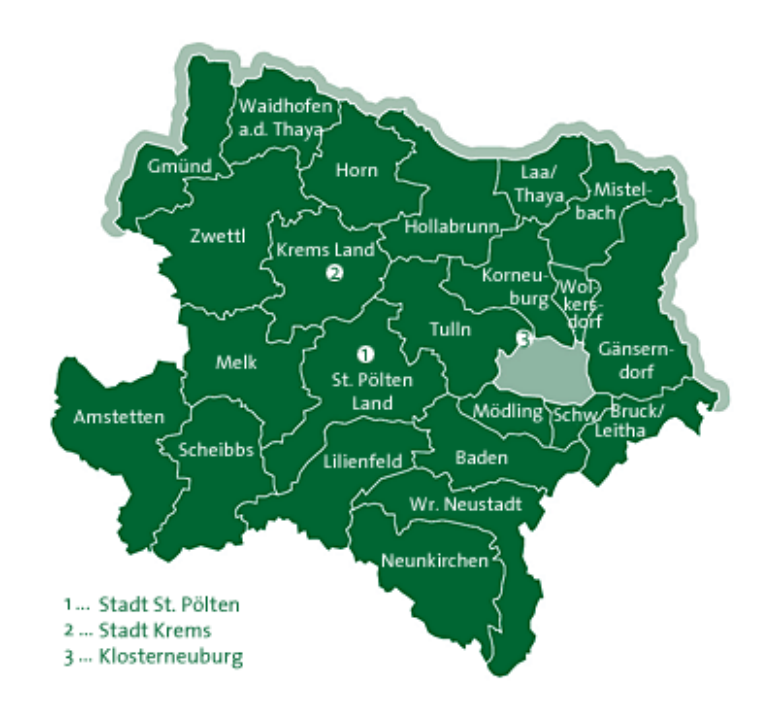

#### **Abbildung 4.1: Bereiche des NÖ-Abfallverbandes**

#### **4.1.1 Gewachsene Verantwortung**

Nachdem ab 1990 die ersten NÖ Abfallverbände gegründet wurden, wuchs die Anzahl der Gemeinden, welche ihre Dienstleistungen in Anspruch nehmen, stetig an.

In Niederösterreich haben sich bereits 544 Gemeinden freiwillig den 23 regionalen Abfallverbänden angeschlossen. Damit vertraut der Großteil der niederösterreichischen Gemeinden auf das Kompetenznetzwerk und die Kooperationsmöglichkeiten der Verbände.

# **4.1.2 Dachorganisation**

1993 gründeten die Verbände den NÖ Abfallwirtschaftsverein, in dem auch die Landeshauptstadt St. Pölten, die Statuarstadt Krems und die Stadt Klosterneuburg vertreten sind. Die Mitglieder des NÖ Abfallwirtschaftsvereins sind Serviceleister für 95 % der niederösterreichischen Bevölkerung und bilden gemeinsam mit dem Land Niederösterreich das leistungsfähige Rückgrat der abfallwirtschaftlichen Organisation.

# **4.1.3 Hohe Kompetenz**

Langjährige Erfahrung und hohe Sachkompetenz garantieren die Qualität der Leistungen. Langfristige Entsorgungsstrategie, nachhaltige Logistik und serviceorientierter Systemaufbau sichern auch in Zukunft eine sinnvolle Abfallwirtschaft im Einklang mit ökologischen, ökonomischen und nachhaltigen Zielsetzungen.

# **4.1.4 Leistungen der Abfallverbände**

Die Leistungen der Abfallverbände auf Bezirks- wie auch Landesebene sind vielfältig. Die NÖ Abfallverbände erfüllen für die Gemeinden wichtige abfallwirtschaftliche Aufgaben und tragen damit wesentlich zu deren Entlastung bei. Dazu gehören Verhandlungen mit der Verpackungswirtschaft, dezentrale strategische Umsetzung von Entsorgungsmaßnahmen und Nutzung von Synergien. Dazu werden auch wissenschaftliche Studien ausgearbeitet, die Optimierungs- und Vermeidungspotentiale aufzeigen. Die Aufgaben werden untenstehend aufgeführt und die Serviceleistungen bei den jeweiligen Probanden im Detail dargestellt.

# **4.1.5 Die Aufgaben umfassen**

- Umsetzung der Verpackungsverordnung
- Sicherung ökologischer Aufgabenstellungen
- Umsetzung von Landes- und Bundesgesetzen
- Information und Kommunikation
- Beratung in Abfallfragen
- Erfahrungsaustausch
- Koordination überregionaler Projekte

# **4.2 Abfallmengen in NÖ**

**Rund 400 Kilo Abfall produziert jeder Einwohner Niederösterreichs pro Jahr. Diese Mengen stellen hohe Anforderungen an die organisatorischen und konzeptionellen Leistungen der Abfallwirtschaft.** 

# **4.2.1 Mengenvergleiche**

Die Gesamtbevölkerung von 1.545.804 Einwohnern "erzeugt" pro Jahr eine Müllmenge, die einen Güterzug von 310 km Länge füllen würde. Dieser mehr als 15.000 Waggons umfassende "theoretische" Zug würde sich fast von Wien bis Klagenfurt in einem Stück hinziehen.

# **4.2.2 Herausforderung Abfallvermeidung**

Die NÖ Abfallverbände kümmern sich daher um Lösungen zur Abfallvermeidung und zur Optimierung der Stoffkreisläufe. So konnte z.B. die Menge der verwertbaren Stoffe wie biogene Abfälle, Problemstoffe und Altstoffe gegenüber dem Vorjahr um ca. 7 % auf 349.027 Tonnen gesteigert werden. 58 % der Abfälle in Niederösterreich werden somit einer Wiederverwertung zugeführt.

# **4.2.3 Abfallaufkommen**

Das Abfallaufkommen von Haushalten, öffentlichen Gebäuden und Kleingewerbebetrieben betrug im Jahr 2001 nach offizieller Statistik insgesamt 606.183 Tonnen. Das entspricht einer Mengensteigerung von ca. 3,9 % im Vergleich zum Vorjahr. Die Zahlen für 2002 befinden sich noch in der Auswertung.

#### **4.2.4 Die Abfallanteile**

- 257.156 Tonnen Rest- und Sperrmüll
- 119.470 Tonnen Bioabfall
- 8.198 Tonnen Problemstoffe (E-Schrott, Altspeisefette etc.)
- 221.358 Tonnen Altstoffe wie Altpapier (103.998 t), Altglas (32.500 t), Altmetalle (31.844 t), Altholz (14.932 t) etc.

#### **4.2.5 Die Abfallverwertung**

Analysen im Wirkungsbereich der NÖ Abfallverbände zeigen, dass der Anteil an verwertbaren Stoffen im Restmüll zwischen 20 und 50 % liegt. Rund 58 % der Gesamtabfallmenge wird bereits jetzt getrennt gesammelt und wiederverwertet. Dieser Anteil soll in Zukunft noch weiter gesteigert werden. Dazu werden die Sammelsysteme verstärkt ausgebaut.

# **4.3 Zwettl [ 10 ]**

Der Bezirk Zwettl umfasst eine Größe von 256 km² und zählt damit zu den fünf größten Bezirken Österreichs. Er befindet sich im nördlichen Niederösterreich und ist zu 45 % mit Wald bedeckt. Begrenzt wird der Bezirk Zwettl im Norden von Gmünd und Waidhofen/Thaya, im Osten von Horn und Krems, im Süden von Melk und im Westen vom Nachbarbundesland Oberösterreich. Der Bezirk selbst zählt ca. 45.000 Einwohner. Der größte Ort ist die Bezirksstadt Zwettl mit ca. 11.600 Einwohnern. Der Rest der Bevölkerung verteilt sich aufgrund der geringen Bevölkerungsdichte auf Gemeinden und Dörfer.

Dadurch ergeben sich zwangsläufig lange Fahrzeiten und Wege bei der Müllsammlung. Bedingt durch die Topographie des Waldviertels ergeben sich speziell im Winter Verzögerungen. Während der nördliche Teil eher flach oder wellig ist, beginnt bereits südlich von Zwettl die Intensität des Landschaftsreliefs stark anzusteigen. Die höchstgelegene Gemeinde des Bezirks liegt auf 1000 m Seehöhe im Weinsberger Wald, während die Stadt Zwettl selbst auf 520 m Seehöhe liegt. In diesem Bezirk wurden die Dosentour und die Papiertour begleitet. Die Dosentour ist dem Typus nach der Landtour zuzurechnen. Da die Papiertour nicht nur Sammelinseln in Dörfern und Gemeinden, sondern vor allem im Siedlungsgebiet stattfand, ist sie dem Typus nach der Vorstadt zuzurechnen. Die Glastour startete hier, fand aber im Bezirk Waidhofen/Thaya statt, da dieser Bezirk vom lokalen Sammelunternehmen aus Zwettl mitbetreut wird.

# **4.4 Krems Stadt [ 10 ]**

Der Bezirk Krems wird im Osten durch Hollabrunn und Tulln, im Süden durch St. Pölten, im Westen durch Melk und Zwettl und im Norden durch Horn und Zwettl begrenzt. Geographisch reicht er im Westen vom Jauerling, der Wachau entlang bis in das Tullner Feld und dem Manhartsberg im Osten. Im Süden vom Dunkelsteinerwald über die Donaulößterrassen hinauf auf die Waldviertler Höhe bis zum Kamp im Norden. Die westlichsten Gemeinden sind Aggsbach und Ma. Laach, die östlichsten Etsdorf/Haitzendorf und Straß, die südlichsten Paudorf, Bergern, Rossatz und die nördlichsten Rastenfeld und Krumau. Die Stadt Krems ist unbestritten das wirtschaftliche und kulturelle Zentrum des Bezirkes. Rund 1/3 der Bevölkerung (rd. 25.000 Personen) sind hier ansässig, 2/3 der Wohnbevölkerung sind in weiteren 30 Gemeinden zu Hause. Der Bezirk Krems mit einer Gesamtfläche von 976,15 km² und einer Einwohnerzahl von rund 77.000 teilt sich in zwei Verwaltungsbereiche. In den Verwaltungsbezirk Krems-Stadt mit den Ortsteilen Krems, Stein, Mitterau, Weinzierl, Landersdorf, Lerchenfeld, Rehberg, Egelsee, Hollenburg, Angern, Thallern, Brunnkirchen, Gneixendorf und in den Verwaltungsbezirk Krems-Land (bestehend aus 30 Gemeinden, davon 4 Stadt- und 20 Marktgemeinden und 6 Gemeinden). Die Stadt Krems liegt am Ufer der Donau auf 221 m Seehöhe. Im Stadtgebiet von Krems wurde hier eine Glastour begleitet. Diese Tour ist dem Typus nach einer Stadttour zuzuordnen.

# **5 Datenerhebung**

Es werden drei Touren im nördlichen Waldviertel (Bezirk Zwettl und Bezirk Waidhofen/Thaya) begleitet. Dabei wurden Daten über die Sammlung von Metall (Dosen), Papier und Glas gesammelt. Diese drei Touren sind dem Typus der ländlichen bzw. vorstädtischen Tour zuzuordnen. Des Weiteren wurde eine Tour in Krems, welche dem städtischen Typus entspricht, begleitet. Aufgrund technischer Probleme wurde hier, anstatt der Fraktion Kunststoff, die Sammlung der Fraktion Glas begleitet.

# **5.1 Sammelunternehmen**

Bei der Datenaufnahme im nördlichen Waldviertel wurden Fahrzeuge der Entsorgungsfirma Dürr begleitet. Dieses Unternehmen hat seinen Firmensitz in Zwettl und betreut neben dem Bezirk Zwettl auch die Bezirke Gmünd und Waidhofen/Thaya. Das Unternehmen wird im Familienbetrieb geführt und war ursprünglich ein reines Transportunternehmen das sich aber mittlerweile vollständig auf die Abfallabholung spezialisiert hat.

Dem Unternehmen stehen dafür 14 Pressmüllfahrzeuge zur Verfügung. Von diesen besitzen zwei 6.5 m<sup>3</sup>, einer 8 m<sup>3</sup>, zehn 19 m<sup>3</sup> und einer 21 m<sup>3</sup> Fassungsvermögen. Bei diesen LKWs handelt es sich ausschließlich um Pressmüllfahrzeuge. Die Besatzung besteht aus einem Fahrer und einem Lader. Bei der Sammlung von Sperrmüll werden zwei Lader eingesetzt. Das Unterrnehmen arbeitet als Subunternehmen des örtlichen Abfallverbandes. Des weiteren ist in diesem Gebiet auch die Firma Saubermacher tätig. Ansprechpartner war hier der Geschäftsführer Werner Dürr sen.

Der Partner der Firma Dürr ist die Firma Brantner, welche auch für die Abfallsammlung in Krems zuständig ist. Bei der Firma Brantner handelt es sich um ein international tätiges Unternehmen mit 1.400 Mitarbeitern. Diese auch sind im Bereich der Logistik und der Abfallwirtschaft tätig. Der Ansprechpartner der Firma Brantner war Hr. Weitzl. Nähere Informationen über das Unternehmen können der Homepage entnommen werden.[ 24 ]

# **5.2 Art der Touren**

Die drei Touren im Sammelgebiet der Firma Dürr in Zwettl sind dem Typus nach dem ländlichen Raum zuzurechnen. Eine kleine Ausnahme stellen das Ortsgebiet von Groß Siegharts bzw. das von Dietmanns dar. Dabei handelt es sich aber nur um einen Teil der gesamten Tour. Bei allen drei Touren nimmt die Fahrzeit den größten Teil des Zeitaufwandes in Anspruch.

Die Tour im Sammelgebiet der Firma Brantner fand im Stadtgebiet von Krems statt. Lediglich zu Beginn der Tour wurden Sammelpunkte außerhalb des Stadtgebietes angefahren.

Durch diese Verteilung konnten in der Auswertung alle drei Typustouren abgedeckt und ausgewertet werden. Dass die Glastouren alle drei Typustouren abdeckten, erwies sich im Nachhinein als glücklicher Umstand, da so ein direkter Vergleich in der Sammlung einer einzigen Fraktion möglich war.

# **5.3 Tourspezifika**

Der Start der Sammeltouren ist jeweils um 06:30 Uhr bzw. für die Glassammlung um 06:00 Uhr. Der Ausgangs- und Endpunkt aller Touren ist der Firmensitz in Zwettl, Klosterstrasse 17 bzw. Krems, Brennaustraße 10. Die Dauer der Touren ist abhängig von der Größe des Sammelgebiets, den anfallenden Mengen, dem Wetter und der allgemeinen Verkehrssituation. Die Touren fanden bei gutem Wetter bzw. einmal bei Nebel statt. Die Abholung ist vertraglich geregelt und findet bei jeder Witterung statt. Aufgrund der Größe des Sammelgebietes (Bezirke Zwettl, Gmünd und Waidhofen/Thaya) und des Umstandes dass die Fahrer nicht nur eine Fraktion bzw. ein Gebiet betreuen, muss entweder der Lader oder der Fahrer beste Ortskenntnisse des Abholgebietes besitzen.

# **5.4 Topografie des Sammelgebietes**

Sowohl der südliche als auch der westliche Teil des Sammelgebietes ist großteils hügelig mit teilweise steilen Anstiegen und Abfahrten. Hauptsächlich wurden Landesstraßen bzw. Nebenstraßen befahren. In diesem Gebiet wurden die Dosen- und Papierabholung begleitet. Der nördliche und östliche Teil des Sammelgebietes ist wellig bis flach. In diesem Teil gibt es nur wenige steile Anstiege und Abfahrten. In diesem Gebiet wurde die Glasabholung begleitet. Durch die geografische Lage der Stadt Krems gibt es etliche steile An- und Abfahrten, welche im Winter ein Problem darstellen können. Ein weiteres Spezifikum stellt die Enge der Strassen und Gassen im Altstadtbereich dar.

# **5.5 Einflussfaktoren**

Die "planmäßige" Abholung des Abfalls stellt einen Idealzustand dar, der in der Praxis meist nicht erreicht wird. Die Gründe dafür sind vielfältig, oft nicht vorhersehbar und verursachen für die Arbeiter meist zusätzlichen Arbeitsaufwand. Einige von diesen Störfaktoren (exemplarische Aufzählung) sind untenstehend angeführt:

- Wetter
- Allgemeine Verkehrsaufkommen
- Baustellen, Umleitungen
- Schneeketten im Winter
- Erreichbarkeit des Containerstandortes
- Notwendigkeit des Überquerens der Strasse beim Laden
- Fehlende Hausnummern
- Gewicht der Container (abhängig von Fraktion)
- zusätzliche Entleerungsfahrten
- Möglichkeit des Mitfahrens auf Brett statt im LKW
- Schwankungen des Abfallaufkommens
- Defekte Container
- Versperrte Abholinseln- bzw. räume
- Herumlaufende Tiere
- Zugeparkte Gassen und Strassen

# **5.6 Tour 1, Dosen**

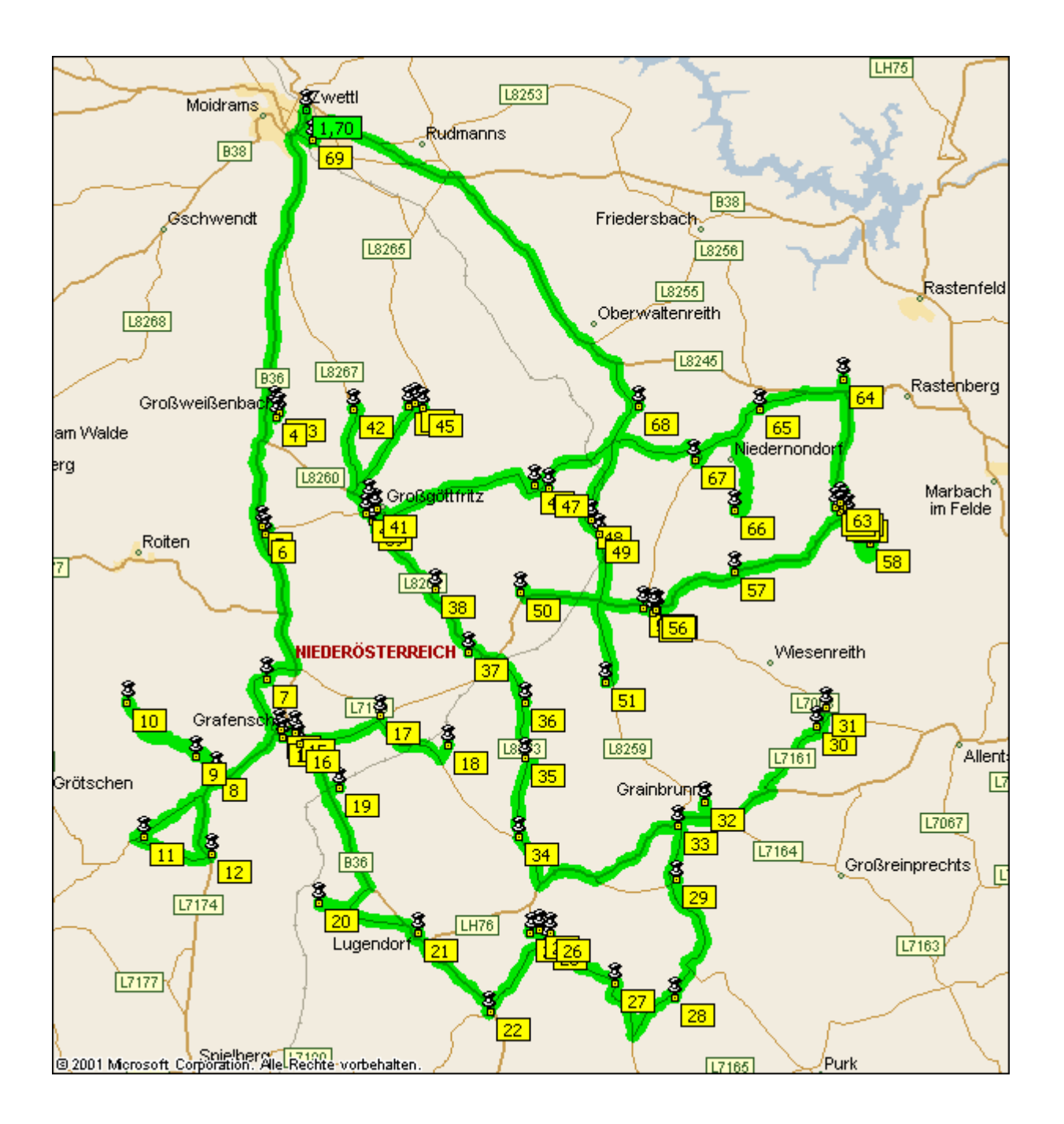

**Abbildung 5.1: Tour 1, Dosen** 

#### **5.6.1 Typustour Ländlicher Raum**

Diese Tour startete um 06:37 Uhr vom Firmensitz in Zwettl, Klosterstraße 17. Die Hauptorte der Tour waren Grafenschlag, Groß Göttfritz, Sallingberg und Waldhausen. Zu Beginn der Tour herrschte leichter Nieselregen der sich aber im Laufe des Vormittags legte. Die Gesamtstreckenlänge der Tour betrug ca. 150 km. Die Arbeit wurde von einem Fahrer und einem Lader durchgeführt. Da die Entfernungen zwischen den einzelnen Containerstandorten sehr groß waren (meist nur ein Container pro Ortschaft) befand sich der Lader während der Fahrten zwischen den Standorten im Fahrerhaus. Das zu Beginn eher schlechte Wetter war ein weiterer Grund dafür. Die Entleerungsarbeiten wurden hauptsächlich vom Lader allein erledigt, nur bei Standorten mit vier Containern half der Fahrer mit.

Trotz des Nieselregens und einer Umleitung wurde die Abholung sehr zügig durchgeführt da die Straßenverhältnisse gut waren und auf den Nebenstraßen wenig Verkehr herrschte. Des weiteren waren die Sammelpunkte zumeist gut anzufahren und die Container leicht zu transportieren. Nur an einigen wenigen Sammelpunkten musste zusätzliche Arbeit wegen einzelner, großer Dosen, zusätzlicher Säcke usw. geleistet werden. Die Container waren auch alle in einwandfreiem Zustand. Das eher geringe Gewicht der Fraktion erleichterte die Containermanipulation zusätzlich.

Die Gestaltung des Ablaufs der Abholung liegt bei der Mannschaft selbst. Ebenso wurde der Zeitpunkt der Pausen selbst gewählt. Aufgrund der Wetter- und Straßenbedingungen muss angemerkt werden, dass diese Tour z.B. im Winter erheblich länger dauern kann. Aufgrund des frühen Sammelbeginns kann es passieren dass Neben- oder auch Hauptstraßen noch nicht geräumt wurden und es deshalb erforderlich ist Ketten zu montieren. Da der Großteil der Gesamtarbeitszeit auf die Fahrzeit entfällt, kann es hier zu einer beträchtlichen Erhöhung der Dauer der Tour kommen.

#### **5.6.2 Daten zur Tour**

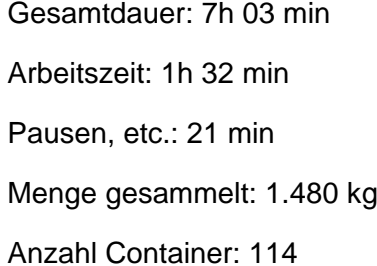

Fahrtzeit: 4h 39 min Wägen und Entladen: 32 min Länge der Tour: 148 km Verbrauch Diesel: 60 l. Sammelstellen: 72

# **5.7 Tour 2, Papier**

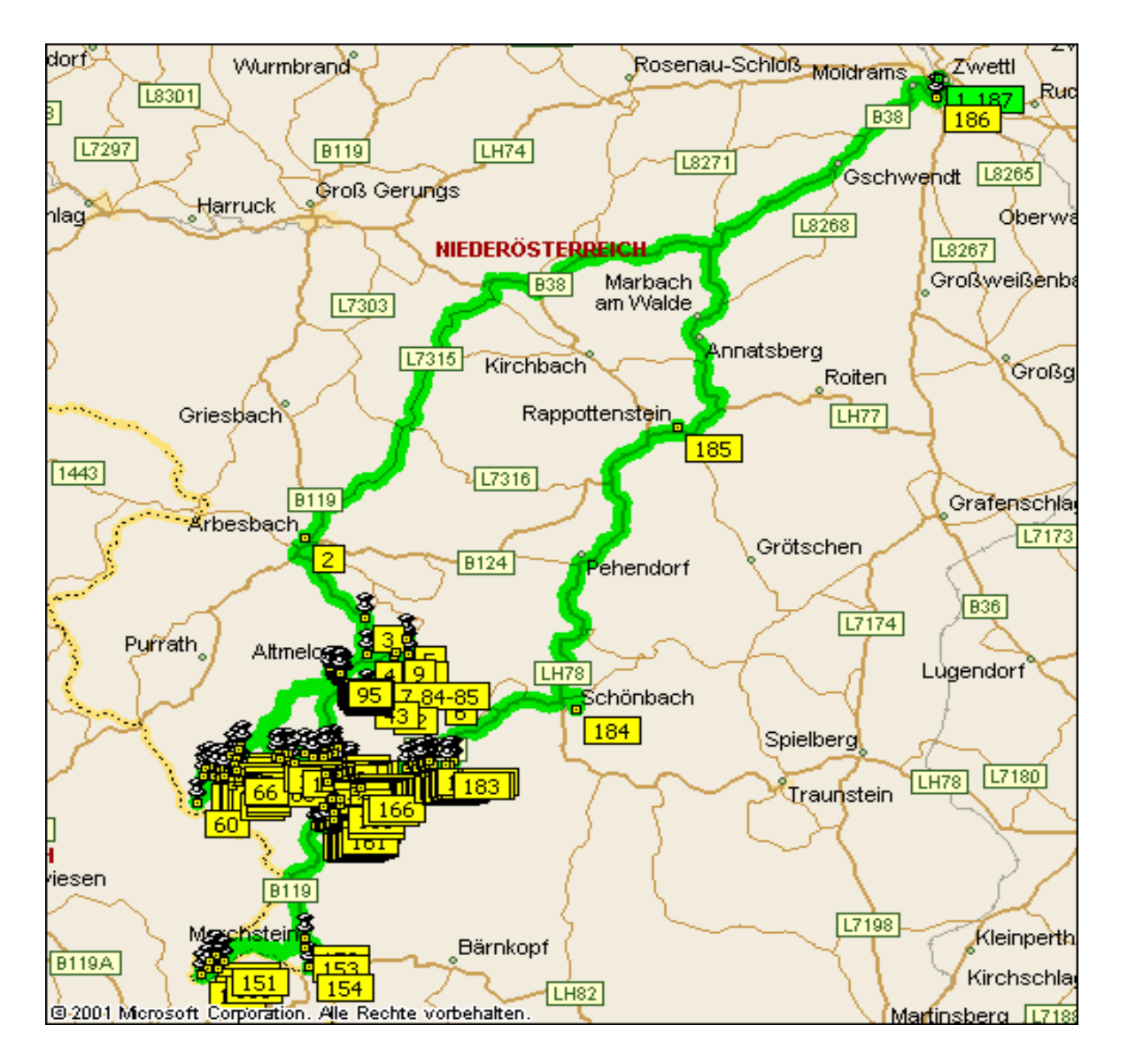

**Abbildung 5.2: Tour 2, Papier** 

#### **5.7.1 Typustour Ländlicher Raum**

Der Beginn dieser Tour war um 06:32 Uhr vom Firmensitz in Zwettl, Klosterstraße 17. Die Hauptorte dieser Sammeltour waren Arbesbach und Altmelon. Zu Beginn der Tour herrschte leichter Nebel, was in diesem Gebiet zu dieser Jahreszeit nichts Ungewöhnliches ist, der sich aber bald legte. Danach herrschte sonniges und mildes Wetter. Die Gesamtstreckenlänge dieser Tour betrug ca. 150 km.

Bei dieser Tour war die Dichte an Containerstandorten sehr hoch weil neben einigen, wenigen Sammelstellen auch nahezu jedes Haus über einen eigenen Container verfügt. Daraus ergab sich, das der Lader die meiste Zeit auf dem Trittbrett mitfuhr und nur bei
längeren Strecken (zwischen Ortschaften, in Streusiedlungen, etc.) im Fahrerhaus. Die Entleerungsarbeiten wurden hauptsächlich vom Lader allein durchgeführt, nur bei Standorten mit mehreren Containern bzw. beigestellten Schachteln half der Fahrer mit. Da bei dieser Tour zum Großteil Haushalte und Gehöfte angefahren wurden, war pro Standort zumeist nur ein Container zu entleeren.

Aufgrund der guten Wetterverhältnisse konnte die Abholung zügig durchgeführt werden. Die Straßenverhältnisse waren gut und das Verkehrsaufkommen, speziell auf den Neben- und Seitenstraßen, gering. Bei der Abholung im Ortsgebiet von Arbesbach bzw. Altmelon war die Zufahrt wegen der schmalen Wege manchmal schwierig. Im Freiland war des öfteren bei einzelnen Häusern keine Umkehrmöglichkeit, sodass verkehrt zugefahren werden musste. Sehr positiv zu erwähnen ist das die Bevölkerung die Container durchwegs gut zugänglich an den Straßenrand stellte, wodurch dem Lader bzw. auch dem Fahrer Wegstrecken erspart blieben und die Abholung beschleunigt wurde. Nur an wenigen Standorten war zusätzliche Manipulationsarbeit notwendig. Diese beschränkte sich aber auf einzelne Schachteln. Die Container waren alle in einwandfreiem Zustand und erforderten keine zusätzliche Mehrarbeit. Da die meisten Container nicht vollständig befüllt waren, erleichterte das relativ geringe Gewicht die Arbeit zusätzlich. An einigen Standorten waren keine Container aufgestellt bzw. ein Bauhof war verschlossen.

Die Gestaltung des Ablaufs der Abholung liegt bei der Mannschaft selbst. Ebenso wurde der Zeitpunkt der Pausen selbst gewählt. Deshalb werden neue Fahrer mit erfahrenen Ladern und umgekehrt gemeinsam auf Sammeltouren geschickt.

Aufgrund der Wetter- und Straßenbedingungen muss angemerkt werden, dass diese Tour z.B. im Winter erheblich länger dauern kann. Aufgrund des frühen Sammelbeginns kann es passieren dass Neben- oder auch Hauptstraßen noch nicht geräumt wurden und es deshalb erforderlich ist Ketten zu montieren. Besonders wird hierbei die Zufahrt zu den Einzelgehöften bzw. in abgelegene Ortschaften erschwert. Da der Großteil der Gesamtarbeitszeit auf die Fahrzeit entfällt, kann es hier zu einer beträchtlichen Erhöhung der Dauer der Tour kommen.

## **5.7.2 Daten zur Tour**

Gesamtdauer: 7h 13 min Fahrtzeit: 4h 25 min Pausen, etc.: 39 min Länge der Tour: 150 km Menge gesammelt: 6.320 kg Verbrauch Diesel: 60 l Anzahl Container: 189 Sammelstellen: 181

Arbeitszeit: 1h 37 min Wägen und Entladen: 32 min

# **5.8 Tour 3, Glas**

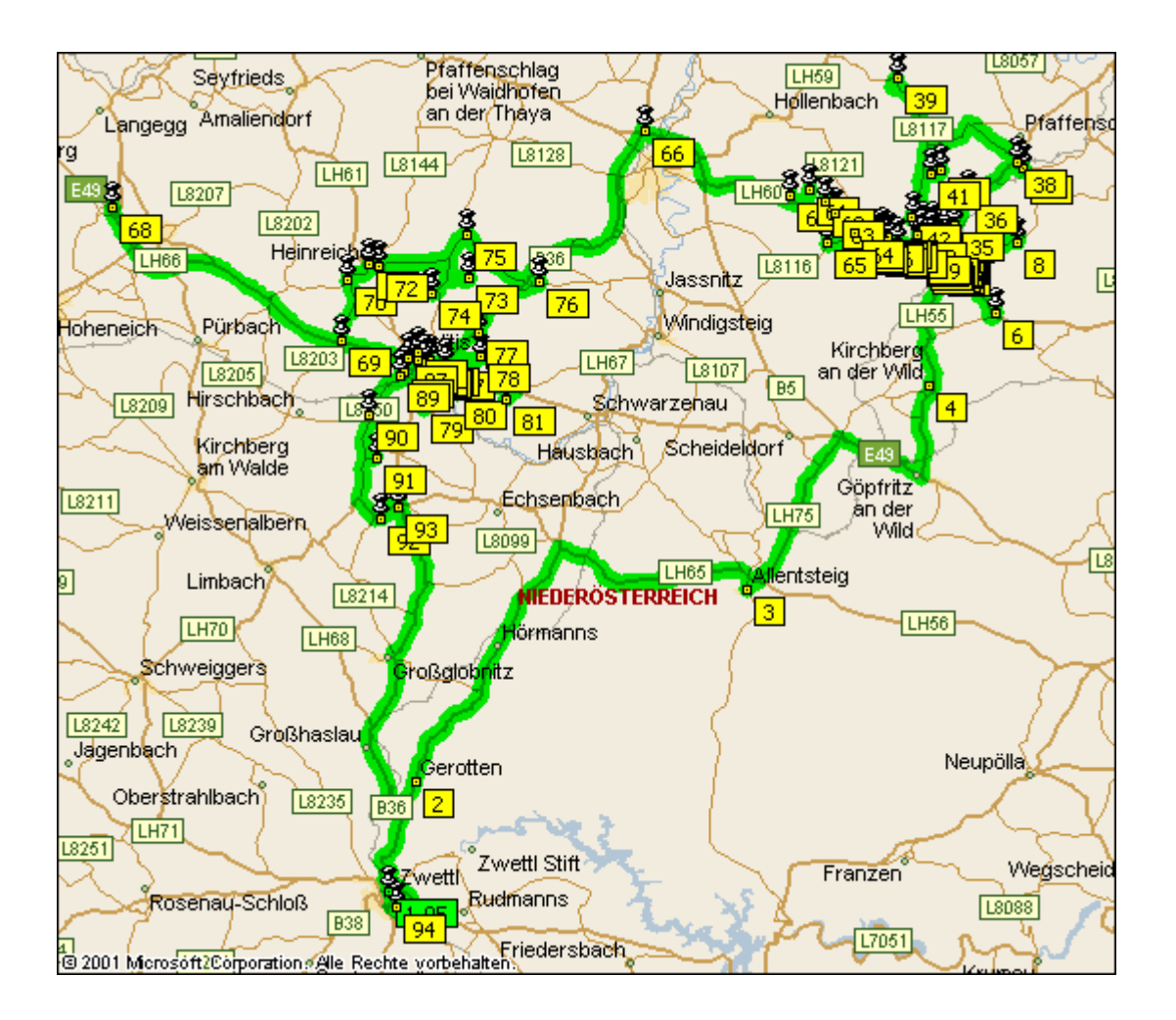

**Abbildung 5.3: Tour 3, Glas Ländlicher Raum, Vorstadt** 

## **5.8.1 Typustour Ländlicher Raum/ Vorstadt**

Der Beginn dieser Tour war um 05:52 Uhr vom Firmensitz in Zwettl, Klosterstraße 17. Die Hauptorte waren Groß Siegharts und Dietmanns bzw. Vitis. Das besondere an dieser Tour war dass eine zusätzliche Entleerungsfahrt notwendig war. Dadurch wurde die Tour in zwei Teiltouren zerteilt. Die erste Tour beschränkte sich auf Groß Siegharts und Dietmanns und die umliegenden Ortschaften während sich die zweite Teiltour auf Vitis und dessen Katastralgemeinden bezog. Durch die zusätzliche Entleerungsfahrt erhöhte sich der Anteil der Gesamtfahrzeit und die Streckenlänge der Tour. Die Entleerungsfahrt wurde nicht nach Zwettl, sondern nach Schrems unternommen. Laut Auskunft des Fahrers war das allerdings die Ausnahme, denn im Normalfall muss noch einmal nach Dietmanns zurückgefahren werden, da das Glasaufkommen normalerweise größer ist.

Die Gesamtstreckenlänge der Tour betrug ca. 179 km. Durch eine zusätzliche Entleerungsfahrt hätte sie sich um ca. 60 km erhöht. Aufgrund von Baustellen im Bereich

Vitis musste außerdem bereits bei der Hinfahrt ein Umweg gemacht werden. Das Wetter war während des ersten Teils der Tour nebelig und kalt. Während der Entleerungsfahrt klarte es auf, sodass der zweite Teil bei Sonnenschein und angenehmen Temperaturen stattfand. Der erste Teil der Tour fand zudem hauptsächlich im kleinstädtischen Bereich von Groß Siegharts und Dietmanns statt. Dadurch bekam der erste Teil der Sammlung eine gänzlich andere Charakteristik als der zweite Teil. Dieser fand hauptsächlich im ländlichen Raum (Ausnahme Ortsbereich Vitis) statt. Die Arbeit wurde von einem Fahrer und einem Lader erledigt, wobei der Fahrer bei allen Entleerungen mitarbeitete. Aufgrund der Konstruktion des Sammelfahrzeuges gab es längere Entleerungszeiten und der Fahrer übernahm immer die Entleerung während der Lader die Container holte bzw. zurückstellte. Während der ersten Tourhälfte befand sich der Lader die meiste Zeit auf dem Trittbrett (Ausnahme Fahrten zu Ortschaften). Während der zweiten Tourhälfte fuhr er meist im Fahrerhaus mit (Ausnahme Ortsgebiet Vitis).

Die Abholung wurde sehr zügig durchgeführt wobei während des ersten Teils der Tour die Zufahrt zu den Containern durch enge Gassen und den Verkehr manchmal erschwert wurde. Beim zweiten Teil der Tour gab es diese Probleme aufgrund von geringem Verkehrsaufkommen und großteils guter Zufahrtsmöglichkeiten kaum. Bei der Entleerungsfahrt kam es durch Baustellenampeln zu Verzögerungen.

Bei der Entleerung ergaben sich des öfteren Verzögerungen, da Fehlwürfe aussortiert, übervolle Container umgeleert und Reinigungsarbeiten durchgeführt werden mussten. Dadurch ergab sich ein beträchtlicher Aufwand an Mehrarbeit. Im Ortsgebiet von Vitis mussten des weiteren Container aus Innenhöfen bzw. Schuppen geholt werden. Die Container selbst waren durchwegs in gutem Zustand und erforderten keine zusätzliche Arbeit. Aufgrund des meist sehr hohen Befüllungsgrades und der hohen Dichte der Fraktion erwies sich die Manipulation aber als sehr aufwändig, speziell wenn die Container über weichen Untergrund (Kies, Grasflächen) bewegt werden mussten.

Die Gestaltung des Ablaufs der Abholung liegt bei der Mannschaft selbst. Deshalb werden neue Fahrer mit erfahrenen Ladern und umgekehrt gemeinsam auf Sammeltouren geschickt. Bei dieser Tour muss angemerkt werden, dass die Mannschaft auf Pausen völlig verzichtete.

Aufgrund der Wetter- und Straßenbedingungen muss auch erwähnt werden, dass diese Tour durch Witterungseinflüsse erheblich länger dauern kann. Aufgrund des frühen Sammelbeginns kann es passieren, dass Neben- oder auch Hauptstraßen noch nicht geräumt wurden und es deshalb erforderlich ist, Ketten zu montieren. Besonders wird hierbei die Zufahrt zu den Einzelgehöften bzw. in abgelegene Ortschaften erschwert. Da der Großteil der Gesamtarbeitszeit auf die Fahrzeit entfällt, kann es hier zu einer beträchtlichen Erhöhung der Dauer der Tour kommen.

# **5.8.2 Daten zur Tour**

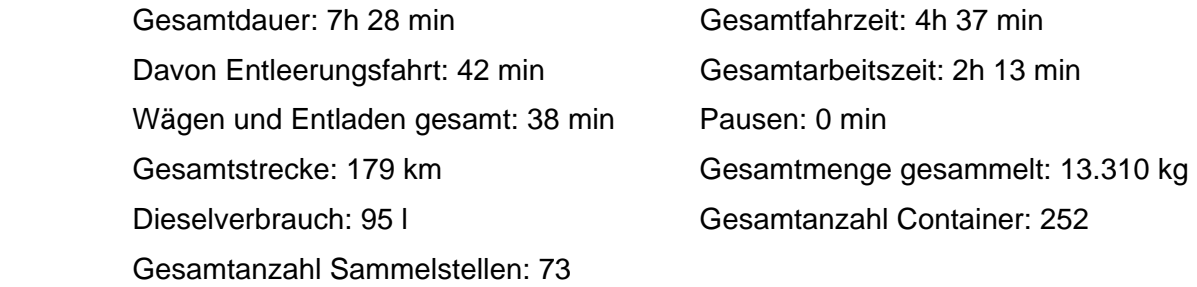

## **5.8.3 Teil 1**

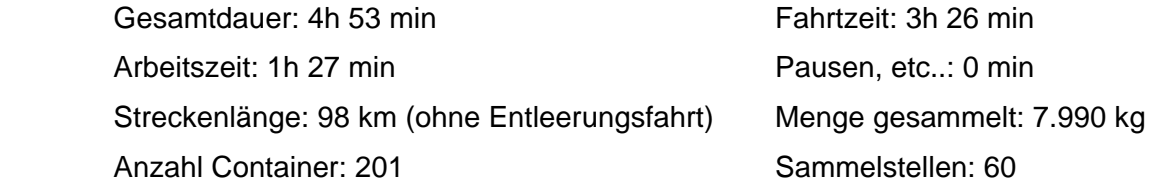

## **5.8.4 Entleerungsfahrt**

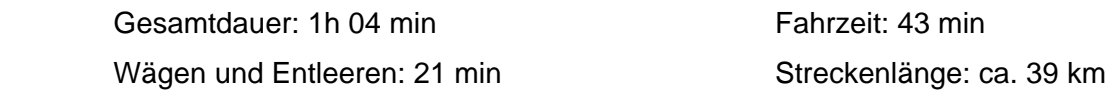

# **5.8.5 Teil 2**

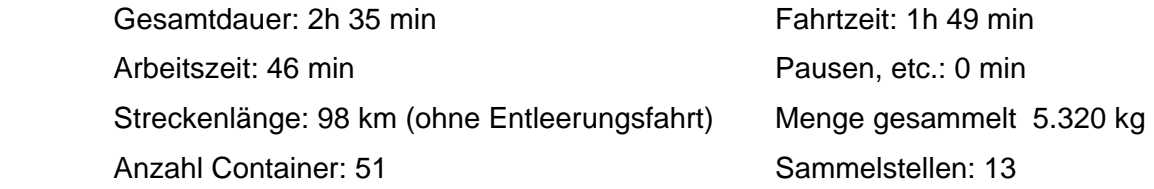

# **5.9 Tour 4, Glas**

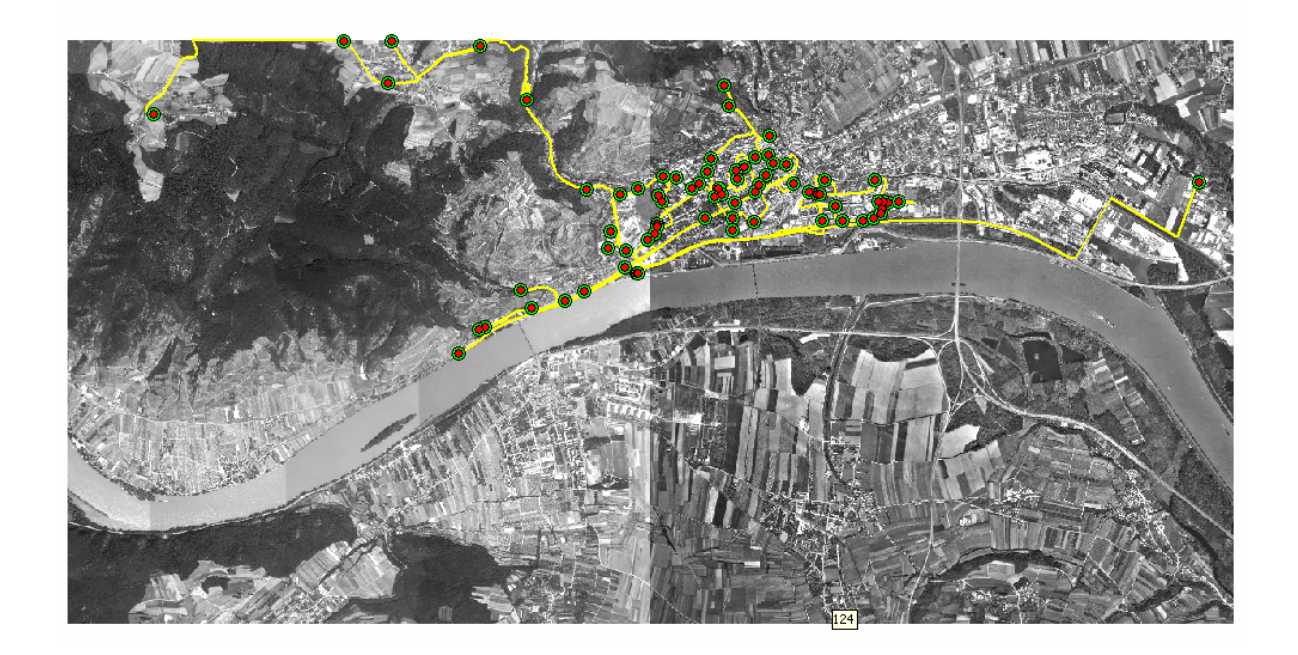

### **Abbildung 5.4: Tour 4, Glas, Stadt**

### **5.9.1 Typustour Stadt**

Der Beginn dieser Tour war um 06:08 Uhr vom Firmensitz der Firma Brantner, Brennaustraße 10, in Krems. Die Tour selbst fand durchwegs im Stadtgebiet von Krems an der Donau statt. Die Wetterbedingungen waren sehr gut. Es herrschten angenehme Temperaturen und gute Sichtverhältnisse.

Die Gesamtstrecke dieser Tour betrug ca. 162 km, wobei allerdings ca. 100 km auf die Entleerungsfahrt zur Firma Vetropack nach Pöchlarn entfielen. Die reine Sammelstrecke betrug deshalb nur ca. 60 km. Die Mannschaft bestand aus einem Fahrer und einem Lader. Da die Sammlung mit Ausnahme der Ortschaften am Beginn nur im Stadtgebiet stattfand, befand sich der Lader die meiste Zeit auf dem Trittbrett. An Standorten mit mehren Containern bzw. 1100 l Containern half der Fahrer bei der Entleerung mit. Soweit es Verkehr und räumliche Situation (enge Gassen, parkende Autos, usw..) zuließen, wurde die Arbeit zügig erledigt.

Bei dieser Tour fiel einige Zusatzarbeit an. Da ein veralteter LKW benutzt werden musste, (das Standardfahrzeug wurde repariert) fielen bei jeder Entleerung zusätzliche Manipulationsarbeiten an der Entleerungsvorrichtung an. Des Weiteren muss die Sammeltreue der Bürger bemängelt werden, die auch einiges an Zusatzarbeit verursachte. Natürlich kam es auch zu Verzögerungen aufgrund des Stadtverkehrs und ungünstiger Zufahrtsmöglichkeiten. Zu kritisieren sind auch teilweise unpraktisch konzipierte Sammelinseln, welche die Arbeit sehr verzögern. Auch war der Zustand mancher Container sehr schlecht und diese wurden daher provisorisch repariert. Die größten Verzögerungen wurden durch die Abholung bei Gewerbebetrieben verursacht. Da diese die Container zumeist in einem Raum im Lokal oder in einem Hof unterbringen, mussten entweder Türen aufgeschlossen oder Schlüssel geholt werden. Im Anschluss wurde die Abholung noch mit einem Abholschein quittiert. Zu diesen Verzögerungen kam es nur bei Gewerbebetrieben und Hotels.

Die Einteilung und der Ablauf der Tour obliegen der Mannschaft des Sammelfahrzeuges selbst. Ebenso wurde der Zeitpunkt der Pausen selbst gewählt. In der Kantine der Firma Vetropack wird normalerweise die Mittagspause verbracht.

## **5.9.2 Daten zur Tour**

 Gesamtdauer: 9h 02 min Gesamtfahrzeit: 4h 23 min Davon Entleerungsfahrt: 1h 19 min Gesamtarbeitszeit: 3h 18 min Wägen und Entladen gesamt: 28 min Pausen: 1h 21 min Gesamtstrecke: 162 km Entleerungsfahrt: 102 km Gesamtmenge gesammelt: 10.780 kg Menge Buntglas: 6.360 kg Menge Weißglas: 4.420 kg Dieselverbrauch: 95 l Gesamtanzahl Container: 162 Gesamtanzahl Sammelstellen: 72

# **6 Auswertung der Daten**

Nach der Aufnahme der Basisdaten vor Ort erfolgte die Auswertung dieser Rohdaten. Dabei wurde in mehreren Schritten vorgegangen. In einem ersten Schritt wurden die händisch erfassten Daten in ein EXCEL-Datenblatt übertragen, um eine elektronische Auswertung möglich zu machen. Mit dieser Datengrundlage wurden danach die nächsten Schritte der Auswertung durchgeführt.

## **6.1 Auswertung in EXCEL**

Nach der Übertragung der Daten in EXCEL konnte nun eine erste Auswertung der Daten erfolgen. Zu diesem Zweck wurden die zu untersuchenden Daten auf ein eigenes Datenblatt kopiert. Diese wurden dann in einem ersten Schritt gefiltert und sortiert. Im zweiten Schritt wurde diese Liste auf die Häufigkeit der einzelnen Werte untersucht und diese in einer separaten Liste dargestellt. Aus diesen beiden Listen wurde dann eine erste grafische Darstellung erzeugt und so die Daten überschaulicher aufbereitet. Dabei wurde ein Balkendiagramm verwendet. Als letzter Schritt wurden die Daten auch in einem Scatter-Plot dargestellt. Damit konnte für jede Variation der Zeiten eine erste, bereits aussagekräftige Darstellung gefunden werden. Die einzelnen Schritte dieser Prozedur und die Ergebnisse sind auf der nächsten Seite dargestellt.

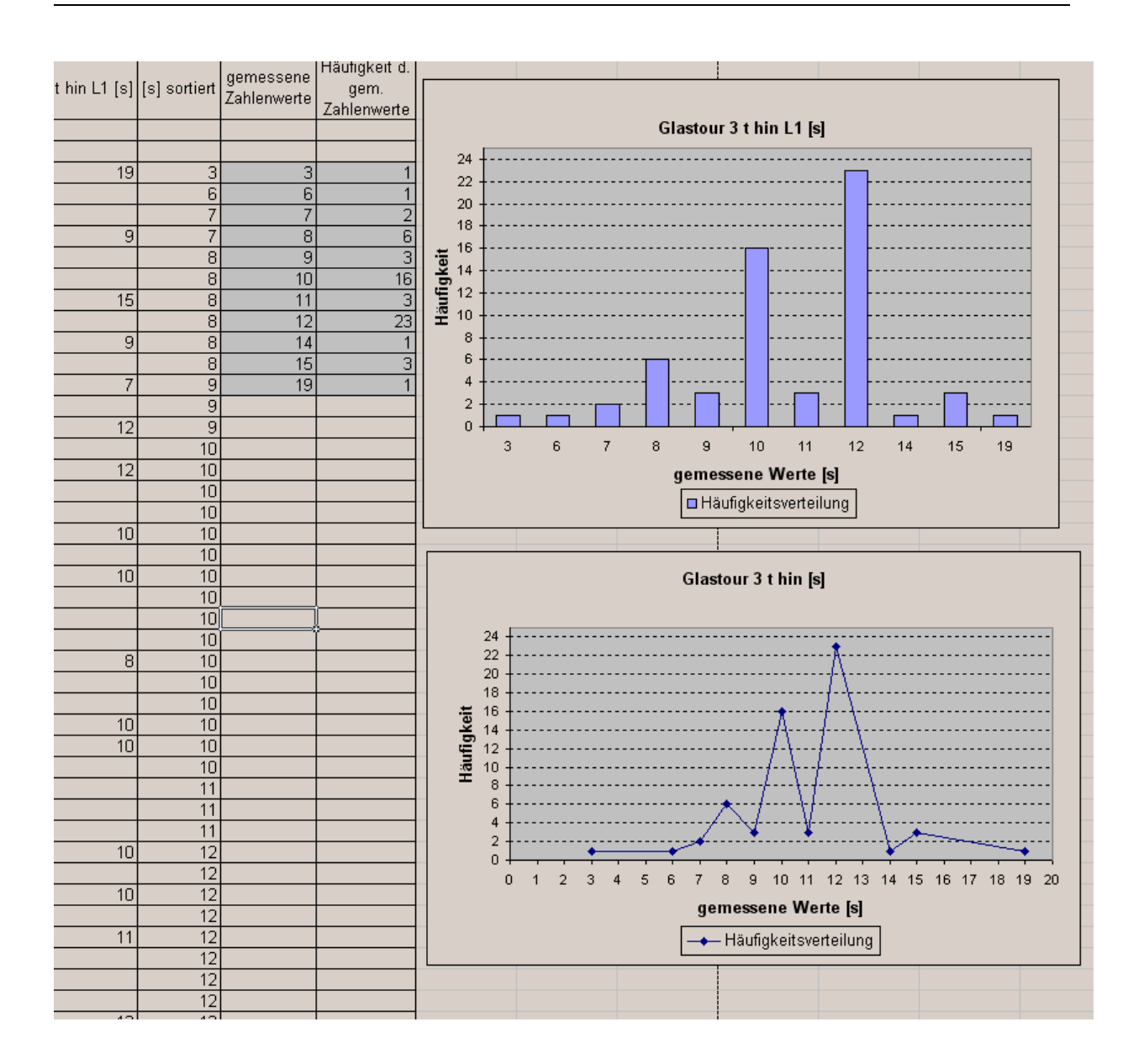

**Abbildung 6.1: Beispiel einer Auswertung in EXCEL (Screenshot)** 

# **6.2 Auswertung in SPSS**

Die weitere Auswertung der Daten wurde mit dem Statistikprogramm SPSS durchgeführt. Die Abkürzung SPSS steht für Statistical Product and Service Solutions. SPSS ist ein Statistikpaket und damit eine Sammlung von Programmen zur Analyse und Präsentation von Daten. Es ist modular aufgebaut, das heißt, dass neben dem Basisprogramm eine ganze Reihe von Modulen mit verschiedenen Spezialanwendungen angeboten werden. Die gängigen statistischen Verfahren sowie die Programme für die graphischen Darstellungen figurieren im Basisprogramm. Die wichtigsten Zusatzmodule sind "Advanced Models" (allgemeine lineare Modelle und loglineare Modelle) und "Regression Models" (logistische Regression, nichtlineare Regression). Dieses Programm ermöglicht die statistische Auswertung von Grobdaten und eine anschauliche Darstellung der Ergebnisse. Die bereits in EXCEL erfassten Daten wurden vom SPSS Programm übernommen und ausgewertet. Diese direkte Übernahme von Daten stellt ein großes Plus bei der Arbeit mit dieser Software dar.

Dabei wurden pro Tour ein Balkendiagramm und ein "Boxplot" dargestellt. Die Zusammenfassung der Boxplots der jeweiligen Wertebereiche führte als Abschluss zu multiplen Boxplots. [ 13 ]

# **6.3 Explorative Datenanalyse (EDA)**

Mit der Prozedur "Explorative Datenanalyse" werden Auswertungsstatistiken und grafische Darstellungen für alle Fälle oder für separate Fallgruppen erzeugt. Es kann viele Gründe für die Verwendung der Prozedur "Explorative Datenanalyse" geben:

- Sichten von Daten.
- Erkennen von Ausreißern,
- Beschreibung,
- Überprüfung der Annahmen,
- Charakterisieren der Unterschiede zwischen Teilgrundgesamtheiten (Fallgruppen).

## **6.3.1 Die Methoden der EDA** [ 14 **]**

### **6.3.1.1 Datenmaterial**

Bei vielen Themen- und Fragestellungen in unterschiedlichsten Fächern ist es sinnvoll, zur Problemstellung und zu möglichen Lösungen neben aktuellen Informationstexten, Zeitungsartikeln, Interviews etc. auch umfangreiches Datenmaterial heranzuziehen. Durch die Verfügbarkeit von Computern mit geeigneter Software kann dieses im Unterricht problemorientiert aufbereitet werden. Leider gibt es beim Umgang mit Daten im Unterricht traditionell eine Reihe von Schwierigkeiten. Hinderlich ist vor allem die Fächertrennung. In Fächern, bei denen interessante statistische Probleme anwendungsorientiert untersucht werden könnten, fühlen sich die Anwender häufig von der Statistik-Theorie überfordert, während in der Mathematik im Verlauf einer Statistik-Reihe häufig nur eher banale Anwendungsbeispiele untersucht werden.

### **6.3.1.2 Fächerübergreifender Ansatz**

Als Lösung bietet sich hier offenkundig ein fächerübergreifender Ansatz an: In Zusammenarbeit mit einem anderen Fach (z. B. aus den Gesellschafts- oder Naturwissenschaften) entwickelt der Mathematikunterricht - orientiert an realen (außermathematischen) Problemen - die nötigen statistischen Fertigkeiten, während in dem anderen Fach der thematische Rahmen geschaffen wird und die Erkenntnisse des Mathematikunterrichts inhaltlich reflektiert werden.

### **6.3.1.3 Grafisch einfach darstellbar**

Aber auch ohne Kooperation mit der Mathematik können mit Hilfe der Methoden der "Explorativen Datenanalyse" (EDA) sinnvolle Auswertungen vorgenommen werden. Eine der Grundlagen der EDA ist die Erkenntnis, dass sich komplizierte Zusammenhänge grafisch oft viel einfacher darstellen lassen als in Zahlenkolonnen. Grafiken können genutzt werden, um neue Entdeckungen in den Daten zu machen oder auch um anderen etwas mitzuteilen. Dazu ist es nützlich, Grafiken zu variieren, mehrere Grafiken neben- oder nacheinander zu benutzen, sich mit geeigneten Grafiken auf bestimmte Aspekte zu konzentrieren usw.

#### **6.3.1.4 Auswahl und Kennwerte**

Des Weiteren lassen sich Erkenntnisse gewinnen, wenn man Daten z. B. geeignet auswählt, transformiert oder mit einfachen numerischen Kennwerten (Streuung, mittlerer Wert, Ausreißer etc.) charakterisiert.

#### **6.3.1.5 Der Datendetektiv**

Das Leitbild, das der amerikanische Statistiker J. W. Tukey für die Explorative Datenanalyse geprägt hat, ist das eines Detektivs, welcher ausgehend von einem Problem in den Daten interessante Strukturen und Besonderheiten aufdeckt, Hinweisen nachgeht und Hypothesen entwickelt. Auf der Basis von selbst gesammeltem oder bereitgestelltem Datenmaterial versucht der Datendetektiv, Fragen zu beantworten bzw. Hypothesen zu bestätigen oder zu verwerfen.

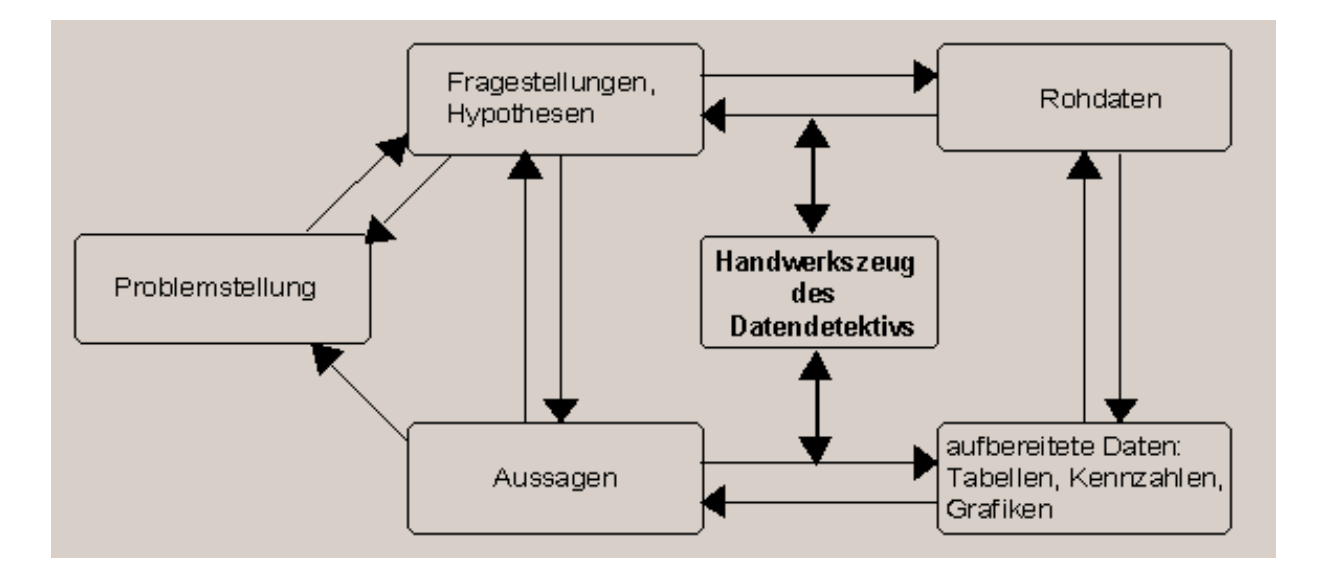

**Abbildung 6.2: Struktur der Datenanalyse nach J. W. Tukey** 

### **6.3.1.6 Beherrschen von Handwerkszeug**

Eine solch komplexe Tätigkeit auszuüben, setzt das flexible Beherrschen von Handwerkszeug voraus. Dazu gehören z. B.:

- ein Repertoire elementarer grafischer Darstellungen,
- ein Repertoire einfacher Rechenverfahren,
- Techniken und (offene) Begriffe zur informativen Aufbereitung von Daten.

## **6.4 Verwendete Darstellungsformen aus SPSS**

### **6.4.1 Balkendiagramme**

Balken- bzw. Histogramme werden verwendet, um Häufigkeitsverteilungen von kontinuierlichen Variablen zu veranschaulichen. Die Häufigkeiten können dabei absolut oder relativ (in Prozent) angegeben werden. Die kontinuierliche Variable muss zuvor eine sinnvolle Klasseneinteilung erfahren. Das Balkendiagramm zeigt die Verteilung der jeweiligen Einzelzeiten über einen bestimmten Bereich. Durch die Höhe der Balken wird dargestellt, wie häufig die jeweiligen Werte in diesem Bereich auftraten.

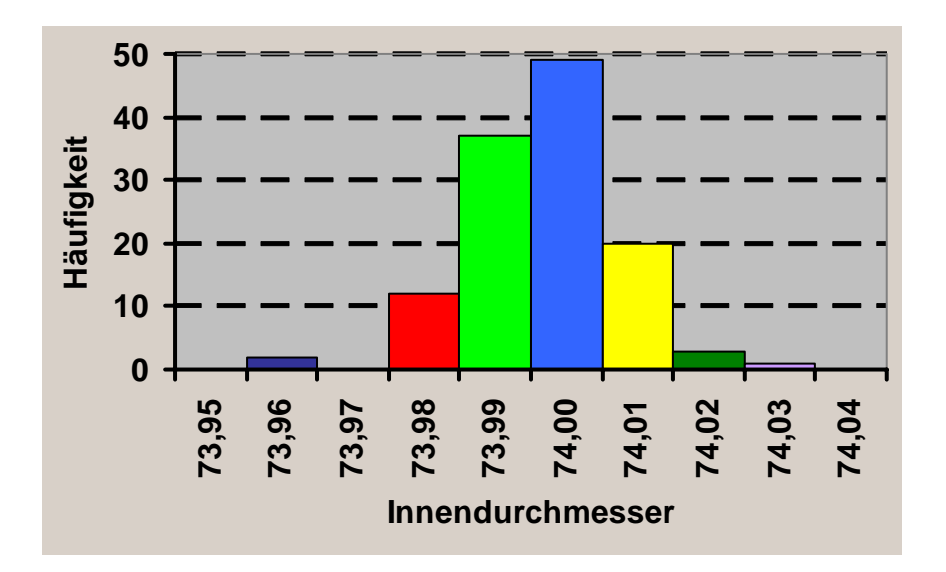

#### **Abbildung 6.3: Histogramm einer Häufigkeitsverteilung**

Das Histogramm oben zeigt die Häufigkeiten von Zylinderdurchmessern beim Test in einem Produktionsprozess. Man erhält Aufschluss über die Streuung der Durchmesser bei einem Sollmaß von 74,00 mm.

## **6.4.2 Boxplot Darstellung**

Die Darstellung mit Hilfe der "Box-Plot" Methode ermöglicht eine Auswertung ohne negative Einflüsse oder Verzerrungen durch statistische "Ausreißer". Boxplots werden verwendet, um Häufigkeitsverteilungen zu veranschaulichen. Dabei werden insbesondere Symmetrien bzw. Asymmetrien in der Verteilung hervorgehoben. Der Boxplot wird konstruiert nach der Ermittlung der statistischen Kenngrößen Minimum, unteres Quartal, Median, oberes Quartil und Maximum. Statistische Ausreißer sind in diesen Fällen (bezogen auf die Daten der Diplomarbeit), Werte, welche weit außerhalb des üblichen Bereichs liegen. Auf die jeweiligen Gründe wird bei der Auswertung direkt eingegangen.

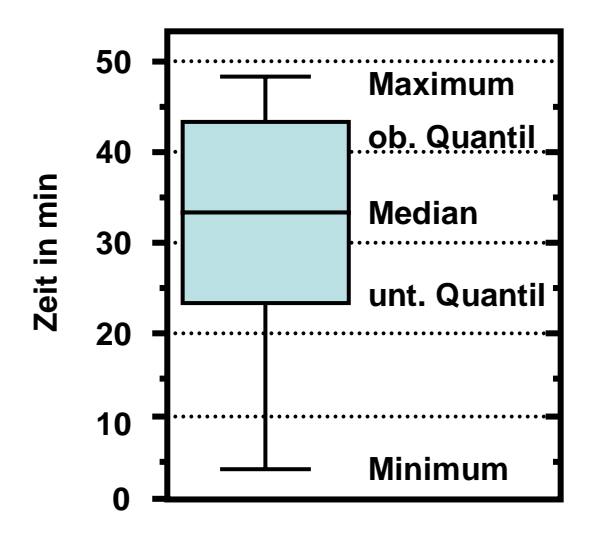

#### **Abbildung 6.4: Beispiel eines Boxplots**

Der Beispiel-Boxplot zeigt die Häufigkeitsverteilung der Schulwegzeiten von Schüler/innen einer Klasse. Man kann z.B. ablesen, dass die Schüler/innen mit den kürzesten / längsten Schulwegzeiten ca. 5 Minuten / 49 Minuten bis zur Schule benötigen. 50% der Schüler/innen brauchen ca. 24 bis 44 Minuten. Die Verteilung ist 'schief' - die Schulwegzeiten der SchülerInnen, die lange für ihren Weg brauchen, unterscheiden sich nicht so stark wie die Zeiten der Schüler/innen, die relativ schnell in der Schule sind.

## **6.4.3 Multipler Boxplot**

Multiple Boxplots werden verwendet, um mehrere Häufigkeitsverteilungen miteinander zu vergleichen. Man erhält ein gutes Bild über die Lage der Mediane, die Spannweiten, die Verteilungen der 'zentralen' 50% der Daten und die Symmetrieeigenschaften der dargestellten Verteilungen.

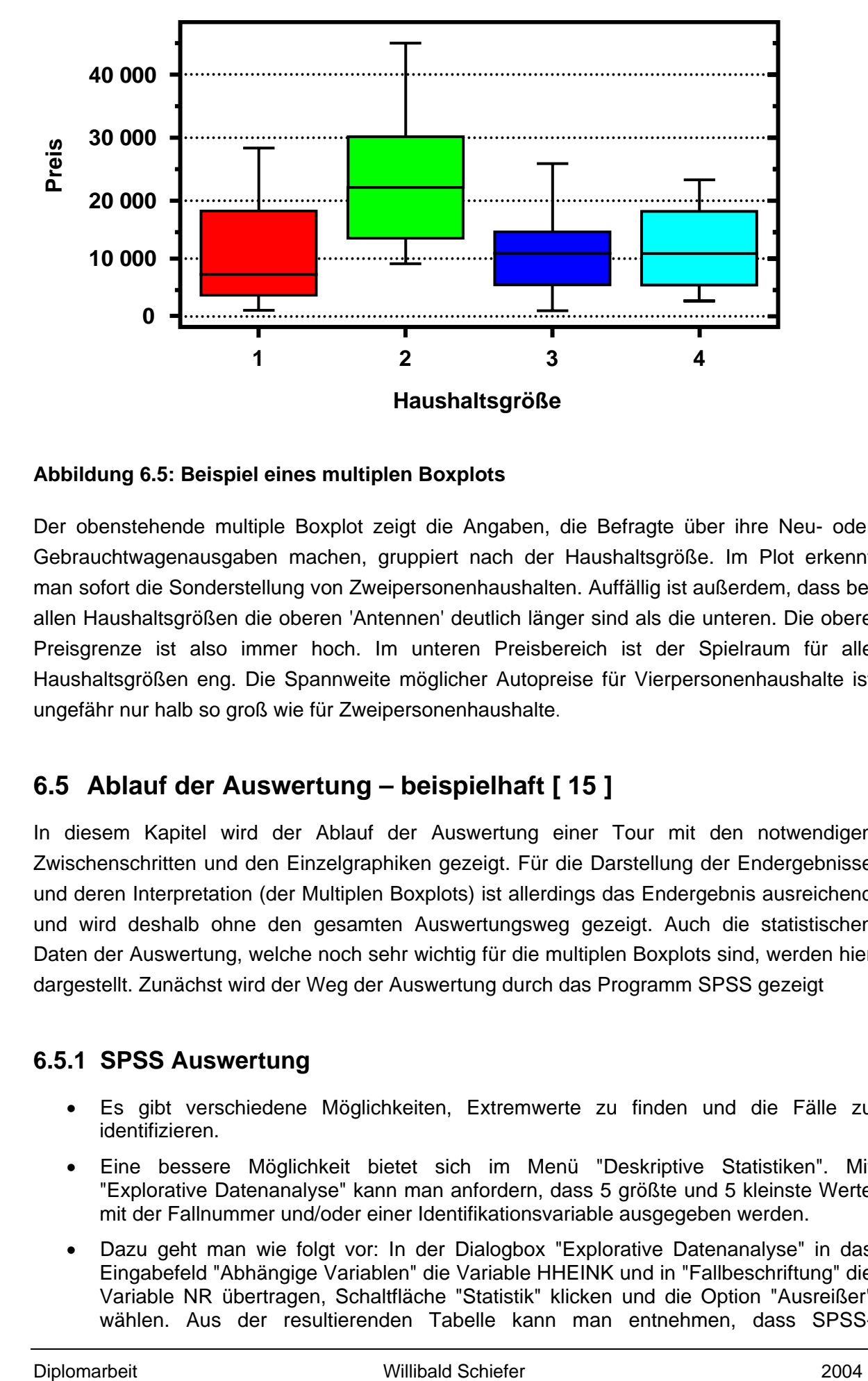

#### **Abbildung 6.5: Beispiel eines multiplen Boxplots**

Der obenstehende multiple Boxplot zeigt die Angaben, die Befragte über ihre Neu- oder Gebrauchtwagenausgaben machen, gruppiert nach der Haushaltsgröße. Im Plot erkennt man sofort die Sonderstellung von Zweipersonenhaushalten. Auffällig ist außerdem, dass bei allen Haushaltsgrößen die oberen 'Antennen' deutlich länger sind als die unteren. Die obere Preisgrenze ist also immer hoch. Im unteren Preisbereich ist der Spielraum für alle Haushaltsgrößen eng. Die Spannweite möglicher Autopreise für Vierpersonenhaushalte ist ungefähr nur halb so groß wie für Zweipersonenhaushalte.

## **6.5 Ablauf der Auswertung – beispielhaft [ 15 ]**

In diesem Kapitel wird der Ablauf der Auswertung einer Tour mit den notwendigen Zwischenschritten und den Einzelgraphiken gezeigt. Für die Darstellung der Endergebnisse und deren Interpretation (der Multiplen Boxplots) ist allerdings das Endergebnis ausreichend und wird deshalb ohne den gesamten Auswertungsweg gezeigt. Auch die statistischen Daten der Auswertung, welche noch sehr wichtig für die multiplen Boxplots sind, werden hier dargestellt. Zunächst wird der Weg der Auswertung durch das Programm SPSS gezeigt

### **6.5.1 SPSS Auswertung**

- Es gibt verschiedene Möglichkeiten, Extremwerte zu finden und die Fälle zu identifizieren.
- Eine bessere Möglichkeit bietet sich im Menü "Deskriptive Statistiken". Mit "Explorative Datenanalyse" kann man anfordern, dass 5 größte und 5 kleinste Werte mit der Fallnummer und/oder einer Identifikationsvariable ausgegeben werden.
- Dazu geht man wie folgt vor: In der Dialogbox "Explorative Datenanalyse" in das Eingabefeld "Abhängige Variablen" die Variable HHEINK und in "Fallbeschriftung" die Variable NR übertragen, Schaltfläche "Statistik" klicken und die Option "Ausreißer" wählen. Aus der resultierenden Tabelle kann man entnehmen, dass SPSS-

Fallnummer 190 mit der Identifikationsnummer 3479 einen sehr hohen Wert in Höhe von 55.000 DM hat. Möglicherweise handelt es sich um einen Datenfehler. Markiert man die Variable NR im Dateneditor (auf die Spalte klicken) und klickt "Bearbeiten", "Suchen", so öffnet sich eine Dialogbox, in die man den Wert 3479 eingeben kann. Klickt man "Weitersuchen", so wird der Fall mit dem Variablenwert von HHEINK aufgefunden (natürlich kann man auch den Fall 190 einfach durch Scrollen im Dateneditor aufsuchen oder man kann wie oben beschrieben vorgehen).

• Mit "Explorative Datenanalyse" wird auch ein Boxplot-Diagramm ausgegeben. Auch in diesem Diagramm kann man den Fall 3479 als einen Extremwert erkennen.

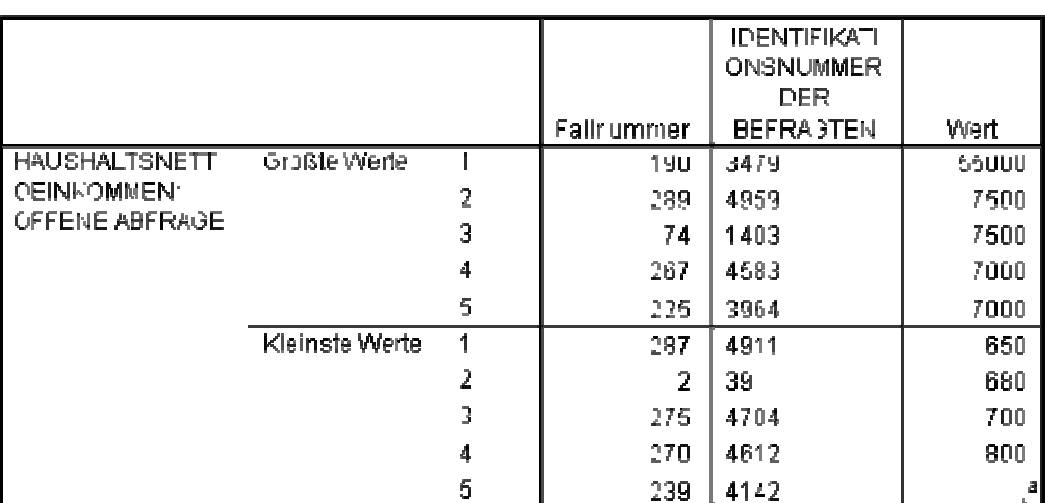

#### **Extremwerte**

a. Hur eine partielle Liste von Fallen mit dem Wert 850 wird in der Tabelle der unteren-Extremwerte angezeigt.

#### **Abbildung 1: Darstellung von Extremwerten in SPSS**

### **6.5.2 Einkommensklassen bilden**

- Aus obiger Tabelle mit den Extremwerten ist ersichtlich, dass 7.500 der höchste Wert für HHEINK ist (bei Ausschluss des Extremwertes in Höhe von 55.000). Eine Klassenbildung bis unter 8.000 erfasst alle Daten bis auf den Ausreißer.
- Menü: "Transformieren", "Umkodieren", "in andere Variablen". Man sollte nicht in die gleiche Variable umkodieren, da dann die Ursprungswerte von HHEINK verloren gehen. Als neue Variable kann man z.B. den Variablennamen HHEINK3 nehmen und ein neues Label vergeben.
- Man sollte als Werte für HHEINK3 die Klassenmitte der Wertebereiche von HHEINK nehmen (also: Wert 1.000 für HHEINK3 für den Wertebereich 1 bis 1.999 von HHEINK usw.). Dieses ist unbedingt erforderlich, wenn man auf der Basis der klassifizierten Daten statistische Maßzahlen berechnet.
- Zu überlegen ist, wie man bei der Rekodierung mit den als nutzerdefinierten fehlenden Werten sowie dem Extremwert in Höhe von 55.000 DM umgehen möchte.
- Lösung 1: Nachdem man die Rekodierung für die letzte Klasse (6.000 bis 7.999) in das Fenster übertragen hat, werden "alle anderen Werte" in "alte Werte kopieren" übertragen. Anschließend definiert man in Variablenansicht 55.000 bis 99.999 sowie 0 als fehlende Werte. Damit ist in der neuen Variable HHEINK3 sichtbar, dass man

auch Extremwerte als fehlend definiert hat. Auch die Gründe für fehlende Werte bleiben sichtbar (Transparenz).

• Lösung 2: Wie bei Lösung 1, nur mit dem Unterschied, dass nun "alle anderen Werte" in "Systemdefiniert fehlend" übertragen werden. Man kann jetzt den Grund für fehlende Werte nicht mehr erkennen. Daher sollte man wohl die erste Lösung bevorzugen.

Ergebnis der Häufigkeitsauszählung:

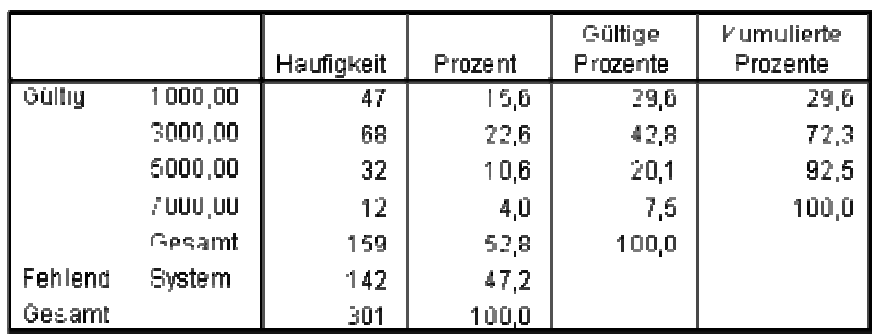

#### Haushaltseinkommen (klassifiziert)

### **Tabelle 6.1: Darstellung von Häufigkeitsaufzählungen in SPSS**

## **6.5.3 Statistische Maßzahlen**

- Zur Berechnung statistischer Maßzahlen sollte man immer von den Ursprungswerten ausgehen. Geht man von den klassifizierten Daten aus, so kommt es zu Ungenauigkeiten.
- Um den Extremwert 55.000 auszuschließen, wählt man "Daten", "Fälle auswählen", "Falls Bedingung zutrifft" und kann als Bedingung ~HHEINK = 55.000 eingeben (alternativ: HHEINK < 55.000), ("~" ist das Zeichen für das logische "nicht").
- Menü "Deskriptive Statistiken", "Häufigkeiten". Schaltfläche "Statistik", Variable: HHEINK; Optionsschalter für die gewünschten Maßzahlen anklicken. Perzentilwerte werden eingegeben und mit "Hinzufügen" übertragen.
- Es handelt sich um eine linkssteile Verteilung (Zentralwert < Mittelwert, Schiefemaß > 0). Auch das Schiefemaß weist mit einem positiven Wert auf das Vorliegen einer linkssteilen Verteilung hin. Die Wölbung der Verteilung entspricht einer Normalverteilung (Kurtosis = 0,033).

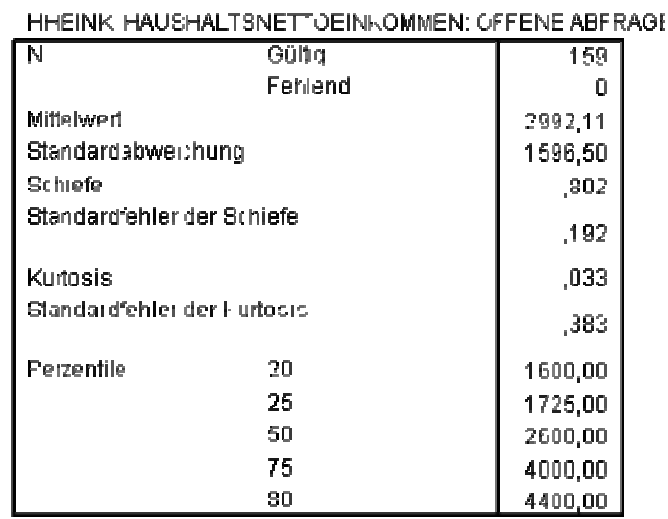

#### **Statistiken**

#### **Tabelle 6.2: Darstellung der Statistiken in SPSS**

- Bei der Berechnung der Maßzahlen auf der Basis der klassifizierten Daten (HHEINK3) muss man in der Dialogbox "Häufigkeiten: Statistik" "Werte sind Gruppenmittelpunkte" anklicken.
- Man sieht bei einem Vergleich der Ergebnisse, dass diese z.T. sehr stark voneinander abweichen. Daher sollte man Maßzahlen aus den Ursprungsdaten berechnen.
- Das arithmetische Mittel für die Ursprungswerte und für die klassifizierten Daten unterscheidet sich nicht, wenn das arithmetische Mittel der Werte innerhalb einer jeden Klasse gleich der jeweiligen Klassenmitte ist. Diese Bedingung ist praktisch nie erfüllt.

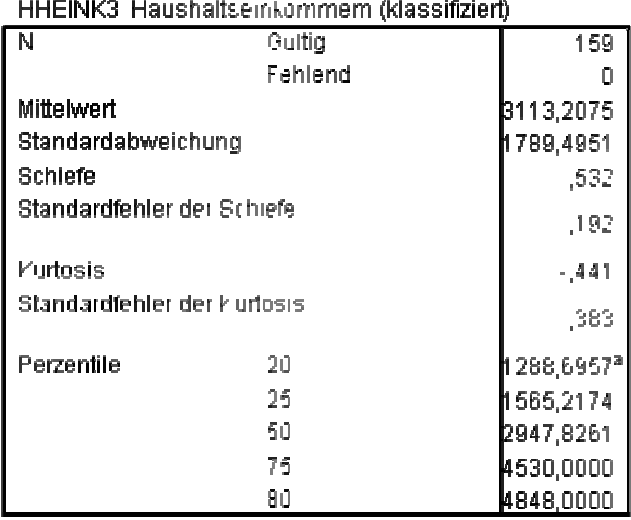

#### **Statistiken**

a. Perzentile werden aus gruppierten Daten berechnet.

#### **Tabelle 6.3: Darstellung der Statistiken in SPSS für klassifizierte Daten**

### **6.5.4 Robuste Lageparameter**

- Robuste Lageparameter fordert man im Menü "Explorative Datenanalyse", Untermenü "Statistiken" durch Wählen der Option "M-Schätzer" an.
- Die robusten Lageparameter sind erwartungsgemäß kleiner als das arithmetische Mittel und liegen somit näher am Zentralwert. Sie unterscheiden sich durch die unterschiedliche Gewichtung von hohen und kleinen Werten.

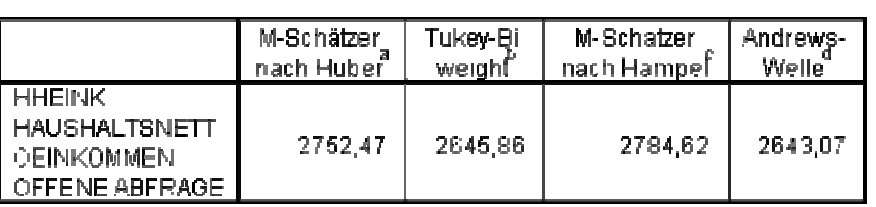

M-Schätzer

a. Die Gewichtungskonstante ist 1,339.

b. Die Gewichtungskonstante ist 4,685.

c. Eije Gewichtungskonstanten sind 1,700, 3,400 und 8,500.

d. Die Gewichtungskonstante ist 1,340\*pi

#### **Table 6.4: Darstellung von Mittelwertschätzern in SPSS**

## **6.6 Exemplarische Darstellung von Tourdaten**

Abschließend werden in diesem Kapitel die Ergebnisse einer einzelnen Tour bzw. die einzelnen Schritte zum Endergebnis der Auswertung mit SPSS gezeigt. Die gewählte Darstellung zeigt die Ergebnisse der Arbeitszeit der Dosentour. Da alle Analysen nach diesem Schema ausgeführt wurden, ist die Auswahl der Werte allerdings ohne Relevanz und zeigt nur exemplarischen Ablauf der Auswertung.

### **6.6.1 Explorative Datenanalyse für Dosentour**

Da es den Umfang dieser Arbeit sprengen würde, wenn alle Einzelauswertungen explizit aufgeführt werden würden, sollen hier exemplarisch die wichtigsten Teile der Auswertung dargestellt werden. Die Abbildungen 23 bis 29 zeigen die statistischen Werte bzw. grafischen Darstellungen der Auswertungen mittels SPSS.

#### • **Verarbeitete Fälle**

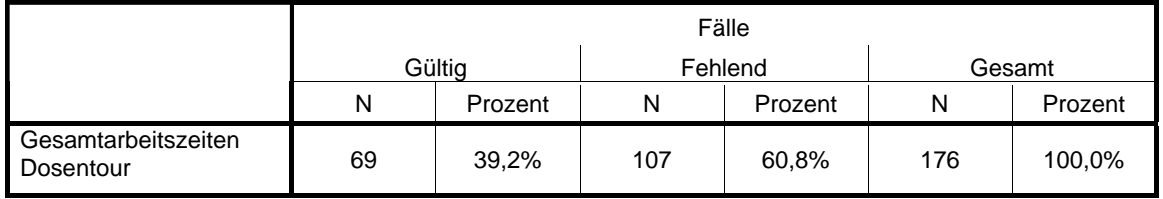

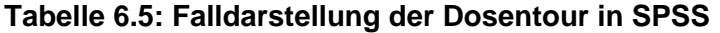

### • **Univariate Statistiken**

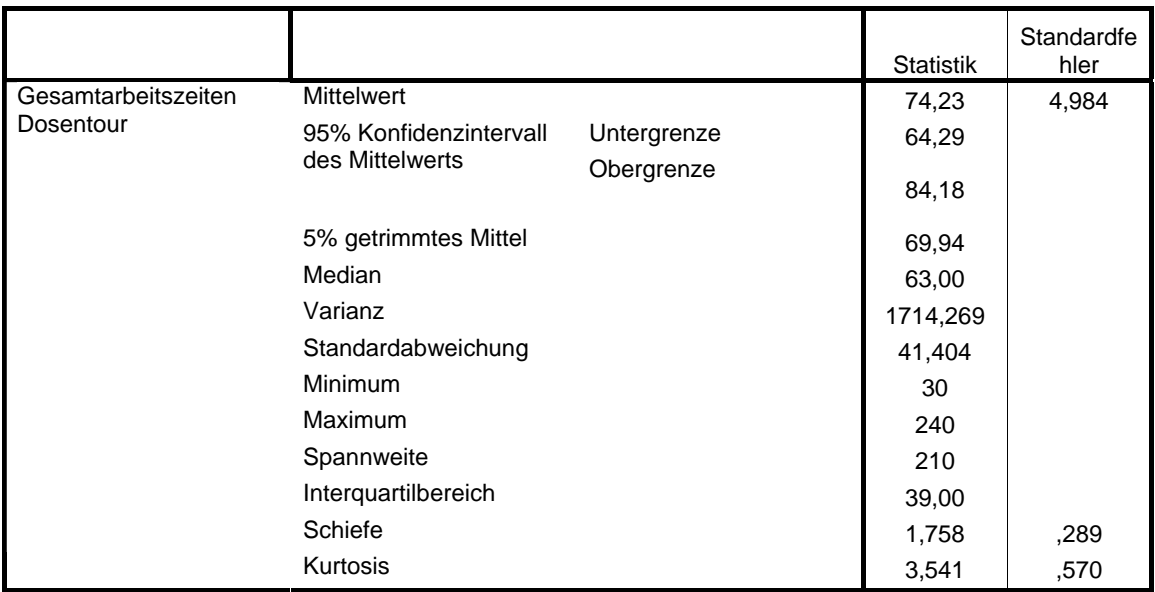

### **Tabelle 6.6: Darstellung der Univariaten Statistik der Dosentour in SPSS**

### • **M-Schätzer**

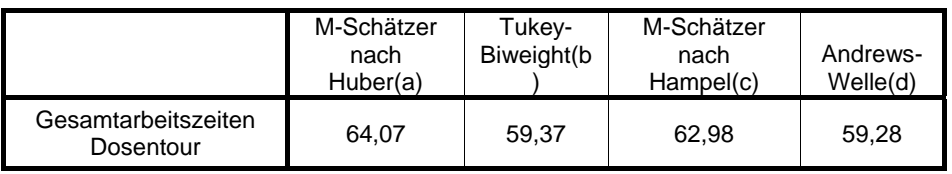

a Die Gewichtungskonstante ist 1,339.

b Die Gewichtungskonstante ist 4,685.

c Die Gewichtungskonstanten sind 1,700, 3,400 und 8,500

d Die Gewichtungskonstante ist 1,340\*pi.

#### **Tabelle 6.7: M-Schätzer der Dosentour in SPSS**

#### • **Perzentile**

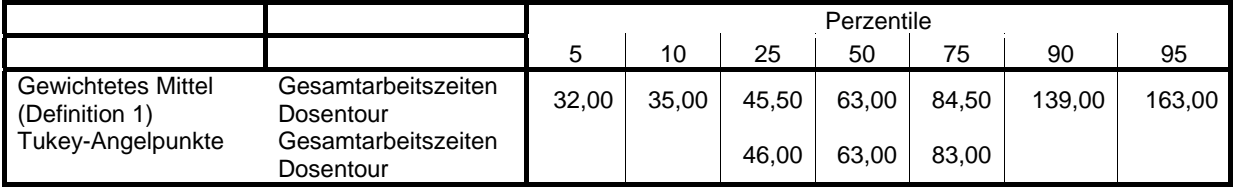

#### **Tabelle 6.8: Darstellung der Perzentilen der Dosentour in SPSS**

#### • **Extremwerte**

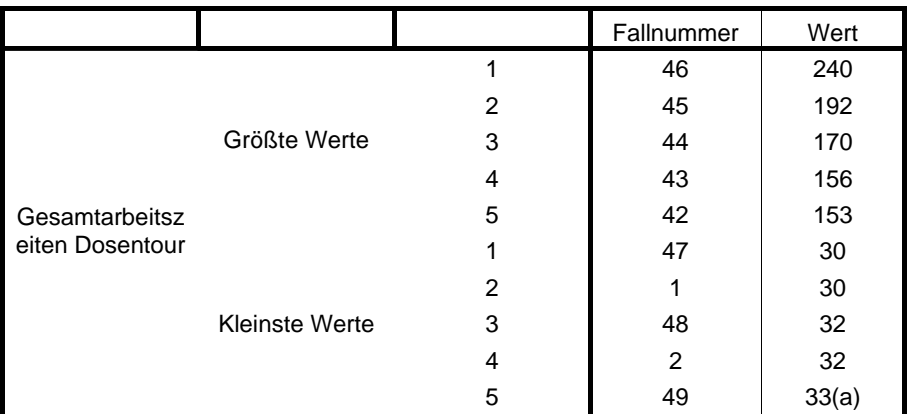

 a Nur eine partielle Liste von Fällen mit dem Wert 33 wird in der Tabelle der unteren Extremwerte angezeigt.

#### **Tabelle 6.9: Darstellung der Extremwerte der Dosentour in SPSS**

### • **Gesamtarbeitszeiten Dosentour**

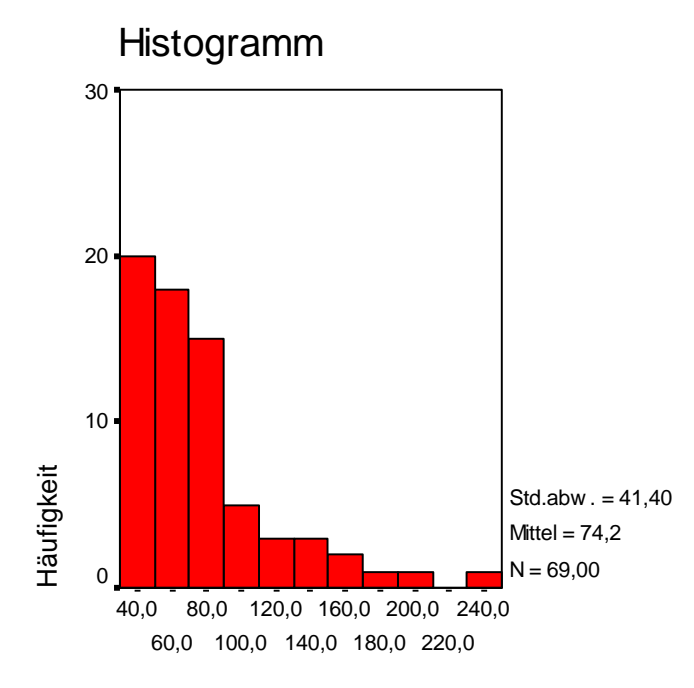

Gesamtarbeitszeiten Dosentour

**Abbildung 6.6: Histogramm der Häufigkeitsverteilung der Dosentour in SPSS** 

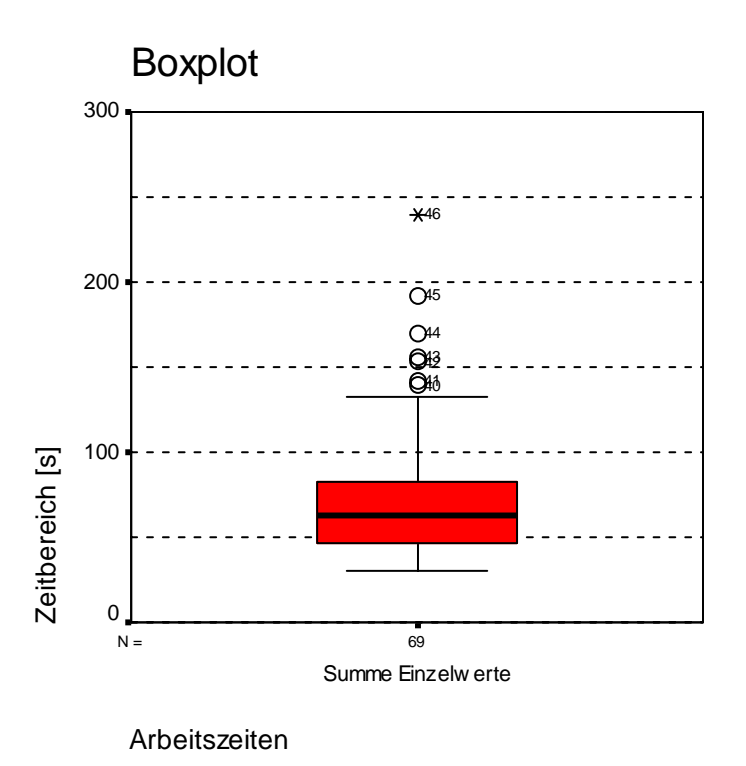

**Abbildung 6.7: Boxplot der Häufigkeitsverteilung der Dosentour in SPSS** 

Zur weiteren Ausarbeitung und Interpretation wurde ausschließlich das Boxplot-Diagramm (wie Abb. 6.7) verwendet. Die Zusammenführung der Boxplots der einzelnen Touren zu multiplen Boxplots und die dabei aufgetretenen Probleme erfolgt in Kapitel 7.

# **7 Darstellung und Interpretation der Ergebnisse**

Im vorigen Kapitel wurde die Auswertung der Tourdaten mit Hilfe des Statistikprogramms SPSS erklärt und dargestellt. In diesem Kapitel werden die einzelnen Ergebnisse zusammengeführt und interpretiert. Als Werkzeug hierfür wurde die Darstellung mit multiplen Boxplots gewählt, d.h. dass alle Werte einer Kategorie z.B. Arbeitszeit in einem gemeinsamen Boxplot dargestellt wurden. Auf diese Weise ist ein sehr anschaulicher Vergleich der Werte miteinander möglich.

## **7.1 Auswertungs- und Darstellungsprobleme**

Bei der gemeinsamen Darstellung der unterschiedlichen Touren ergab sich hinsichtlich der Vergleichbarkeit der Daten aber ein Problem. Das Programm SPSS ist nur in der Lage, Kolonnen der gleichen Länge gemeinsam zu verarbeiten. Konkret heißt das, dass der kleinste Spaltenwert die Grenze der Auswertung darstellt. Falls z.B. eine Kolonne 50 Werte und eine andere Kolonne 100 Werte umfassen, ist die Grenze der Auswertung der 50. Wert der kleineren Kolonne. Die Werte 51 bis 100 der zweiten Kolonne wurden ignoriert und konnten nicht in die Berechnung bzw. Darstellung miteinfließen. Logischerweise führte dies zu einer massiven Verzerrung der Berechnungen und zu falschen Darstellungen.

Dieses Problem wurde mit einem "kleinen Trick" gelöst. Zuerst wurde die längste Datenkolonne als "Standard" definiert. Die Differenz zwischen diesem "Standard" und den anderen Kolonnen wurde bestimmt und diese Differenz wurde mit Werten "aufgefüllt".

Um das Ergebnis nicht zu verfälschen, wurde die Größe der Werte aus der Berechnung der Perzentilen übernommen. Der "Trick" bestand nun darin, die fehlenden Werte zu gleichen Teilen auf die Position der 25-er und 75-er Perzentile zu setzen. Diese Werte geben die äußeren Grenzen des Boxplots an und führten zu keiner Verzerrung des Medians bzw. der Größe der Box selbst. Einzig der Bereich der 25-er bzw. 75-er Perzentile wurde dadurch "breiter", hatte allerdings keinen Einfluss auf die Darstellung der Box selbst oder auch die der Extremwerte.

## **7.2 Arbeitszeiten**

Da die Arbeitszeiten einen wesentlichen Anteil an der Gesamtdauer der Tour einnehmen, werden sie hier als Gesamtheit aller Arbeitsschritte gemeinsam dargestellt. Die Arbeitszeit selbst wird (wie in den nächsten Abschnitten gezeigt wird) in Gehzeiten (vom Fahrzeug zum Ccontainer und retour) und Entleerungszeiten (des Containers am Fahrzeug) unterteilt. Als Standard wurde hier die Papiertour mit 176 Einzelzeiten gewählt und die anderen Touren, wie im vorigen Unterkapitel beschrieben, erweitert. Ein Diagramm aus dem Auswertungsprogramm zeigt untenstehend das Ergebnis.

#### • **Verarbeitete Fälle**

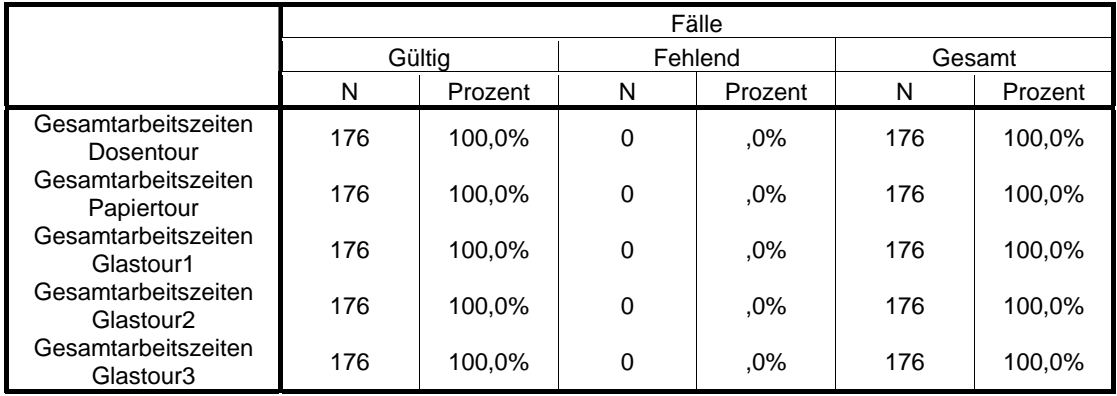

#### **Tabelle 7.1: Darstellung aller verarbeiteten Fälle von Arbeitszeiten**

Der gemeinsame Boxplot der Arbeitszeiten zeigt sehr anschaulich die unterschiedliche Verteilung der Arbeitszeiten. Da Boxplots, wie bereits erwähnt, gegen so genannte Ausreißer, d.h. Werte die aufgrund verschiedenster Umstände ungewöhnlich groß oder klein sind, immun sind, verzerren sie die Darstellung nicht und werden weiters gesondert dargestellt.

#### • **Beispiel Extremwerte**

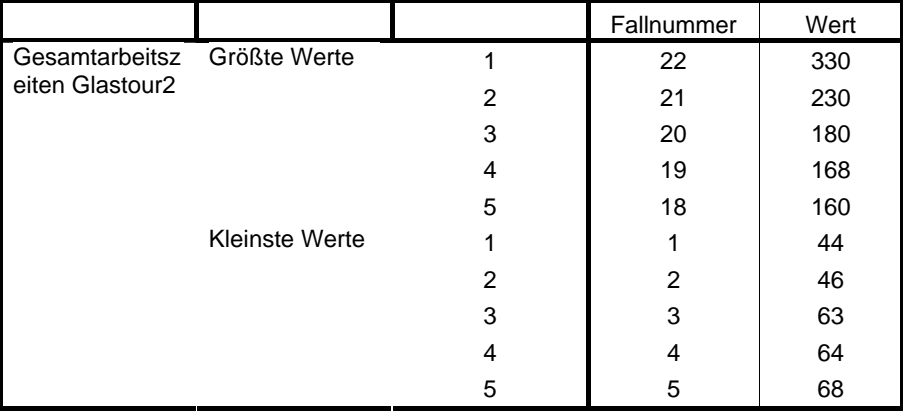

#### **Tabelle 7.2: Darstellung der Extremwerte der Arbeitszeit einer Tour**

Allgemein ist festzustellen, dass die Papiertour die mit Abstand kürzesten Arbeitszeiten aufweist, während die Glastour 3 (Krems Stadt) die größten Werte aufweist. Weiters sind die Mediane der einzelnen Touren bzw. auch der Streubereich der Arbeitszeiten (Größe der Boxen) deutlich auszunehmen. Auf die Gründe für diese, zum Teil, massiven Unterschiede wird für jede Tour einzeln eingegangen.

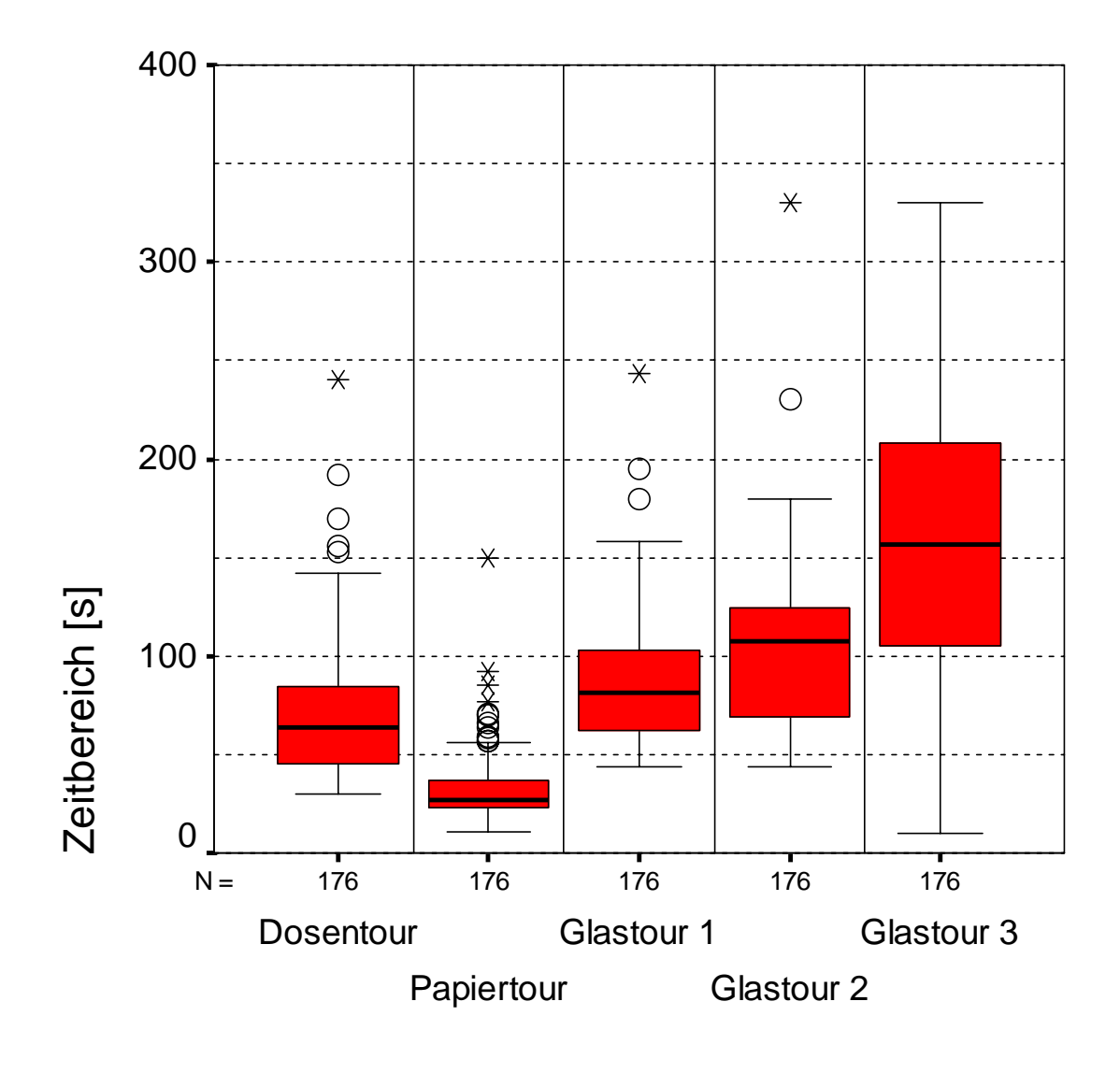

Arbeitszeiten

### **Abbildung 7.1: Multipler Boxplot der Arbeitszeiten aller Touren**

## **7.2.1 Dosentour (Typustour Ländlicher Raum)**

Wie aus dem Boxplot deutlich ersichtlich, bewegen sich die Arbeitszeiten deutlich unter 200 s. 50% der Werte befinden sich in einem Bereich von 45 bis 85 s mit einem Mittelwert von 63 s. Dieser relativ enge Bereich ergab sich dadurch, dass die Anordnung der Sammelstellen immer ähnlich war. Pro Ortschaft gibt es meist eine Sammelstation bzw. einen Containerstandort, nur in den größeren Orten gibt es auch bis zu drei Standorten. Diese waren sehr gut anzufahren und aufgrund der geringen Dichte der Sammelfraktion leicht zu handhaben. Des Weiteren handelte es sich hauptsächlich um kleine Container mit 240 l Volumen. Nur in den größeren Orten bzw. bei Betrieben kommen 1100 l Container zum Einsatz. Die Arbeiten wurden meist vom Lader allein erledigt.

Die Verlängerungen der Arbeitszeit ergaben sich durch:

- Zusatzarbeiten
- Umleeren (aus Kartons oder Säcken)
- Einsammeln einzelner (großer) Dosen
- Fahrer und Lader gemeinsam bei 1100 l Containern
- Versperrte Verschläge bzw. defekte Container
- Kontrolle des Containerinhaltes auf Fehlwürfe

Die Ausreißerwerte ergaben sich an Standorten mit bis zu vier Containern, an denen Fahrer und Lader gemeinsam arbeiteten.

### **7.2.2 Papiertour (Typustour Vorstadt)**

Wie aus dem Boxplot deutlich ersichtlich, bewegen sich die Arbeitszeiten deutlich unter 100 s. 50% der Werte befinden sich in einem Bereich von 23 bis 37 s mit einem Mittelwert von 27 s. Die Arbeitszeiten dieser Tour waren die mit Abstand am kürzesten, wie auch am sehr schmalen Boxplot gut ersichtlich ist.

 Da bei dieser Tour nur Haushalte und Gehöfte angefahren wurden, konnten alle Standorte sehr gut angefahren werden und dadurch wurden z.B. Gehzeiten sehr klein gehalten. Hauptverantwortlich für diesen Umstand war, dass es nur 240 l Container zur Entleerung gab und dass diese sehr vorbildlich aufgestellt waren. Diese Mitarbeit der Bevölkerung verringerte den Arbeitsaufwand enorm. Dadurch ergab sich auch die Anzahl an Entleerungen.

Die Verlängerungen der Arbeitszeit ergaben sich durch:

- Zusatzarbeiten
- Fahrer und Lader gemeinsam bei großen Mengen bzw. Haufen
- Kontrolle des Containerinhaltes auf Fehlwürfe
- Überqueren der Straße bei Standorten

Die Ausreißerwerte ergaben sich an Standorten an denen Fahrer und Lader größere Mengen an Kartonagen zu verladen hatten.

### **7.2.3 Glastour 1 (Vorstadt) und Glastour 2 (ländlicher Raum)**

Aufgrund der bereits in Abschnitt 4.8.1 beschriebenen, signifikanten Unterschiede wurde diese Tour in zwei eigene Touren zerlegt. Der hier als Glastour 1 beschriebene Teil ist in seinem Typus eindeutig der Vorstadt zuzurechnen während der zweite Teil dem Typus der Landtour entspricht.

Beim Vergleich der beiden Boxen stellt man fest, dass die Unterschiede eigentlich gering sind. Dieser Umstand ist wesentlich darauf zurückzuführen, dass immer Fahrer und Lader gemeinsam gearbeitet haben. Ein weiterer Grund ist, dass die Sammelinseln sowohl im ersten als auch im zweiten Tourteil gut erreichbar sind. Dadurch wurde die Arbeitszeit auch bei längeren Wegen als auch hohem Gewicht der Container relativ kurz gehalten.

Beiden Touren ist gemeinsam, dass hauptsächlich 1100 l Container eingesetzt werden. Im Vergleich zur dritten Tour wurden auch wenige Gewerbebetriebe angefahren bzw. besaßen gut zugängliche Sammelstellen.

### **7.2.3.1 Glastour 1**

Wie aus dem Boxplot deutlich ersichtlich, bewegen sich die Arbeitszeiten deutlich unter 200 s. 50% der Werte befinden sich in einem Bereich von 62 bis 103 s mit einem Mittelwert von 81 s. Die Arbeitszeiten variieren relativ wenig, durch den Umstand dass Fahrer und Lader die Tätigkeiten gemeinsam verrichteten. Der Fahrer übernahm die Entleerungen und der Lader brachte die Container bzw. kontrollierte auf Fehlwürfe. Dieser Tätigkeit verursachte große Verzögerungen da Fremdglas oder Fehlwürfe aussortiert werden mussten. Ebenso mussten übervolle Container umgefüllt werden.

Zu Verzögerungen führte die hohe Dichte des Sammelgutes, der Untergrund (Rasen, Schotter) und die Handhabung der 1100 l Container. Aufgrund des hohen Befüllungsgrades der Container bzw. deren Größe war die Ladekapazität des LKW rasch erschöpft. Dadurch wurde es notwendig, durch Rütteln mit der Befüllungsschnecke eine bessere Verfüllung des Sammelgutes zu erreichen, um eine zusätzliche Entleerungsfahrt zu vermeiden.

Die Verlängerungen der Arbeitszeit ergaben sich durch:

- Zusatzarbeiten
- Reinigungsarbeiten
- Rütteln um einen höheren Befüllungsgrad zu erreichen
- Umfüllen der Container da übervolle Container nicht entleert werden können
- Füllstandskontrolle

Die Ausreißerwerte ergaben sich an Standorten an denen Reinigungsarbeiten und Rütteln durchgeführt werden mussten.

### **7.2.3.2 Glastour 2**

Wie aus dem Boxplot deutlich ersichtlich, bewegen sich die Arbeitszeiten deutlich unter 200 s. 50% der Werte befinden sich in einem Bereich von 70 bis 124 s mit einem Mittelwert von 108 s. Die Variation der Arbeitszeiten ergab sich durch die unterschiedliche Anzahl der Container pro Standort bzw. deren Zugänglichkeit. Fahrer und Lader arbeiteten ständig zusammen. Der Fahrer übernahm die Entleerungen und der Lader brachte die Container bzw. kontrollierte auf Fehlwürfe. Dieser Tätigkeit verursachte große Verzögerungen da Fremdglas oder Fehlwürfe aussortiert werden mussten. Ebenso mussten übervolle Container umgefüllt werden.

Zu Verzögerungen führte die hohe Dichte des Sammelgutes, der Untergrund (Rasen, Schotter) und die Handhabung der 1100 l Container.

Die Verlängerungen der Arbeitszeit ergaben sich durch:

- Zusatzarbeiten
- Reinigungsarbeiten
- Umfüllen der Container, da übervolle Container nicht entleert werden können

Die Ausreißerwerte ergaben sich an Standorten an denen Reinigungsarbeiten und Umfüllarbeiten durchgeführt werden mussten.

## **7.2.4 Glastour 2 (Stadt)**

Wie aus dem Boxplot deutlich ersichtlich, bewegen sich die Arbeitszeiten deutlich unter 350 s. 50% der Werte befinden sich in einem Bereich von 105 bis 208 s mit einem Mittelwert von 157 s. Die Arbeitszeiten dieser Tour sind mit Abstand am größten. Die Arbeiten wurden meist vom Lader allein erledigt. Ausnahmen waren einige Sammelinseln mit 1100 l Containern, Gewerbebetriebe und Tiefgaragen.

Zu Verzögerungen führte die hohe Dichte des Sammelgutes, die Handhabung der 1100 l Container und die häufig sehr schlechte Erreichbarkeit der Containerstandorte. Weiters war die Fehlwurfquote deutlich höher als bei den beiden anderen Glastouren. Diese Kontrolltätigkeit verursachte große Verzögerungen da Fremdglas oder Fehlwürfe aussortiert werden mussten. Ein weiterer Grund war der Umstand, dass ein veralteter LKW mit defekter Entleervorrichtung eingesetzt wurde.

Die Verlängerungen der Arbeitszeit ergaben sich durch:

- Zusatzarbeiten
- Reinigungsarbeiten
- Umfüllen der Container da übervolle Container nicht entleert werden können
- Füllstandskontrolle
- Rütteln um einen höheren Befüllungsgrad zu erreichen
- Händisches Umschaufeln des Ladegutes wg. defekter Schnecke

Die Ausreißerwerte ergaben sich an Standorten an denen Reinigungsarbeiten und Umfüllarbeiten bzw. das händische Umschaufeln durchgeführt werden mussten.

## **7.2.5 Zusammenfassung**

In bezug auf die Arbeitszeiten zeigt die Auswertung der Touren eine klare Tendenz. Die Glastouren sind die mit Abstand am arbeitsintensivsten, wobei hier die Stadttour der klare Spitzenreiter ist. Die Gründe hierfür sind vielfältig. Speziell der oft umständliche Zugang zu den Containern in der Stadt ist ein entscheidendes Kriterium, weiters die Containergröße und die Dichte der Sammelfraktion. Die sehr kurzen Arbeitszeiten der Papiertour ergeben sich aus dem Umstand, dass hier vor allem Einzelhaushalte und kaum Sammelinseln abgefahren wurden. Bei den übrigen Touren ist es umgekehrt. Die Abarbeitung eines 240 l Containers, der direkt anfahrbar ist, erfolgt viel rascher als die Abarbeitung mehrerer 1100 l Container, die außerdem schwierig zu erreichen sind. Auf der anderen Seite mussten bei der Papiertour weitaus mehr Container entleert werden, um eine sinnvolle Verfüllung des LKWs zu erreichen.

## **7.3 Fahrzeiten**

Die Fahrzeiten sind neben den Arbeitszeiten das wichtigste Kriterium für die Auswertung der Touren. Zeitmäßig nehmen sie sogar den ersten Platz ein. Deshalb ist die Wahl der Sammelstrecke ein sehr wichtiger Faktor um die Effizienz der Sammlung zu erhöhen. Allerdings wirken sich viele Faktoren, welche nicht oder kaum kalkulierbar sind, auf die Größenordnung der Fahrzeiten aus.

Mit Fahrzeiten sind nur die Zeiten während der Sammeltour, von Standort zu Standort, gemeint. An- und Abfahrten bzw. Entleerungsfahrten sind hier nicht enthalten, da sie größenmäßig zu sehr herausfallen bzw. auch nicht bei jeder Sammlung vorkamen.

### • **Verarbeitete Fälle**

**Verarbeitete Fälle** 

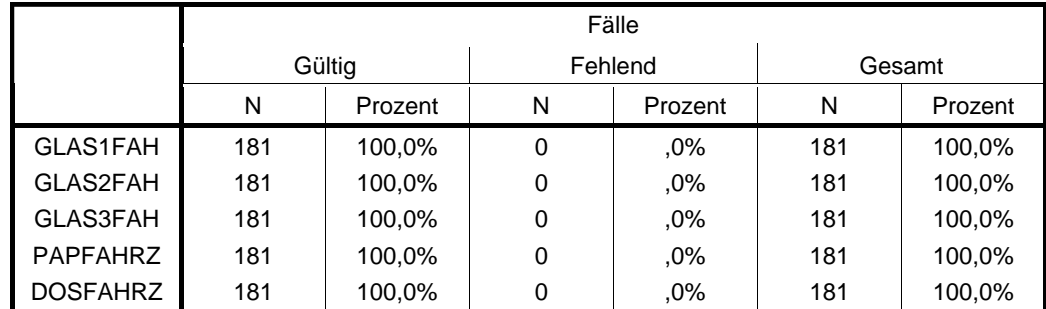

#### **Tabelle 7.3: Darstellung aller verarbeiteten Fälle der Fahrzeiten**

Der gemeinsame Boxplot der Fahrzeiten zeigt sehr anschaulich die unterschiedliche Verteilung der Fahrzeiten. Da Boxplots, wie bereits erwähnt, gegen Ausreißer (Werte die aufgrund verschiedenster Umstände ungewöhnlich groß oder klein sind) immun sind, verzerren sie die Darstellung nicht und werden weiters gesondert dargestellt.

#### • **Beispiel Extremwerte**

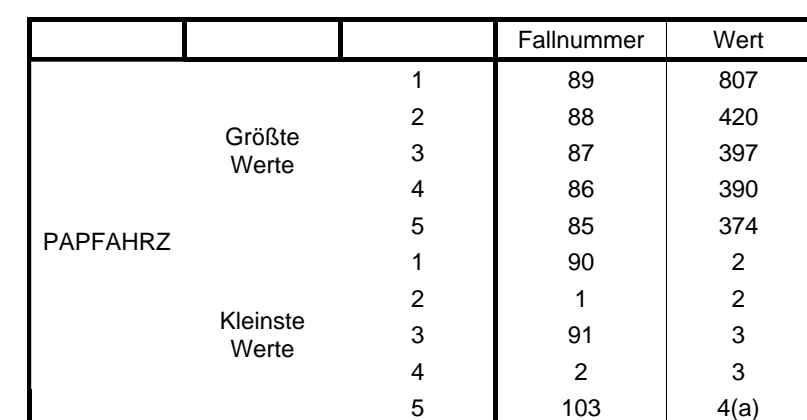

#### **Extremwerte**

a Nur eine partielle Liste von Fällen mit dem Wert 4 wird in der Tabelle der unteren Extremwerte angezeigt.

#### **Tabelle 7.4: Darstellung der Extremwerte der Fahrzeit einer Tour**

Allgemein ist festzustellen, dass die Papiertour die mit Abstand kürzesten Fahrzeiten aufweist, während die Dosentour die größten Werte aufweist. Das ist insofern interessant, da es sich bei beiden um Touren im ländlichen Raum handelt. Auf die Umstände dieser Verteilungen wird für jede Tour einzeln eingegangen.

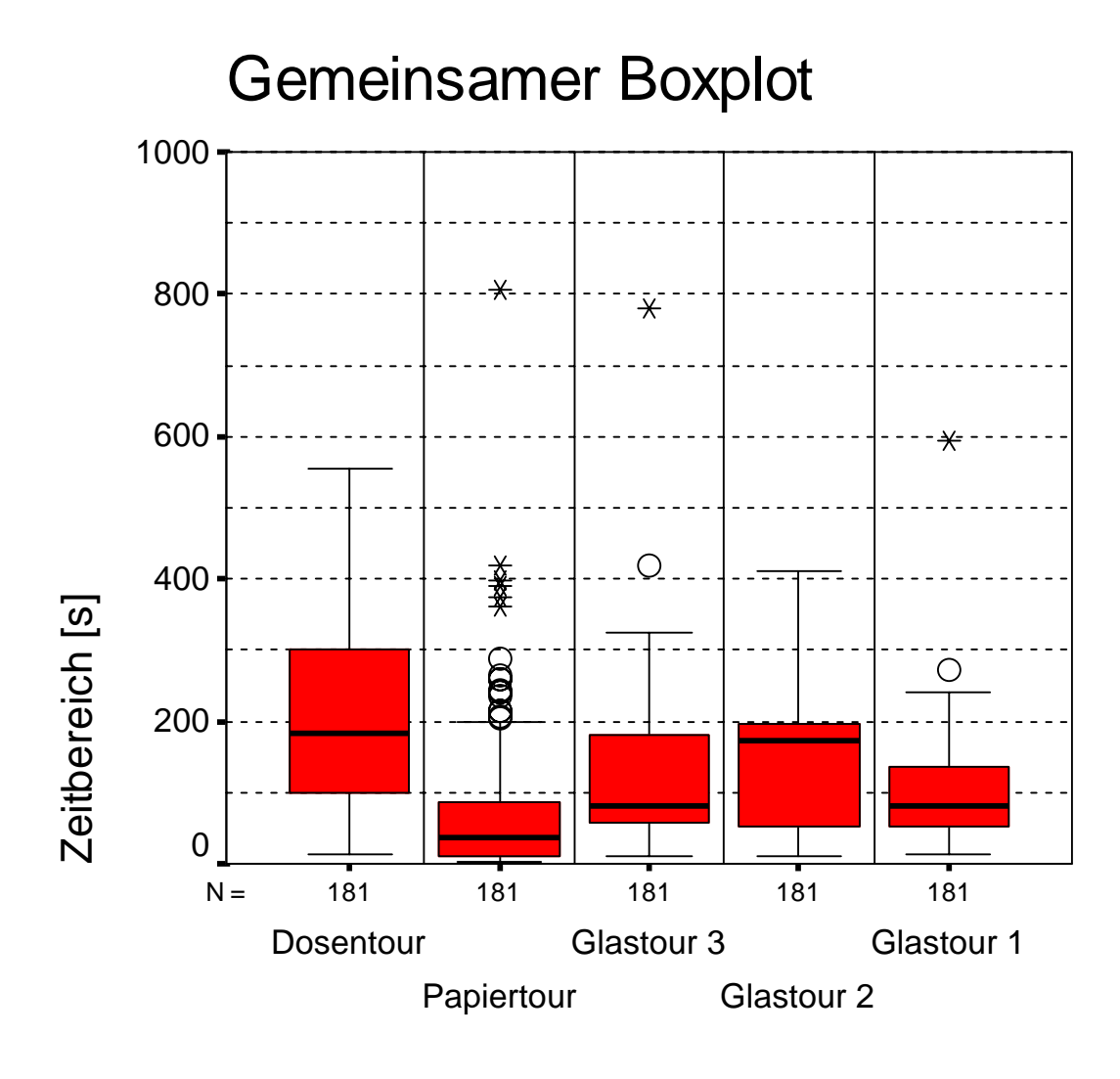

Fahrzeiten

## **Abbildung 7.2: Multipler Boxplot der Fahrzeiten aller Touren**

## **7.3.1 Dosentour (Typustour Ländlicher Raum)**

Wie aus dem Boxplot deutlich ersichtlich, bewegen sich die Fahrzeiten deutlich unter 600 s. 50% der Werte befinden sich in einem Bereich von 100 bis 300 s mit einem Mittelwert von 183 s. Da pro Ortschaft meist nur eine Sammelstelle angefahren wurde und aufgrund der geringen Siedlungsdichte, ergaben sich natürlich große Wegstrecken zwischen den einzelnen Sammelstellen. Diese langen Wegstrecken sind für die großen Zeiten verantwortlich.

Der Einfluss des Verkehrs auf die Dauer der Fahrzeiten war allerdings gering, da vor allem Nebenstrassen befahren wurden und generell sehr geringes Verkehrsaufkommen. Auch gestaltete sich die Zufahrt zu den Containerstandorten großteils als problemlos.

## **7.3.2 Papiertour (Typustour Vorstadt)**

Wie aus dem Boxplot ersichtlich, bewegen sich die meisten Fahrzeiten deutlich unter 200 s. 50% der Werte befinden sich in einem Bereich von 10 bis 87 s mit einem Mittelwert von 36 s. Allerdings gibt es eine relativ große Zahl an Extremwerten und Ausreißern. Das ist darauf zurückzuführen, dass der Großteil der Fahrten in den Ortschaften von Haus zu Haus erfolgte. Aufgrund der kurzen Wege sind die Fahrzeiten deshalb sehr klein. Die Extremwerte und Ausreißer sind somit Fahrzeiten zwischen den einzelnen Ortschaften.

Aufgrund der geringen Siedlungsdichte ergaben sich hier längere Wegstrecken. Der Einfluss des Verkehrs auf die Dauer der Fahrzeiten war allerdings gering, da hauptsächlich Nebenstrassen befahren wurden. Auch gestaltete sich die Zufahrt zu den Containerstandorten großteils als problemlos.

### **7.3.3 Glastour 1 (Typustour Vorstadt)**

Wie aus dem Boxplot ersichtlich, bewegen sich die meisten Fahrzeiten deutlich unter 250 s. 50% der Werte befinden sich in einem Bereich von 53 bis 136 s mit einem Mittelwert von 91 s. Aufgrund der Verteilung der Sammelstellen im dichter besiedelten vorstädtischem Gebiet (konkret Kleinstadt), sind die Entfernungen zwischen den einzelnen Containerstandorten naturgemäß gering. Der Extremwert und der Ausreißer stehen für Fahrten zu Sammelstellen in zwei Dörfern außerhalb des Stadtgebietes.

Allerdings ist hier schon ein Einfluss des Verkehrs auf die Dauer der Fahrzeit feststellbar. Das verstärkte Verkehrsaufkommen im Ortsgebiet führte zu Wartezeiten und Verzögerungen. Auch Probleme bei der Anfahrt zur Sammelstelle und durch das Ortsgebiet selbst treten bereits auf. Als Beispiele seien enge Gassen und parkende Autos genannt.

### **7.3.4 Glastour 2 (Typustour Land)**

Wie aus dem Boxplot ersichtlich, bewegen sich die meisten Fahrzeiten deutlich unter 500 s. 50% der Werte befinden sich in einem Bereich von 53 bis 136 s mit einem Mittelwert von 91 s. Da auch diese Tour dem Typus der Landtour entspricht, verlief sie analog zur Dosentour. Mit Ausnahme des Hauptortes der Tour gibt es pro Ortschaft nur eine Sammelstelle.

Die relative Mächtigkeit der Box ist ergab sich aus den unterschiedlich langen Wegstrecken zwischen den Ortschaften. Die sehr kurzen Fahrzeiten zwischen den Containerstandorten im Hauptort der Tour ergaben die unteren Grenzen der Box.

Der Einfluss des Verkehrs auf die Dauer der Fahrzeiten war gering, da vor allem Nebenstrassen befahren wurden und generell sehr geringes Verkehrsaufkommen. Auch gestaltete sich die Zufahrt zu den Containerstandorten großteils als problemlos.

## **7.3.5 Glastour 3 (Typustour Stadt)**

Wie aus dem Boxplot ersichtlich, bewegen sich die meisten Fahrzeiten deutlich unter 400 s. 50% der Werte befinden sich in einem Bereich von 58 bis 180 s mit einem Mittelwert von 93 s. Diese Tour ist bis auf einige Sammelstationen am Beginn eine reine Stadttour.

Die relative Mächtigkeit der Box ergab sich hier weniger aufgrund langer Wegstrecken als vielmehr aufgrund typischer Probleme der Sammlung in der Stadt. Diese spiegeln sich in der Darstellung wieder.

Die Hauptgründe dafür waren das generell starke Verkehrsaufkommen, Wartezeiten bei Ampeln und Ausfahrten, enge Gassen, parkende Autos und generell umständlichere Zufahrt zu den Sammelstellen.

### **7.3.6 Zusammenfassung**

Generell kann festgehalten werden, dass die größten Einflussfaktoren auf die Größe Fahrzeit sowohl Distanz zwischen den Sammelpunkten als auch das Verkehrsaufkommen sind. Die Dosentour (Typustour Land, nur Sammelinseln) zeigt die breiteste Streuung an Werten, gefolgt von der Glastour 2 (Typustour Land, nur Sammelinseln). Allerdings zeigt auch die Glastour 3 (Typustour Stadt) eine breite Streuung der Werte welche aber nicht so sehr auf große Distanzen als auf Verzögerungen durch das verstärkte Verkehrsaufkommen zurückzuführen ist.

## **7.4 Teilzeiten**

Im Folgenden werden Teilzeiten dargestellt, welche in ihrer Gesamtheit die Arbeitszeit im wesentlichen ergeben. Dabei handelt es sich um Geh- und Entleerungszeiten pro Standort. Zusatzarbeiten und andere Tätigkeiten, welche auch in die Arbeitszeit einfließen, werden nicht aufgeführt.

### **7.4.1 Gehzeiten vom LKW zum Container**

#### • **Verarbeitete Fälle**

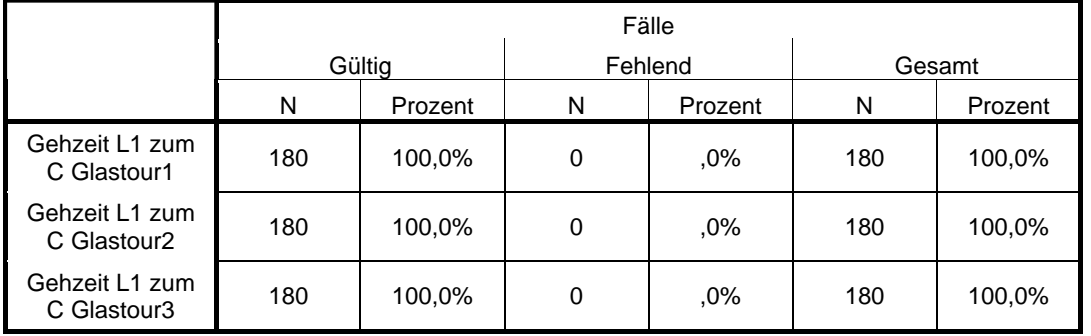

| Gehzeit L1 zum<br>C Dosentour  | 180 | 100,0% | .0% | 180 | 100,0% |
|--------------------------------|-----|--------|-----|-----|--------|
| Gehzeit L1 zum<br>C Papiertour | 180 | 100.0% | .0% | 180 | 100,0% |

**Tabelle 7.5: Darstellung der Gehzeiten vom LKW zum Container**

Der untenstehende Boxplot zeigt die Verteilung der Gehzeiten des Laders bzw. auch Fahrers nach der Ankunft am Standort zum Container. Die enge Verteilung der Zeiten für die Papiertour (Land), Glastour1 (Land) und Glastour2 (Vorstadt), zeigt, dass die Container immer ähnlich gut oder schlecht erreichbar waren. Die Dosentour (Land) zeigt bereits eine breitere Streuung der Werte, welche auf eine unterschiedliche Erreichbarkeit der Container schließen lässt. Dies deshalb, weil Störeinflüsse wie bei der Glastour3 (Stadt) aufgrund des Tourtypuses eher auszuschließen sind. Die breiteste Streuung der Werte zeigt erwartungsgemäß die Darstellung der Glastour3 (Stadt). Die Störeinflüsse wie größere Entfernungen, Verkehr und dergleichen, wirkten sich hier am stärksten aus.

# Gemeinsamer Boxplot Gehzeiten vom LKW zum C 70 60 50 40 Zeitbereich [s] 30 Zeitbereich [s] 20 10 0 N = 180 180 180 180 180 Glastour 1 Glastour 3 Papiertour Glastour 2 **Dosentour**

Gehzeiten vom LKW zum Standort

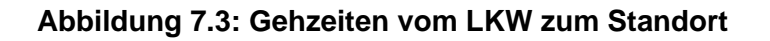

## **7.4.2 Gehzeiten mit vollem Container zum LKW**

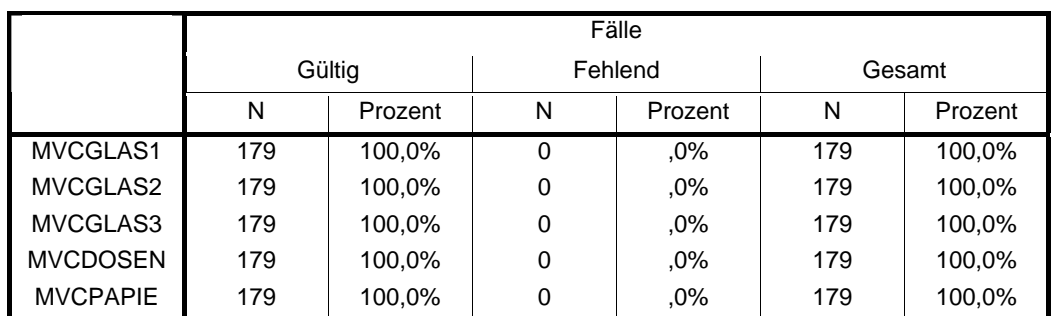

## **Verarbeitete Fälle**

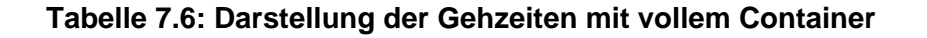

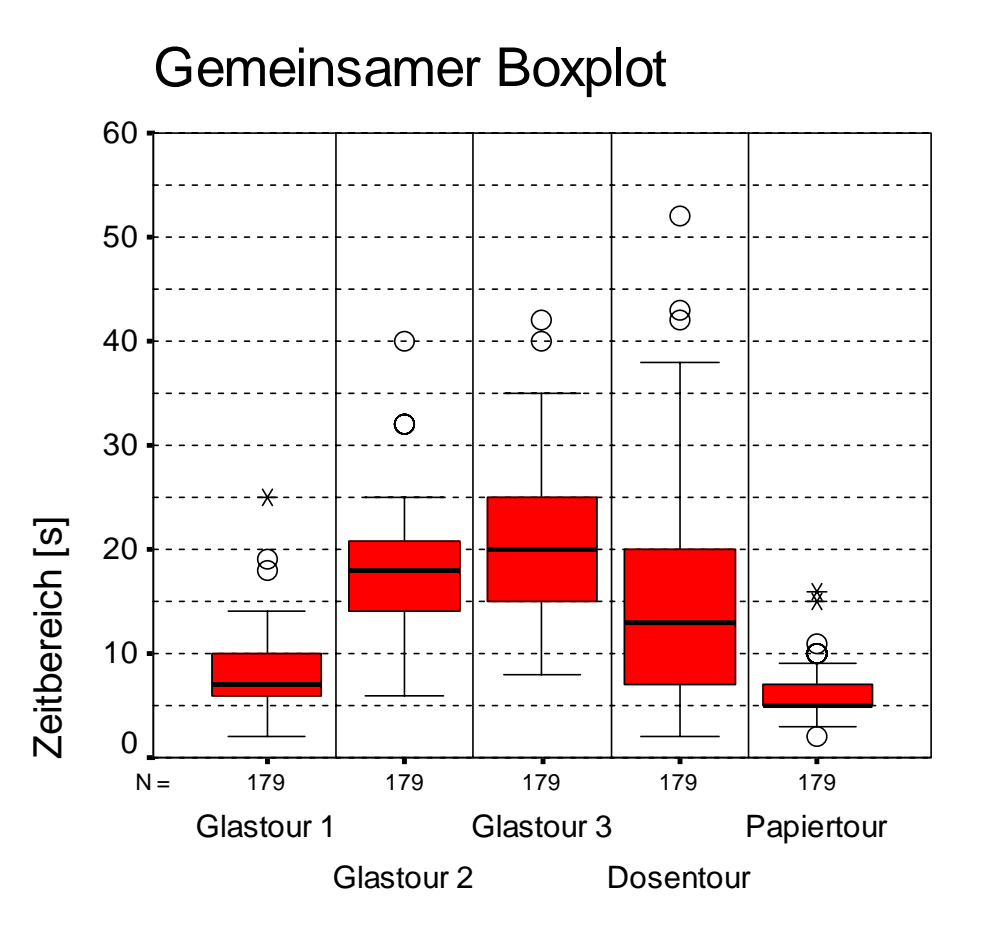

Gehzeiten Lader mit Container zum LKW

#### **Abbildung 7.4: Darstellung der Gehzeiten des Laders**

Die Gehzeiten der Lader vom Containerstandort mit dem/den Container/n zum LKW zur Entleerung, folgen eigentlich den Gehzeiten der Lader vom LKW zum Standort. Die Verschiebung der Größenordnungen ergibt sich vor allem aus der Dichte der gesammelten Fraktion, der Containergröße und den örtlichen Gegebenheiten. Lediglich die Dosentour zeigt hier ein abweichendes Verhalten, das sich aber auf örtliche Gegebenheiten zurückführen lässt.

### **7.4.3 Gehzeiten mit leerem Container zum Standort**

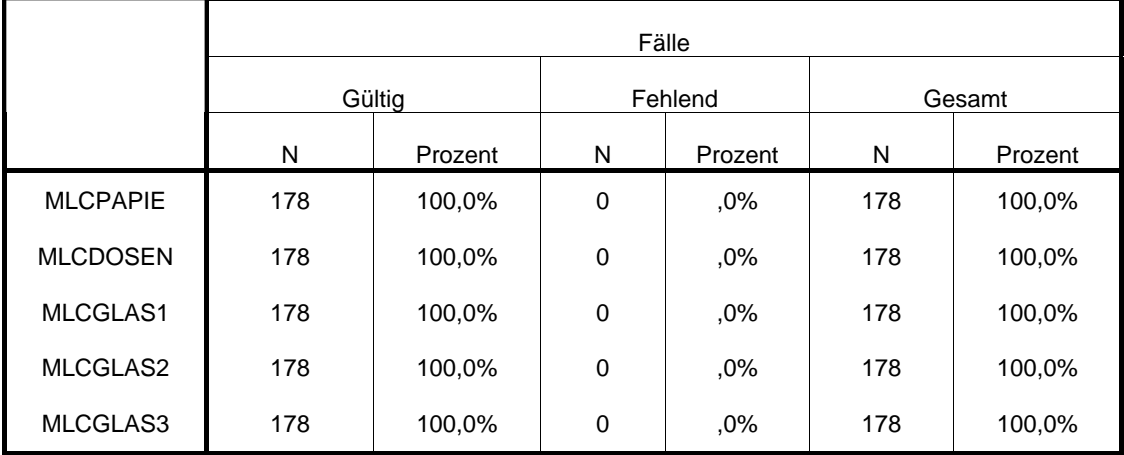

#### • **Verarbeitete Fälle**

#### **Tabelle 7.7: Gehzeiten mit leerem Container zum Standort**

Die Darstellung des Boxplots für die Gehzeiten des Laders vom LKW mit dem leeren Container zurück zum Standort, sind offensichtlich den Gehzeiten mit vollem Container zum LKW sehr ähnlich. Lediglich der Wertebereich ist etwas verändert, allerdings bleiben die Größenverhältnisse gleich. Der Unterschied ergibt sich aus dem Umstand, dass die leeren Container leichter zu handhaben sind.

Die Gehzeiten des Laders vom Standort zurück zum LKW (am Ende des Sammelvorganges) verlaufen analog zu den Gehzeiten vom LKW zum Standort (Abbildung 7.3: Gehzeiten vom LKW zum Standort). Deshalb wird hier auf eine Darstellung dieses Ablaufs verzichtet.

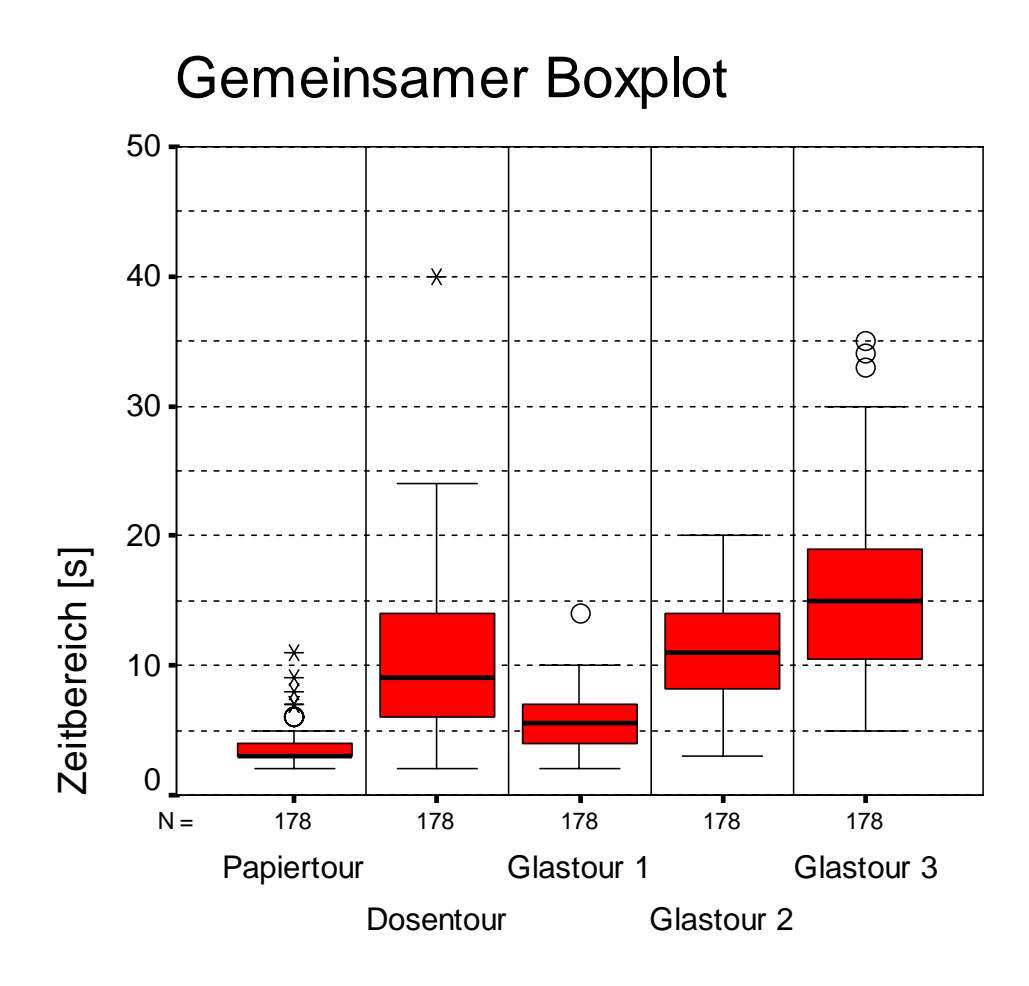

Gehzeiten zurück mit leerem Container

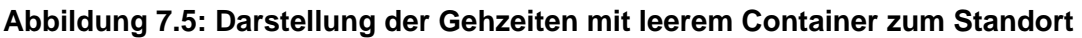

## **7.4.4 Entleerungszeiten**

• **Verarbeitete Fälle**

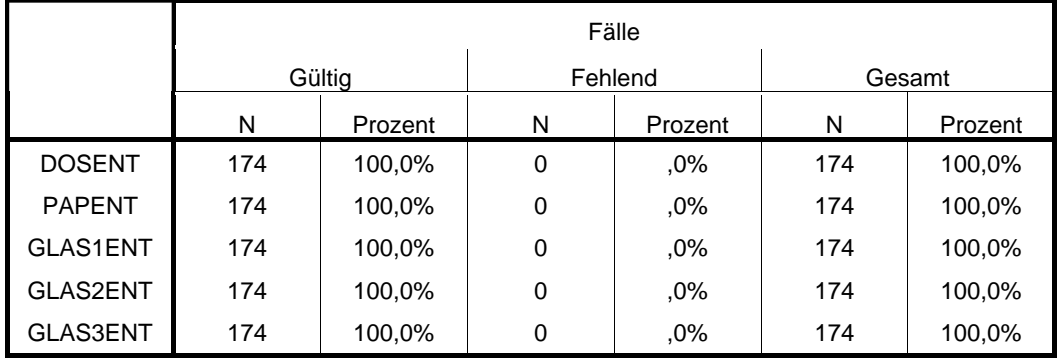

**Tabelle 7.8: Darstellung der Entleerungszeiten aller Touren** 

Der untenstehende Boxplot zeigt die Verteilung der Entleerungszeiten der unterschiedlichen Touren. Da die Entleerungszeit im wesentlichen von der Größe des/der Container abhängt und nicht von der Art der Fraktion, sind die Unterschiede minimal. Eine Ausnahme bildet hier die Glastour 3 aber das lässt sich mit dem Umstand erklären, dass die Entleervorrichtung des eingesetzten Sammelfahrzeuges defekt war.

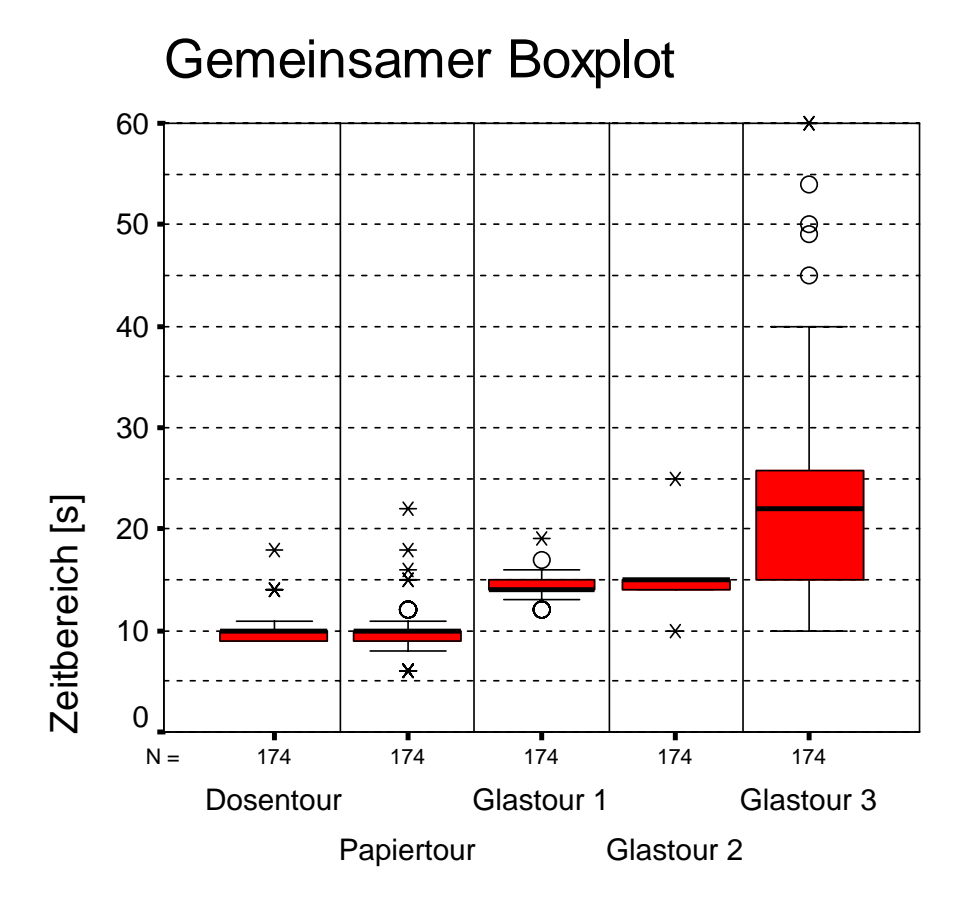

Entleerungszeiten

**Abbildung 7.6: Darstellung aller Entleerungszeiten**
## **8 Systemmodellierung**

Die bei der Durchführung dieser Arbeit gewonnen Daten stellen die Basis für Auswertungen und Simulationen dar. Die Genauigkeit bzw. Plausibilität der Resultate hängt von der Genauigkeit und Reproduzierbarkeit der Rohdaten ab. Warum man auf den Einsatz von Modellen zurückgreift, welches Modell hier im speziellen verwendet wird und dessen mathematische Grundlagen bzw. auch Ergebnisse daraus, werden in diesem Kapitel dargestellt.

## **8.1 Modellierung [ 19 ]**

Ganz allgemein bedeutet Simulation das Experimentieren an Modellen, wenn bei der Systemanalyse ein Modell an die Stelle des Originalsystems tritt und Experimente am Modell durchgeführt werden. [ 17 ]

Zu Beginn des Modellbildungsprozesses steht die Definition des zu lösenden Problems. Es wird festgelegt welche Fragen das Modell beantworten soll und welche Ziele man verfolgt.

Zur Erstellung eines Simulationsmodells sind Kenntnisse über die Struktur des Systems und Daten zur Festlegung der Modellkonstanten, Modellvariablen und Verteilungen von Nöten, daher ist eine genaue System- und Prozessanalyse durchzuführen.

Es besteht die Möglichkeit das System in sogenannte Subsysteme zerlegen und dadurch eine Strukturierung und Modularisierung durchzuführen. Mangelnde Verfügbarkeit, Beschaffbarkeit oder unzureichende Genauigkeit von Daten bedingen aber die Erstellung von statistischen Schätzwerten.

Ist die Datenerhebung und Analyse des Systems abgeschlossen, trifft man die Wahl für den geeigneten Modelltyp und erstellt aus den gewonnen Informationen ein erstes konzeptuelles Modell. Dieses Modell ist die Basis für die Realisierung des Computermodells.

Der nächste Punkt ist die Entscheidung, welche Implementierungssprache am geeignetsten ist und beginnt mit der Abbildung des konzeptuellen Modells auf die Implementierungsbasis.

Ist das Computermodell fertiggestellt, muss es einer Verifizierung und Validierung unterzogen werden. Unter Verifizierung versteht man die Überprüfung nach Richtigkeit der Funktion des Computermodells anhand von Funktionstests und die Prüfung der korrekten Abbildung des konzeptuellen Modells auf das Computermodell.

Die Verifizierung beinhaltet unter anderem eine Komplettüberprüfung der Programmablaufpläne und der logischen Strukturen des Simulationswerkzeuges, Tests mittels Beispielabläufen, analytische Nachrechnungen, Kontrolle auf Plausibilität und Visualisierung der Modellabläufe.

Unter Modellvalidierung versteht man den Vergleich des Verhaltens des Modelltyps mit dem des realen Systems. Für die Modellvalidierung existieren kaum konkrete Methoden.

Nun kann man mit der eigentlichen Simulation beginnen. Liegt ein Modell mit stochastischen Größen vor, so müssen mehrere einzelne Simulationsläufe, meist zwischen fünf und zwanzig Läufe, zur Ermittlung der Modellbewertung durchgeführt werden. Auch bei einem rein deterministischen Modell sollten auf Grund der Überprüfung der Modellqualität mehrere Durchgänge durchgeführt werden.

Die Ergebnisse können grafisch oder tabellarisch aufbereitet und unter Berücksichtigung der Modelleigenschaften interpretiert werden. Bedarf es einer Optimierung, werden nach jedem Simulationszyklus entsprechende Modellveränderungen vorgenommen.

### **8.1.1 Gründe für die Modellierung**

Untenstehend sind die Vorteile von Modellierungen aufgeführt um einen schnellen Überblick der sich bietenden Möglichkeiten zu zeigen.

- Die Modellierung führt zum besseren Verstehen eines Realsystems.
- Sie ermöglicht eine Systematisierung der theoretischen Vorstellungen und empirischen Beobachtungen des Realsystems.
- Es lassen sich auf Grund dieser Systematisierung logische Folgerungen ziehen.
- Man kann mittels Systemveränderungen Vorteile und Verbesserungen erkennen.
- Die Modellierung kann eine Reduktion des Zeitaufwandes eines Projektes erbringen.
- Sie ermöglicht eine Weiterentwicklung von bereits existierenden Systemen oder die Erforschung von geplanten Systemen.
- Sie liefert die Möglichkeit gleichartige Systeme miteinander zu vergleichen

Die zwei Grundtypen der Modellierung werden im nächsten Abschnitt erläutert.

#### **8.1.2 Statisches Modell**

Das statische Modell ist ein Modell, welches von seinem Aufbau her in der Lage ist, für einen Satz von Eingangsgrößen genau einen Satz von Ergebnissen zu liefern. Im interessierenden Intervall sind alle Größen konstant, es treten daher auch keine zeitabhängigen Zustandsänderungen auf.

#### **8.1.3 Dynamisches Modell**

Das System enthält zeitlich variante Größen. Als Ergebnis erhält man somit einen Verlauf. Sind alle Parameter des abzubildenden Systems genau determiniert, so entsteht ein deterministisches Modell. Tritt bei nur einem einzigen Parameter eine zufällige Streuung der Werte auf, so handelt es sich um ein stochastisches Modell.

#### **8.2 Modellierungssoftware EXTEND**

Zur Modellierung der Sammlung der unterschiedlichen Abfallfraktionen wird die Simulationssoftware "EXTEND" verwendet. Es handelt sich hierbei um ein weit verbreitetes Simulationsprogramm der Firma Imagine That, Inc. Diese Software ermöglicht die Erstellung von realitätsnahen diskret-stochastischen und dynamischen Modellen in zahlreichen Spezialgebieten.

EXTEND stellt eine Reihe von Bibliotheken mit sogenannten Blöcken zur Verfügung, welche zur Darstellung der Teilprozesse herangezogen werden. Jeder dieser Blöcke ist durch einen Programm-Quellcode in seiner Funktion definiert.

Es besteht die Möglichkeit Blöcke in der Programmiersprache ModL zu erstellen, dies war jedoch für das Modell auf Grund des umfangreichen Angebotes an verschiedensten Blöcken in den Bibliotheken nicht notwendig. [ 18 ]

#### **8.3 Mathematische Basis der Modellierung in EXTEND**

Zur Berechnung von Simulationen stehen verschiedene mathematische Verfahren und Methoden zur Verfügung. Eine davon, welche auch im Programm EXTEND Verwendung findet, ist die sogenannte Monte Carlo Methode.

#### **8.3.1 Monte Carlo Methode**

Die Monte Carlo Methode ist ein "Verfahren der stochastischen Simulation zur näherungsweisen Bestimmung von mathematischen Größen, die abhängig vom Zufall (Verteilungsfunktionen) sind".

Die Vorteile dieses Verfahrens sind die Flexibilität in Bezug auf die Verteilung, mit der die Wertpapierpreisentwicklung beschrieben wird, und die Einfachheit der Implementierung der Methode. Ebenfalls kann man die Monte Carlo Simulation als Kontrollverfahren für andere Bewertungsverfahren benutzen.

Die Nachteile der Monte Carlo Simulation sind zum einen, dass das Ergebnis der Simulation durch die Beeinflussung von Zufallseffekten ebenfalls als Zufallsvariable anzusehen ist, sodass der Fehler einer Simulation ebenfalls vom Zufall abhängt und nicht exakt vorherbestimmt werden kann, zum anderen weist eine Monte Carlo Simulation ein langsames Konvergenzverhalten hinsichtlich des exakten Ergebnisses auf, sodass häufig ein hoher Simulationsumfang angewendet werden muss.

Phelim P. Boyle war 1977 der erste Wirtschaftswissenschaftler, der die Monte Carlo Simulationstechnik zur Bewertung von Optionen einführte. Hierbei simulierte er durch Computerprogrammierung mögliche Kursverläufe eines unbestimmten Wertpapiers N-mal und leitete anhand der simulierten Schlusskurse zum Fälligkeitstermin die Payoffs einer europäischen Call-Option her. Die Summe der Payoffs teilte er daraufhin durch die Gesamtzahl der Simulationsdurchläufe (N) und erhielt so einen unverzerrten Schätzer für den Wert der Option.

Boyle erkannte, dass die Präzision des so ermittelten Schätzers vom Umfang der Simulation (N) abhängig ist und führte bereits zwei varianzreduzierende Verfahren ein, um den Fehler der Simulation zu verringern, ohne den Umfang der Simulation zu erhöhen.

Seit 1977 hat sich die Monte Carlo Simulation als Instrument zur Bewertung von derivativen Wertpapieren etabliert. Das Verfahren wurde benutzt um komparative Preise für andere Bewertungstechniken zu entwickeln. Häufiger kam die Methode jedoch zum Einsatz, wenn kein analytischer Bewertungsansatz gefunden werden konnte. Dies war und ist oft der Fall, wenn eine Option z.B. pfadabhängig ist, einen komplizierten Payoff oder eine komplexe Struktur besitzt.

Obwohl Boyle bereits 1977 behauptete, dass man anhand der Monte Carlo Simulation auch Optionen amerikanischen Typs bewerten kann, veröffentlichten dazu erst 1992 Clewlow/Carverhill einen Artikel , so dass sich die Forschung auf Optionen europäischer Art zu konzentrieren scheint. [ 25 ]

Trotz des häufigen Gebrauchs der Monte Carlo Simulation zur Optionsbewertung ab 1977 ist es erstaunlich, dass seitdem sehr wenig unternommen wurde, um die Effizienz des Verfahrens zu verbessern. Dies ist anhand sogenannter varianzreduzierender Verfahren, die den Fehler einer Simulation verringern, ohne den Simulationsumfang zu erhöhen, möglich. In einem ersten Artikel arbeiteten Hull/White 1988 an einem varianzreduzierenden Verfahren (das in Kapitel 2.3 als Kontrollvariat-Methode vorgestellt wird). Erst 1992 beschäftigten sich Clewlow/Carverhill wieder intensiver mit varianzreduzierenden Methoden der Monte Carlo Simulation. Mittlerweile hatte dieses Bewertungsverfahren jedoch eine so bedeutende Stellung eingenommen, dass in den darauffolgenden Jahren ungleich mehr geforscht und veröffentlicht wurde. [ 20 ]

#### **8.3.2 Monte Carlo Simulation**

Die Aufgabe der Monte Carlo Simulation ist die Berechnung der Zuverlässigkeit komplexer Systeme und deren Darstellung. Im allgemeinen ist die Monte Carlo-Simulation eine einfache, universell anwendbare numerische Methode, die auch zur Lösung komplexer Systeme bei Komponenten mit beliebigen stetigen und diskreten Verteilungsfunktionen sowie Wechselwirkungen geeignet ist. Aus einer Zufallszahl wird z.B. über eine invertierte Verteilungsfunktion die Lebensdauer einer Komponente ermittelt und mit der erwarteten Lebensdauer verglichen. Über ein Systemausfallmodell (z.B. Fehlerbaum) wird aus den Zuständen aller Komponenten ermittelt, ob ein Systemausfall eintritt. Mit einer hohen Anzahl von Durchläufen kann aus den somit bestimmten Einzelereignissen die Verteilungsfunktion des Systems erstellt werden. [ 22 ]

#### **8.3.2.1 Vorteile der Monte Carlo Simulation**

Die Vorteile dieser Simulationsmethode sind:

- Abbildung vielfältiger Systemarten
- Keine explizite Verteilungsfunktion des Gesamtsystems erforderlich
- Ergebnisgenauigkeit einstellbar
- Standardsoftware verfügbar

#### **8.3.2.2 Nachteile der Monte Carlo Simulation**

Die Nachteile dieser Simulationsmethode sind:

- Hohe Rechenzeiten bei komplexen Systemen
- Abbildung der Komponenten-Verteilungsfunktionen und der Systemzusammenhänge teilweise aufwendig [ 21 ]

### **8.4 Oberflächendarstellungen**

Im Modellierungsprogramm EXTEND wurde der Ablauf der Abfallsammlung in Einzelprozesse aufgeteilt und die zur Auswertung notwendigen Blöcke definiert. Dadurch können die Einzelereignisse für sich gesondert dargestellt und auch variiert werden. Die Darstellung der Programmoberflächen zeigt die Komplexität der Abläufe.

### **8.4.1 EXTEND-Modelloberflächen**

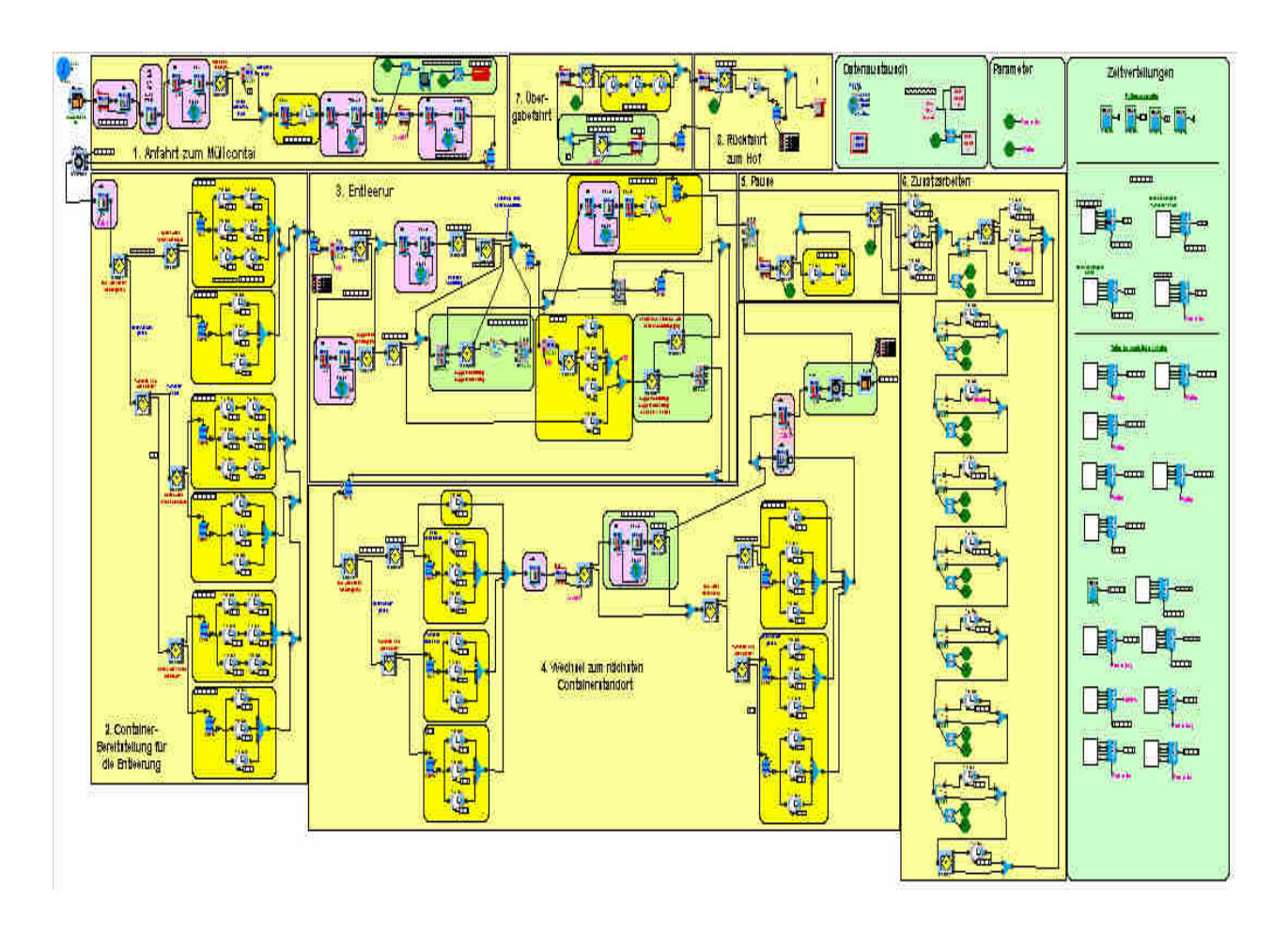

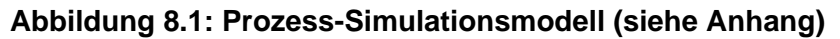

#### **8.4.2 Eingabemaske EXTEND**

Die nächste Darstellung zeigt die Eingabemaske des Modellierungsprogrammes mit den unterschiedlichen Eingabeparametern. Das ermöglicht eine einfache und schnelle Variierung der Eingabegrößen und der Eingabewerte. Das Beispiel zeigt die Eingabemaske für die Auswertung der Dosentour.

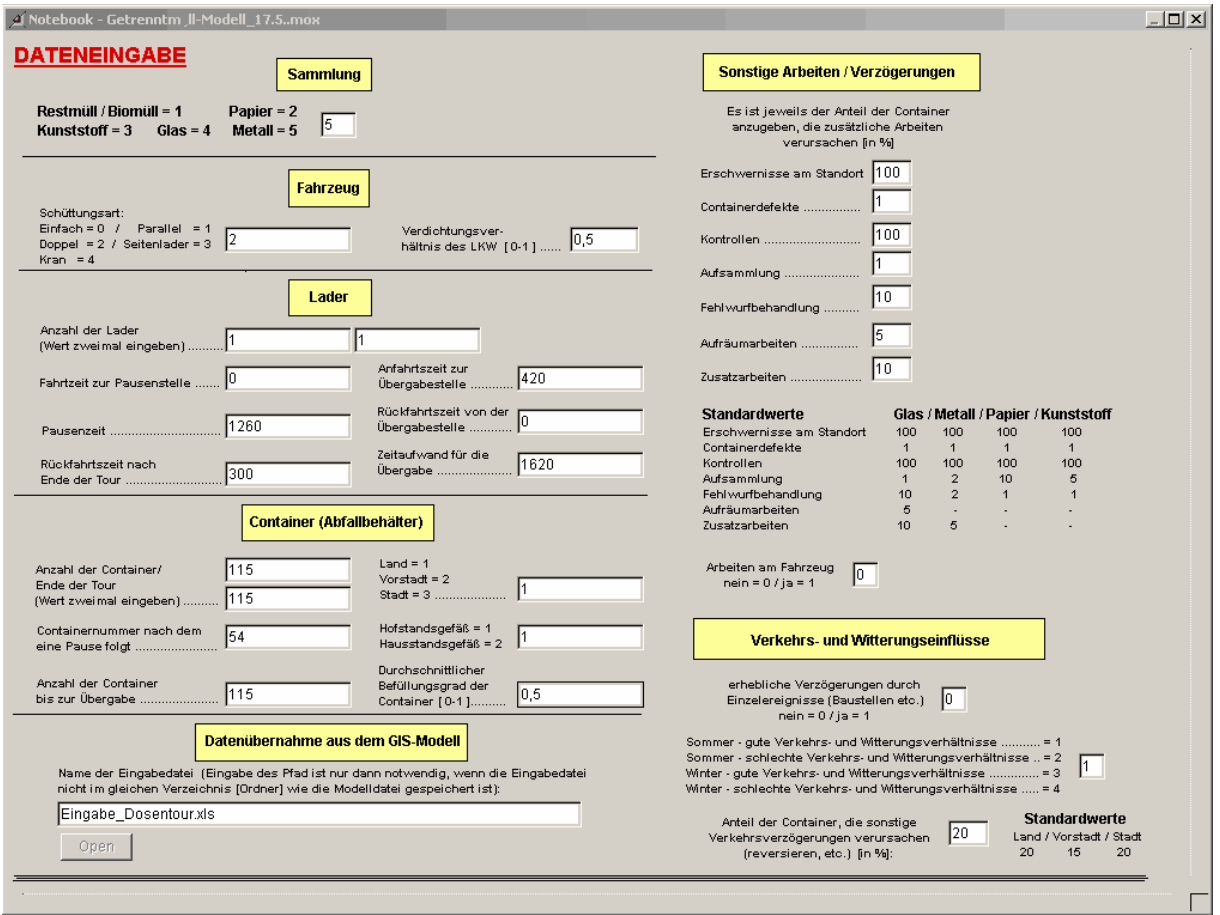

**Abbildung 8.2: Eingabemaske des Prozess-Simulationsmodells** 

### **8.5 Auswertungen**

Bei der Simulation der Abfallsammlung wurden jeweils 50 Durchläufe durchgeführt und diese Werte anschließend mit Hilfe des SPSS Programms ausgewertet und als multiple Boxplots dargestellt. Dadurch kann die Streuung der Werte grafisch sehr gut dargestellt und verglichen werden. In diesem Kapitel werden sechs exemplarische Auswertungen von unterschiedlichen Einflussgrößen dargestellt und kurz erläutert.

#### **8.5.1 Auswertung Aufsammelarbeiten**

Der erste multiple Boxplot zeigt die Streuung der Zeiten der Aufsammelarbeiten. Da diese Art der Zusatzarbeit vor allem bei der Papiersammlung anfällt, ist es nicht verwunderlich, dass der Wertebereich bei dieser Tour am weitaus größten ist. Auch die Praxisdaten haben diese Verteilung bestätigt, da bei der Papiersammlung meist zusätzlich Kartons, Papierstöße, etc. anfielen. Bei den anderen Touren beschränkten sich die Aufsammelarbeiten auf einige wenige Einzelstücke beziehungsweise werden in der Auswertung "Zusatzarbeiten" zusammengefasst (siehe Kapitel 8.5.4).

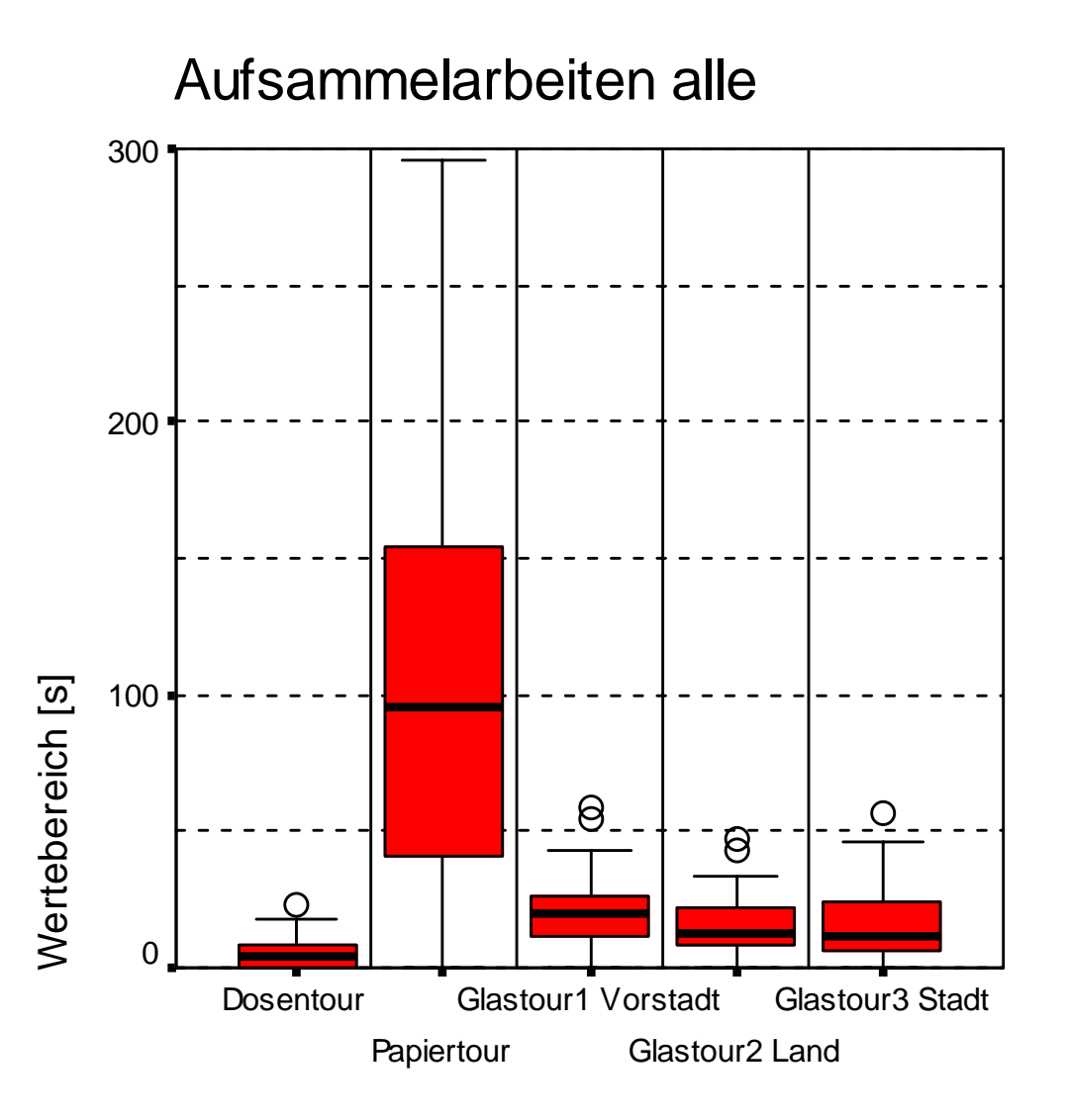

**Abbildung 8.3: Multipler Boxplot Aufsammelarbeit** 

#### **8.5.2 Auswertung Aufräumarbeiten**

Dieser multiple Boxplot zeigt die Zeitverteilungen für die anfallenden Aufräumarbeiten. Da diese Arbeiten nur bei den Glastouren anfallen, wurde auf die Darstellung der anderen Touren verzichtet. Die Aufräumarbeiten beziehen sich auf Zusammenkehren von Scherben und dgl. und Arbeiten dieser Art fielen bei den anderen Touren nicht an bzw. sind in den Aufsammelarbeiten erfasst. Wie aus der Grafik ersichtlich, fallen bei der Vorstadttour die meisten Aufräumarbeiten an, während die Landtour die wenigste Aufräumarbeit erforderte.

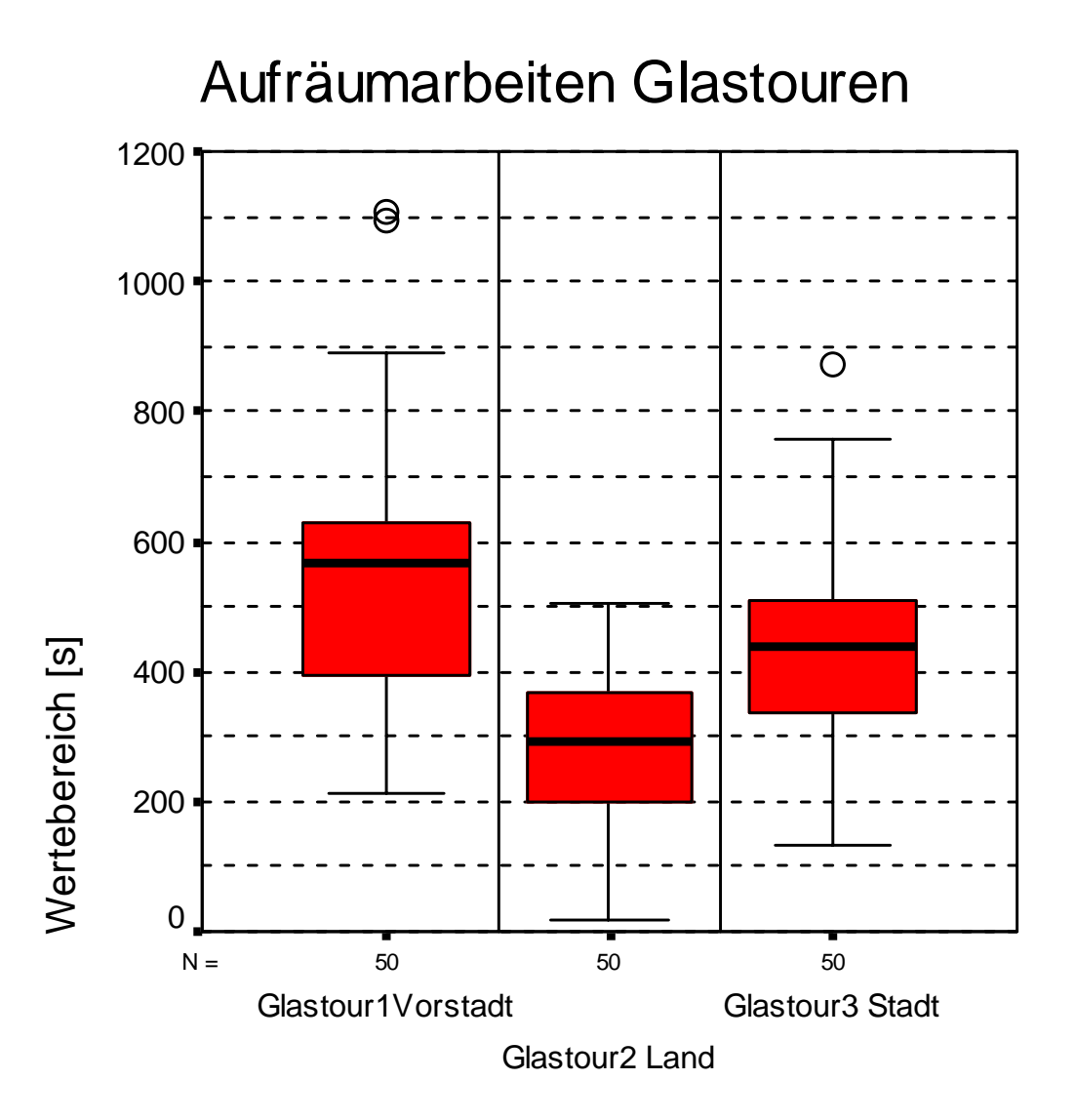

**Abbildung 8.4: Multipler Boxplot Aufräumarbeiten** 

#### **8.5.3 Auswertung Fehlwürfe**

Dieser multiple Boxplot zeigt die Zeitverteilungen der durch Fehlwürfe verursachten zusätzlichen Arbeitszeiten. Wie auch durch die Praxisdaten bestätigt, ist der Bereich bei den Glassammlungen am größten. Eine Hauptursache dafür ist die mangelnde Trenndisziplin bei der Sammlung von Bunt- und Weißglas. Lediglich überraschend ist der Umstand, dass die Fehlwürfe bei der Vorstadttour am häufigsten auftreten.

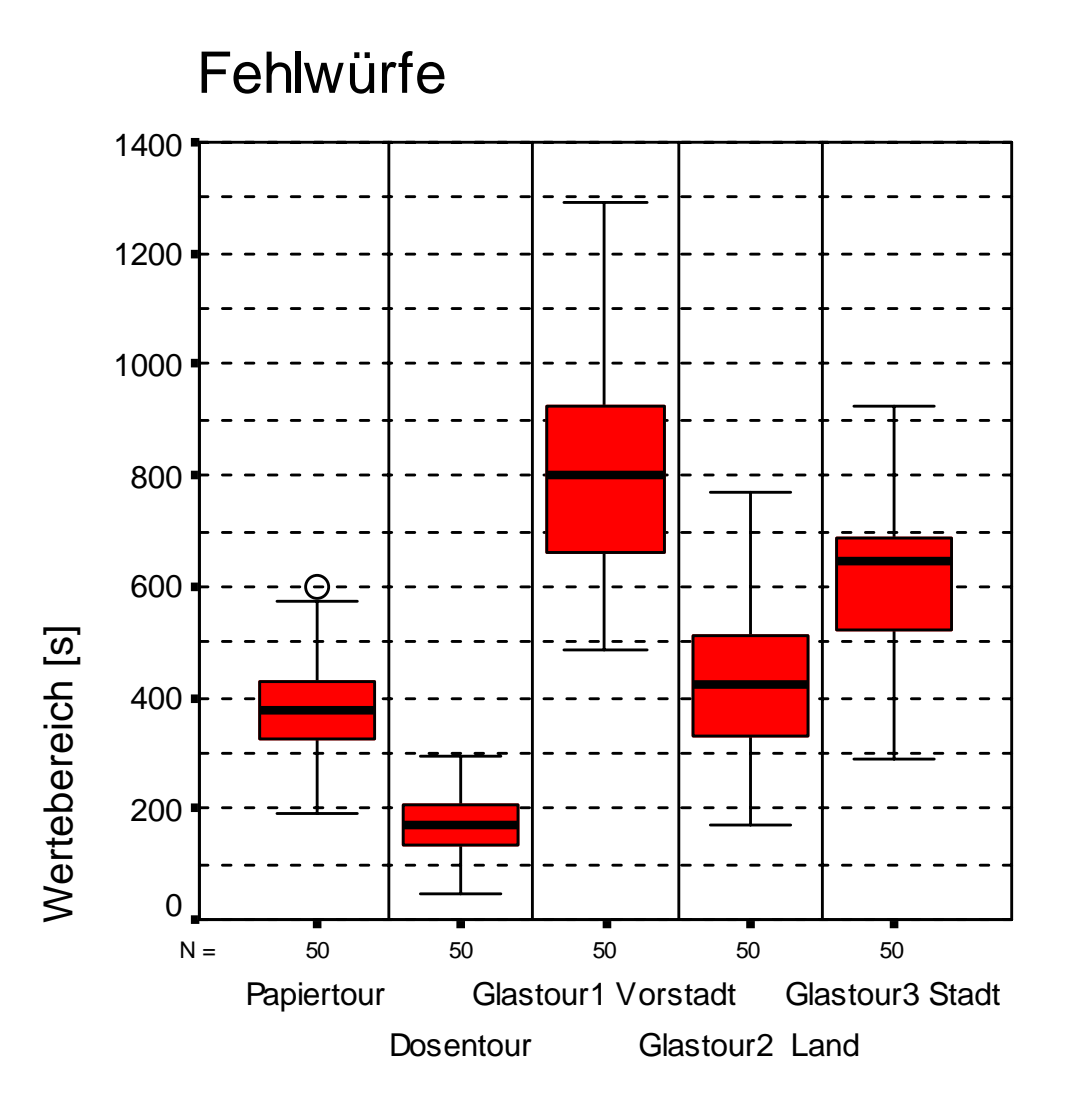

**Abbildung 8.5: Multipler Boxplot Fehlwurfverursachte Arbeit** 

#### **8.5.4 Auswertung Kontrollarbeiten**

Dieser multiple Boxplot zeigt die Verteilung der Zeiten, welche für die Kontrolle des Containerinhaltes aufgewendet werden musste. Da dies bei jedem Container geschieht, ergibt sich ein relativ hoher Zeitaufwand. Die hohen Werte der Papiersammlung lassen sich durch den Umstand erklären, dass bei einem vollen Papiercontainer eine Kontrolle nur schwer durchführbar ist. Bei der Glastour Vorstadt sind sie eine logische Konsequenz aus der Häufigkeit der Fehlwürfe. Dosentour und Glastour 2 zeigen die geringsten Zeitbereiche für die Tätigkeit Kontrolle, die bei der Dosentour auf die Homogenität der gesammelten Fraktion und bei der Glastour Land auf eine höhere Trenndisziplin der Bevölkerung zurückzuführen ist.

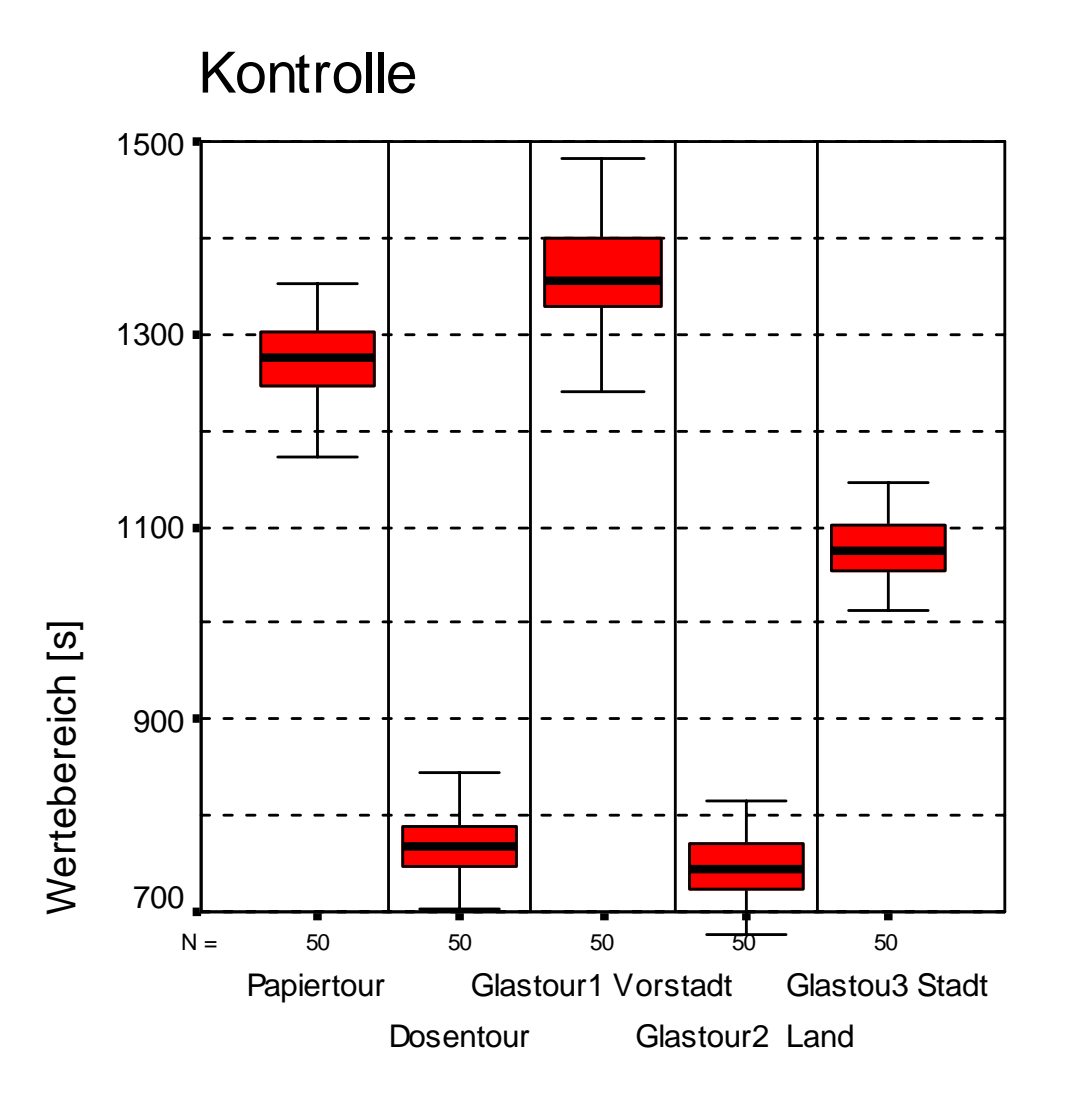

**Abbildung 8.6: Multipler Boxplot Kontrollarbeiten** 

#### **8.5.5 Auswertung Zusatzarbeiten**

Dieser multiple Boxplot zeigt die Verteilungen der durch die Zusatzarbeit entstandenen Mehrarbeit. Unter Zusatzarbeit sind Umfüllen aus Kartons und Säcken, Umfüllen von übervollen Containern (Glas!) und dgl. zu verstehen. Diese Art der Arbeit fällt bei der Papiertour unter Aufsammeln. Die größten Werte hierbei sind bei den Glastouren zu finden, da die oben beschriebenen Tätigkeiten hauptsächlich hier anfallen. Auch hier zeigt die Glastour Vorstadt die größten Werte, gefolgt von Stadt und Land. Das ist auf übervolle Container und große Sammelmengen generell zurückzuführen.

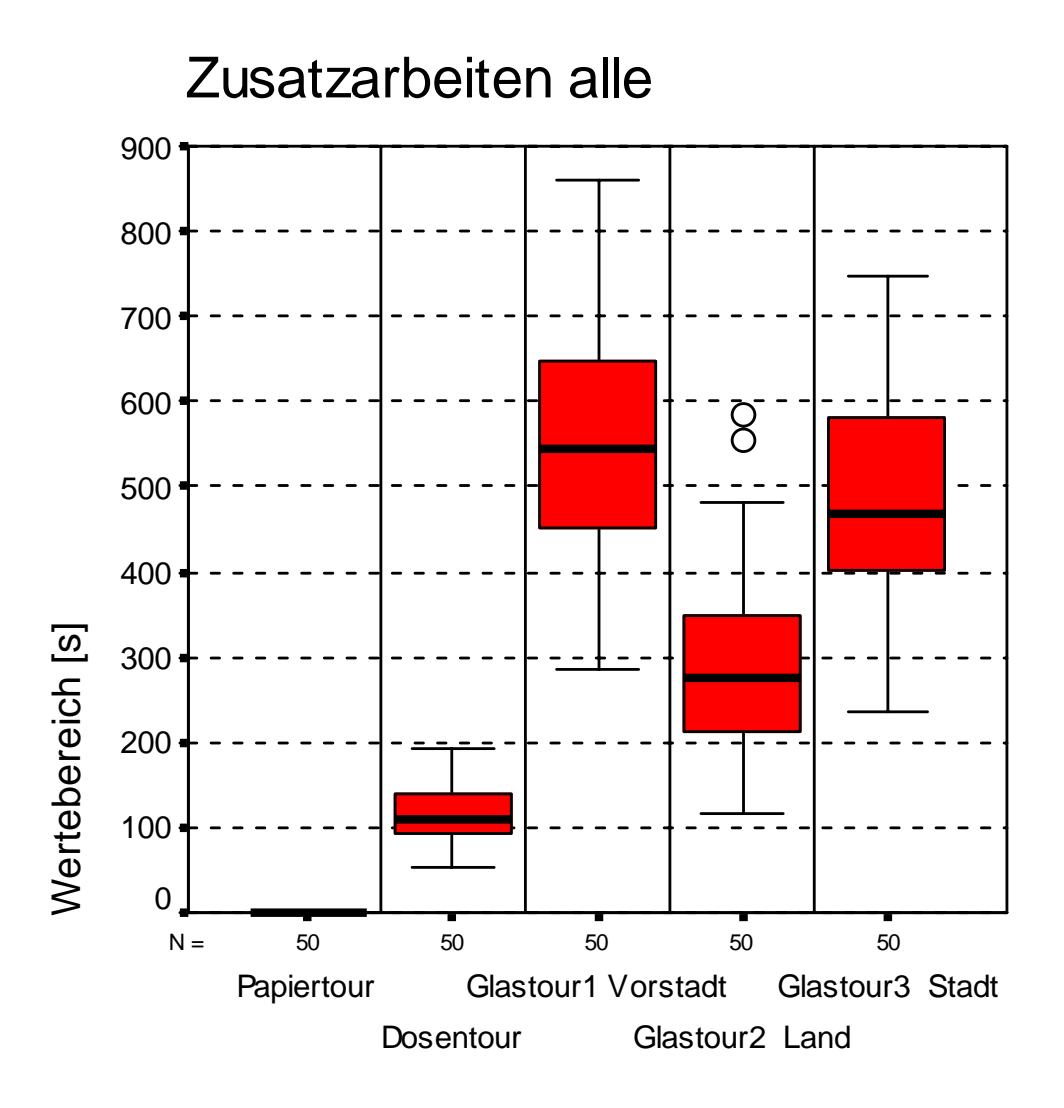

**Abbildung 8.7: Multipler Boxplot Zusatzarbeiten** 

#### **8.5.6 Auswertung Erschwernisse**

Dieser multiple Boxplot zeigt die Zeitaufwendungen für den Faktor Erschwernisse. Darunter fallen Zusatzwege, Untergrundverhältnisse, Holen der Container aus Verschlägen und dergleichen. Die relativ hohen Werte bei den Glastouren Vorstadt und Land lassen sich durch die räumliche Lage und Beschaffenheit der Containerstandorte leicht nachvollziehen und entsprechen den reellen Verhältnissen der begleiteten Touren. Bei der Papiertour ergaben sich Erschwernisse vor allem durch Zusatzwege.

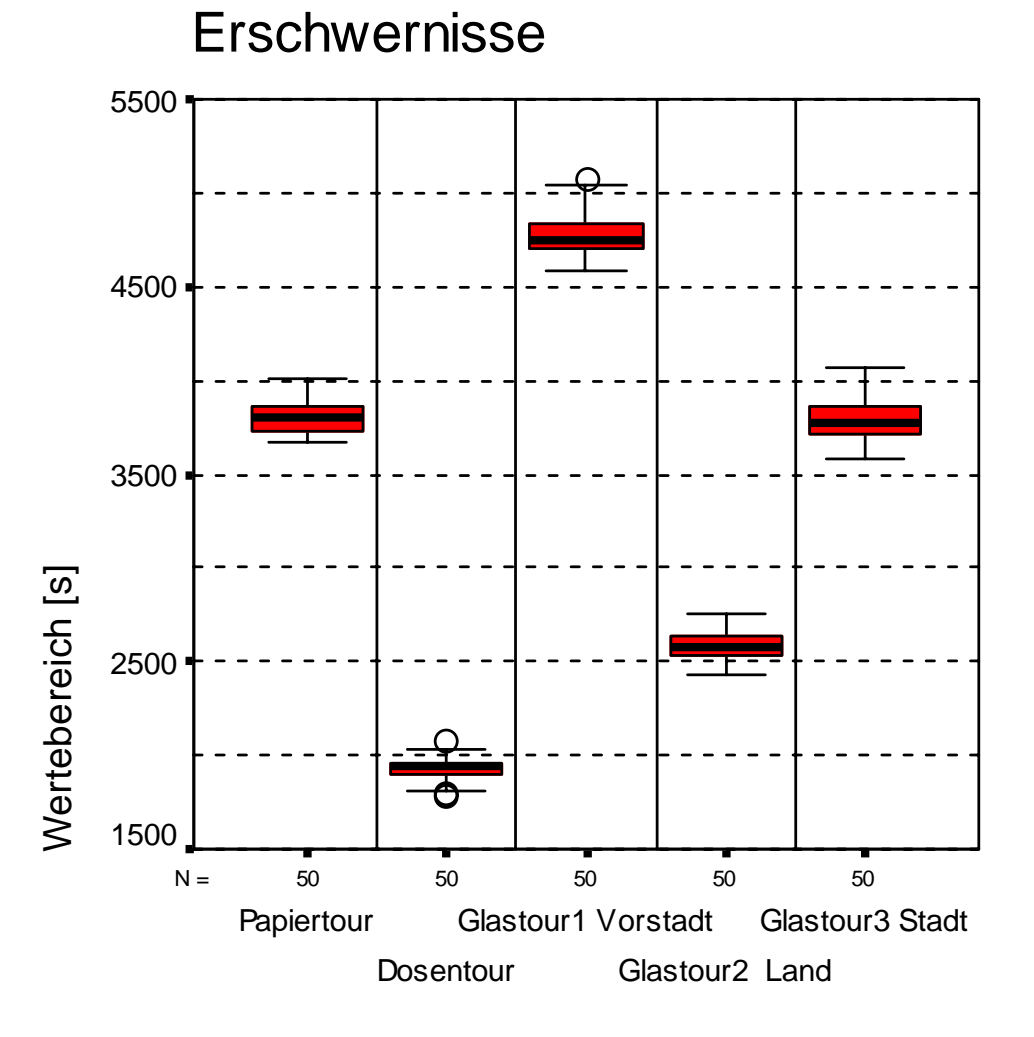

**Abbildung 8.8: Multipler Boxplot zusätzliche Erschwernisse** 

## **9 Resumé**

Die Ergebnisse und Ausarbeitungen dieser Arbeit beschreiben die praxisnahe Datenaufnahme von signifikanten Zeitgrößen der Abfallsammlung. Da die höchsten Kostenanteile in der Abfallwirtschaft bei der Sammlung und dem Transport anfallen, liegt es auf der Hand in diesem Bereich die Möglichkeiten zur Optimierung und Kostenreduktion zu untersuchen. Ein abgeschlossenes Projekt [ 26 ] befasste sich bereits mit der Sammlung von Restmüll und in dieser Arbeit wurde die Sammlung der Fraktionen Papier, Glas und Metall (spez. Dosen) begleitet, dokumentiert und ausgewertet.

Die Datenaufnahme fand im Herbst 2003 im Rahmen ausgesuchter Typustouren im Waldviertel (NÖ Abfallverband) statt. Unterstützung gaben dabei die Firmen Dürr (Zwettl) und Brantner (Krems), deren Fahrzeuge begleitet wurden.

Die Erfassung der Daten erfolgte per Handregistrierung während der Tour von einem Begleitfahrzeug aus. Diese Rohdaten wurden anschließend von den Formblättern in das EXCEL-Programm übertragen und so elektronisch aufbereitet. Ein Hauptaugenmerk war die Nachvollziehbarkeit der Touren mit ihren spezifischen Unterschieden und Einflussgrößen. Mit EXCEL erfolgte auch die erste Ausarbeitung und Darstellung der Daten. Diese wurden abschließend mit der Statistiksoftware SPSS verfeinert ausgewertet und als Boxplots dargestellt. SPSS ermöglicht eine komfortable und exakte Auswertung und sehr aussagekräftige Darstellungen der Ergebnisse, welche in Form von Boxplots gewählt wurde, da auf diese Weise Verzerrungen (durch Extremwerte) verhindert. Ebenso können alle Einzelergebnisse in einem gemeinsamen Diagramm einander gegenübergestellt werden.

Die Ergebnisse der Auswertung mit SPSS zeigen bereits für sich klare Unterschiede in den Zeit- und Häufigkeitsverteilungen der unterschiedlichen Typustouren und Fraktionen. Um aus diesen aufbereiteten Daten noch präzisere Schlüsse ziehen zu können, finden sie als Basisdaten für Modellierungen von Touren Verwendung. Eine konkrete Möglichkeit der Weiterverwendung der Daten ist die Erstellung von Normtouren mit der Modellierungssoftware EXTEND.

Mit Hilfe dieser digitalen Modelle können unterschiedliche Bedingungen und Einflussgrößen der Sammlung dargestellt und variiert werden. Dadurch ergeben sich Chancen zur Optimierung und Steigerung der Effizienz zum Vorteil aller Beteiligten, um eine sinnvolle und leistbare Abfallwirtschaft zu ermöglichen.

Die verschiedenen Boxplot-Auswertungen zeigen die unterschiedliche Verteilung von Zusatzzeiten für jeden Tourtyp nach 50 Durchläufen im EXTEND-Simulationsprogramm. Diese zeigen charakteristische Trends für die unterschiedlichen Fraktionen und Typustouren. Daraus können Rückschlüsse auf mögliche Verbesserungen der Bedingungen für die Sammlung der Abfälle gezogen werden. Dabei kann es sich sowohl um logistische als auch um bauliche Maßnahmen handeln. Die Umsetzung dieser Resultate ermöglicht die Erstellung von Leistungskostenmodellen, um eventuelle Einsparungspotentiale erkennen und umsetzen zu können.

Die hierfür verwendeten Daten bilden die Basis für Zeiten- und Mengenverteilungen. Die daraus entwickelbaren Benchmarkingprofile ermöglichen einen Vergleich mit den ermittelten Kennzahlen anderer Unternehmen. Durch den Austausch und die Kombination von Erfahrungen können Möglichkeiten zur Kostenoptimierung wahrgenommen und zum Vorteil von Unternehmen und von Endkunden genutzt werden.

## **10 Verzeichnisse**

### **10.1 Literatur**

- [1] LECHNER, F., SKRIPTUM ABFALLWIRTSCHAFT SS 2004 TEIL B; UNIVERSITÄT FÜR BODENKULTUR WIEN, WIEN, 2004.
- [ 2 ] TÖPFER, A., MANN, A., BENCHMARKING: LERNEN VON DEN BESTEN, IN: BENCHMARKING, DER WEG ZU BEST PRACTICE; HRSG.: TÖPFER, A., SPRINGER VERLAG, BERLIN, 1997, S. 31.
- [ 3 ] www.philosophie.uni-hd.de/personal/kemmerling.html
- [4] LEINWEBER, M., T6-Arbeit, Eco-Indikator und Abfallwirtschaftsgesetz 2002. (pdf-Datei: www.oeko.uni-linz.ac.at/lv/lv\_ik\_buw1.htm)
- [ 5 ] www.verwaltung.steiermark.at/cms/ziel/88083/DE/
- [ 6 ] www.umweltbuero.at/umweltgemeinderat/umweltordner
- [ 7 ] BILITEWSKI, B., HÄRDTLE,G., MAREK, K.: ABFALLWIRTSCHAFT: HANDBUCH FÜR PRAXIS UND LEHRE, SPRINGER VERLAG, BERLIN, 2000.
- [8] HAASE, H. AGENDA SIEDLUNGSABFALL: ENTSORGUNGSLOGISTIK, IFSL 2001. (pdf-Datei: www.f.uni-magdeburg.de/~logistik)
- [ 9 ] www.abfallverband.at/index2.html
- [ 10 ] www.noel.gv.at/Buergerservice/ZahlenFakten.htm
- [ 11 ] KESSLER, P., PLANUNG, BAU UND BETRIEB DER UMLADESTATION DES RHEIN-SIEG-KREISES IN TROISDORF, IN: SAMMLUNG, UMSCHLAG UND TRANSPORT VON ABFÄLLEN, HRSG.: THOME-KOZMIENSKY, BERLIN 1989, S.287FF.
- [12] MERTINS; K., SIEBERT, G., PROZEßORIENTIERTES BENCHMARKING, IN: BENCHMARKING-DER WEG ZU BEST PRACTICE, HRSG.: TÖPFER, A., SPRINGER VERLAG, BERLIN, 1997, S. 77.
- [13] WWW.HOME.UNI-OSNABRUECK.DE/ELSNER, UNIVERSITÄT OSNABRÜCK RECHENZENTRUM, STATISTISCHE DATENANALYSE MIT SPSS FÜR WINDOWS, VERSION: 1.9, STAND: 02.02.2004
- [ 14 ] www.learn-line.nrw.de/angebote/eda/medio/glossar/glossar.htm
- [ 15 ] [WWW.HWP-HAMBURG.DE/JANSSENJ/AUFGABEN/LOESUNG2C/LOESUNG2C.HTM](http://www.hwp-hamburg.de/JanssenJ/Aufgaben/Loesung2c/Loesung2c.htm) J. JANSSEN; W. LAATZ: STATISTISCHE DATENANALYSE MIT SPSS FÜR WINDOWS: ÜBUNGSAUFGABEN.
- [ 16 ] Camp, Robert C Benchmarking, Carl Hanser Verlag, München, Wien 1994
- [ 17 ] Page, B., Diskrete Simulation, Eine Einführung mit Modula-2, Springer, Berlin, 1991, Seite 7
- [18] Imagine That Inc.(Hrsg.) EXTEND, Simulation Software for the next Millenium, San Jose, Imagine That Inc. 1997.
- [ 19 ] Niemeyer, G., Kybernetische System- und Modelltheorie, System Dynamics, München: Franz Vahlen, 1997.
- [ 20 ] Fach, D., Varianzreduzierende Verfahren der Monte-Carlo-Simulation und deren Anwendung bei der Bewertung von Bandbreitenoptionen, Diplomarbeit, Rheinische Friedrich-Wilhelms-Universität Bonn, Bonn, 1995.
- [ 21 ] Kohlas, J., Monte-Carlo-Simulation im Operations Research : Springer, Berlin, 1972.
- [ 22 ] VDI 4008 Blatt 6, Monte-Carlo-Simulation, Ausgabe: 1999-04, Beuth Verlag Berlin, 1999.
- [ 23 ] Controller-Lexikon: www.steuernetz.de/controllerlex/b3.html
- [ 24 ] www.brantner.com
- [ 25 ] Moro, B., The Full Monte, Risk, Vol.8, no 2, February 1995
- [ 26 ] Lorber, K., Wolfbauer, J., Benchmarking in der Abfallwirtschaft, Endbericht, Montanuniversität Leoben, IED, 2002.
- [ 27 ] Brand, Eiden, Hoffstede, Berliner Hausmüllanalyse, Projektarbeit im Fachgebiet Abfallwirtschaft, TU Berlin, 1985.

# **10.2 Verwendete Abkürzungen/Begriffe**

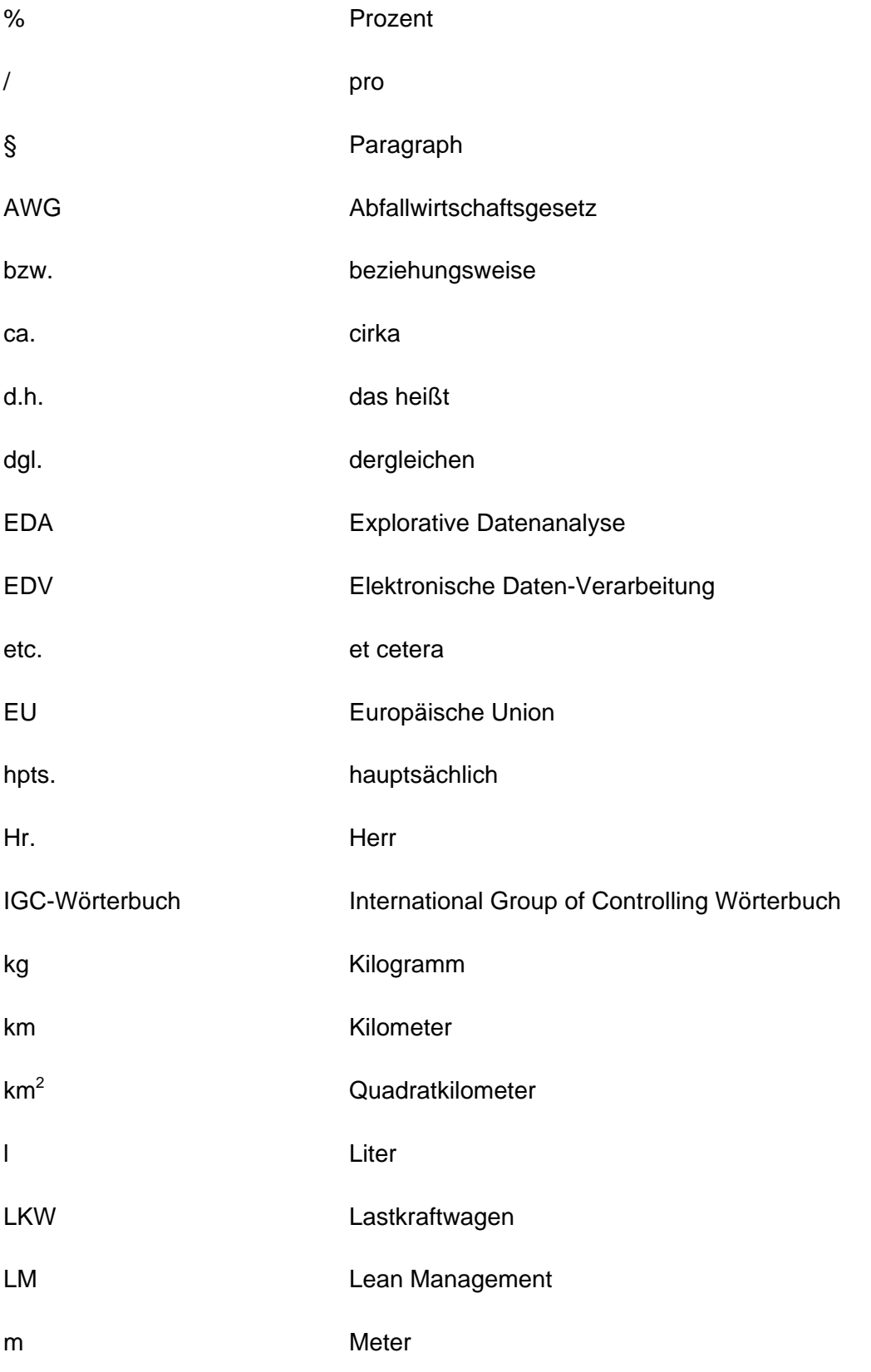

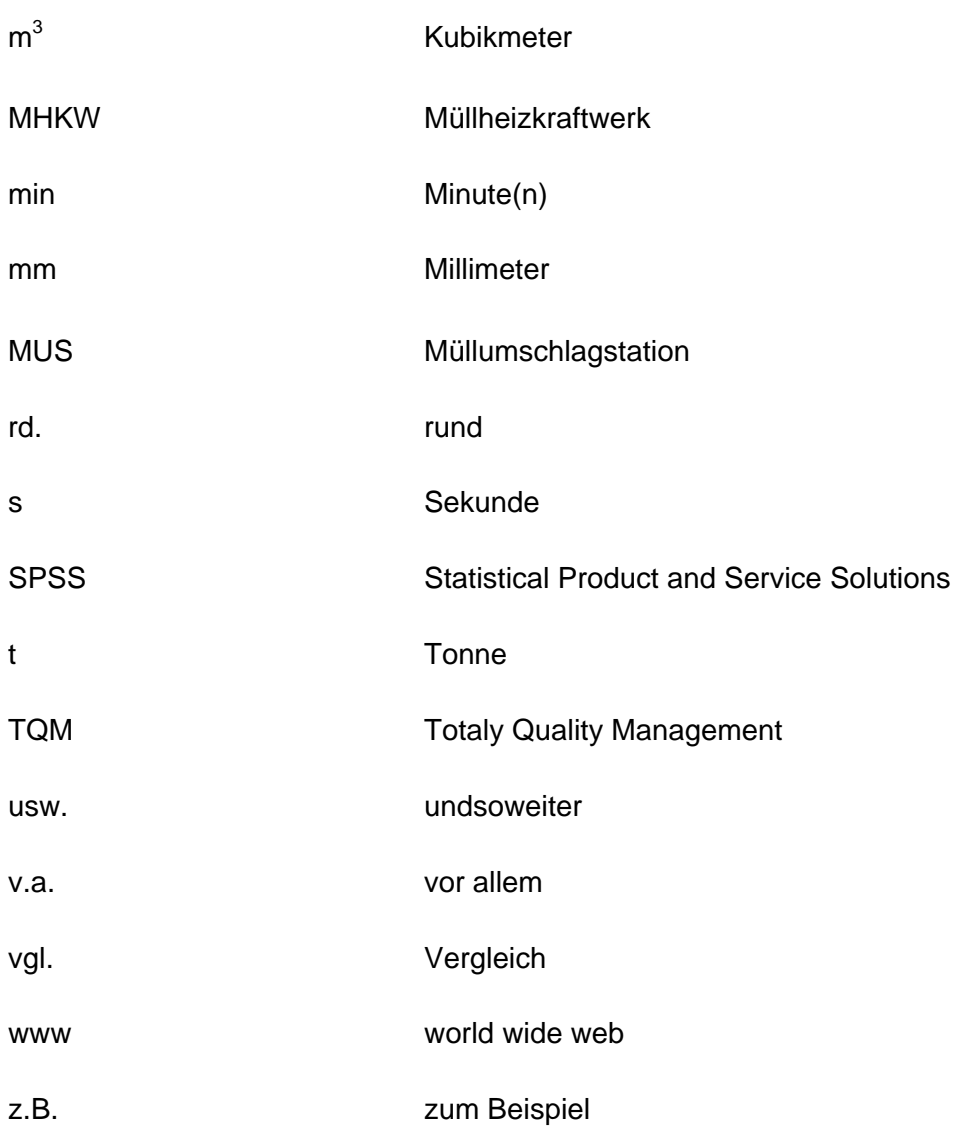

## **10.3 Tabellen**

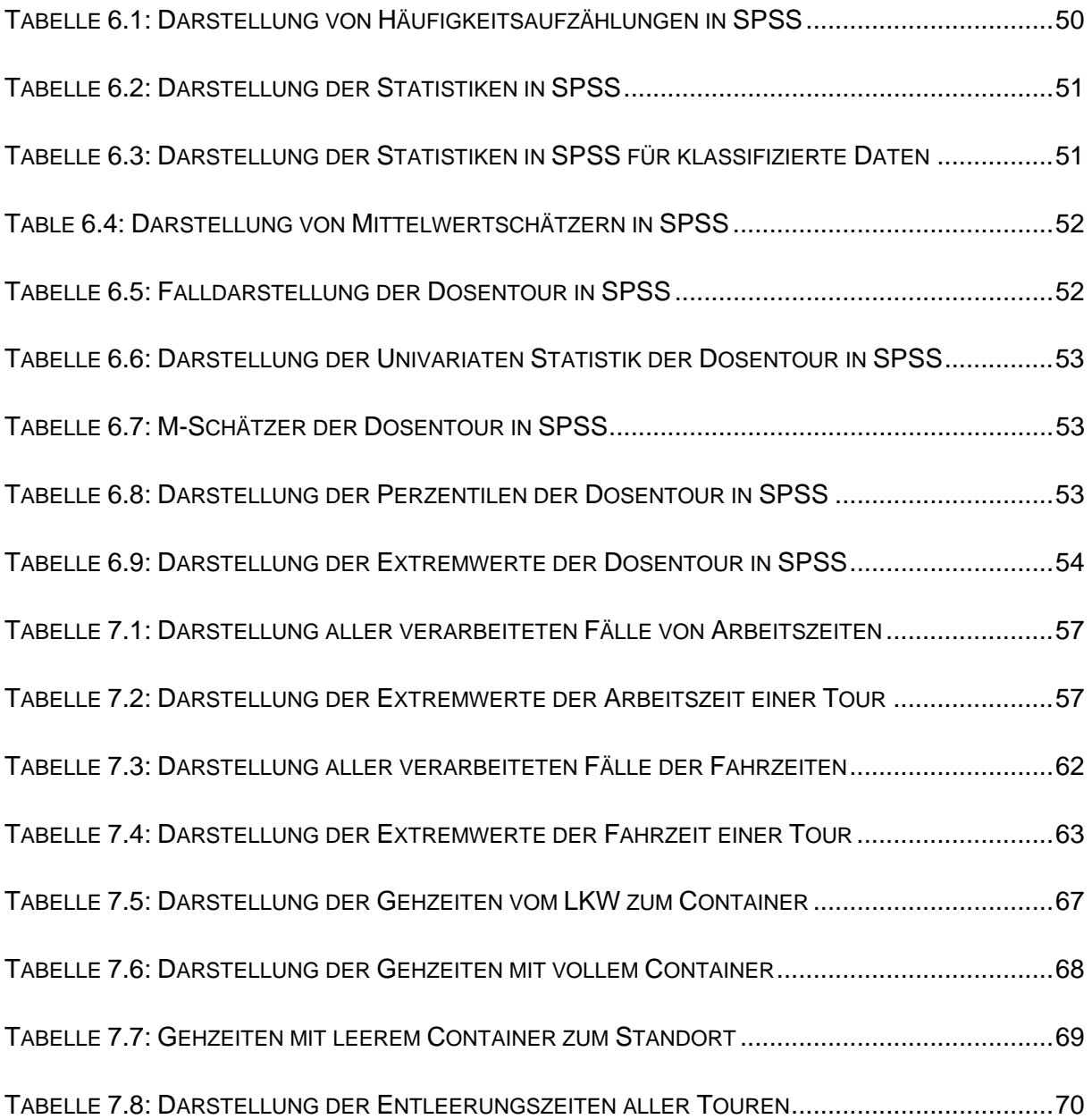

# **10.4 Abbildungen**

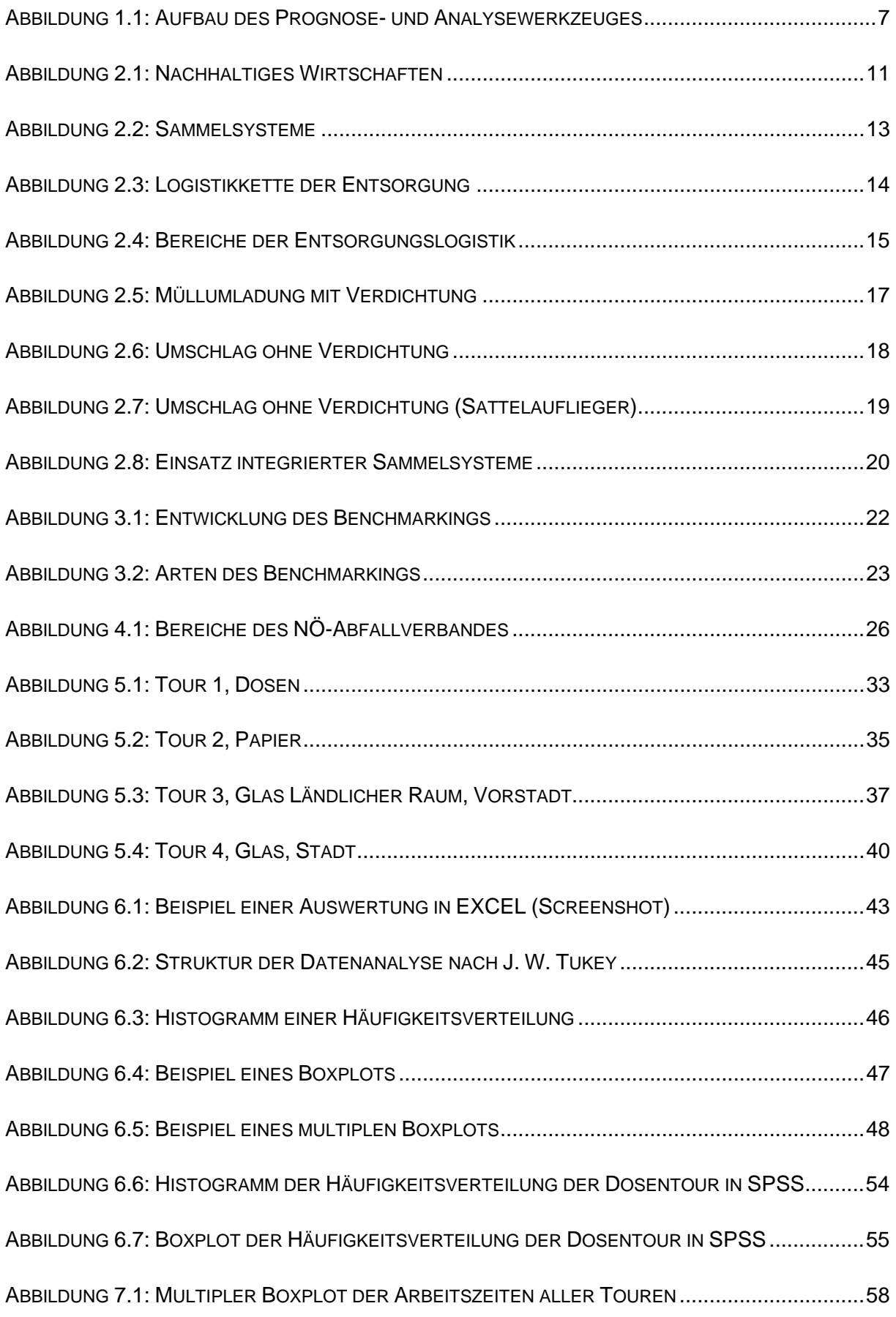

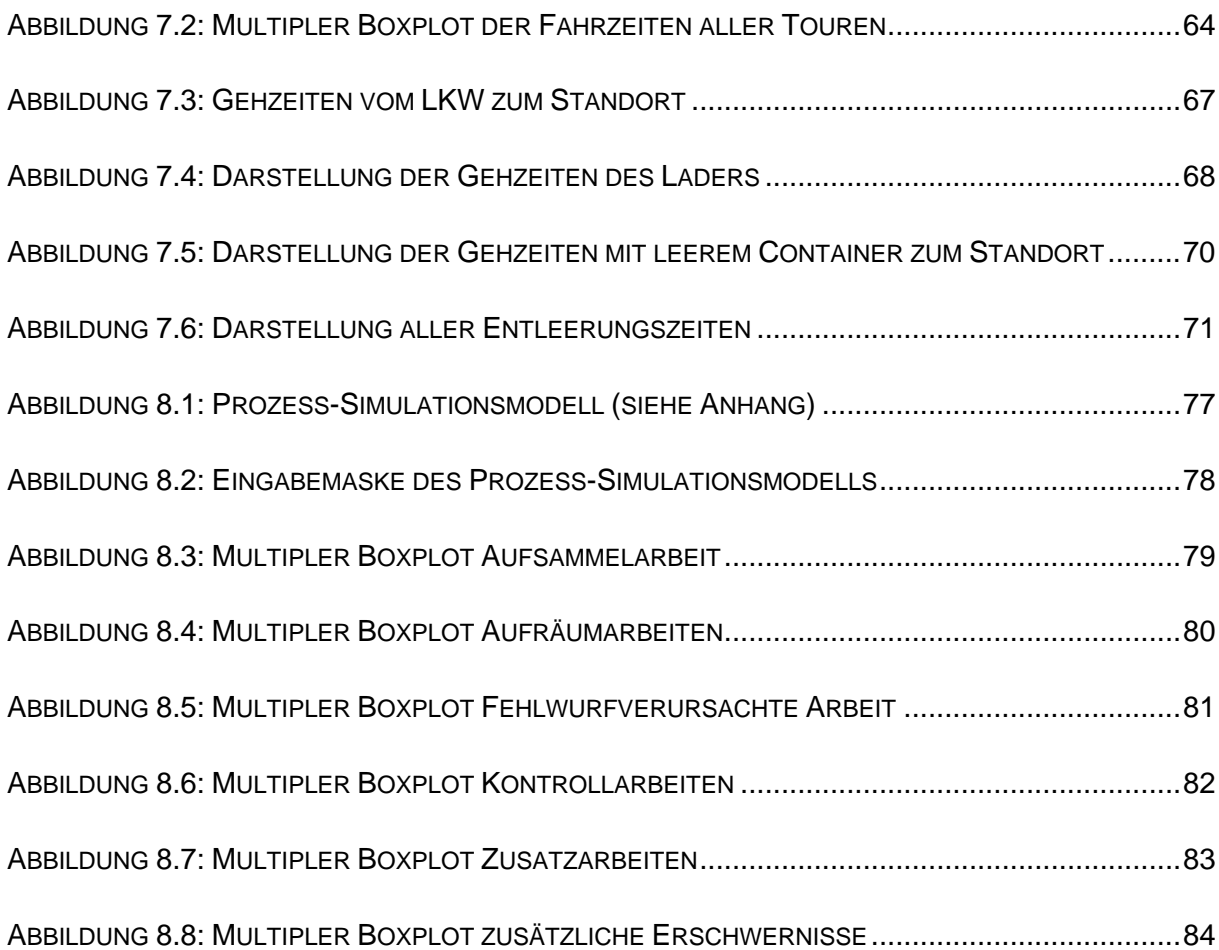

# **Anhang**

- EXCEL-Datenblätter aller Touren
- Gants der Arbeitsabläufe
- Gesamtkarte des Sammelgebietes
- Prozess-Simulationsmodell